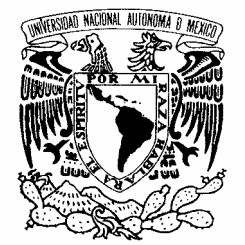

## UNIVERSIDAD NACIONAL AUTÓNOMA DE MÉXICO

POSGRADO EN CIENCIA E INGENIERÍA DE LA COMPUTACIÓN

VNIVER4DAD NACIONAL AVPNºMA DE MEXICO

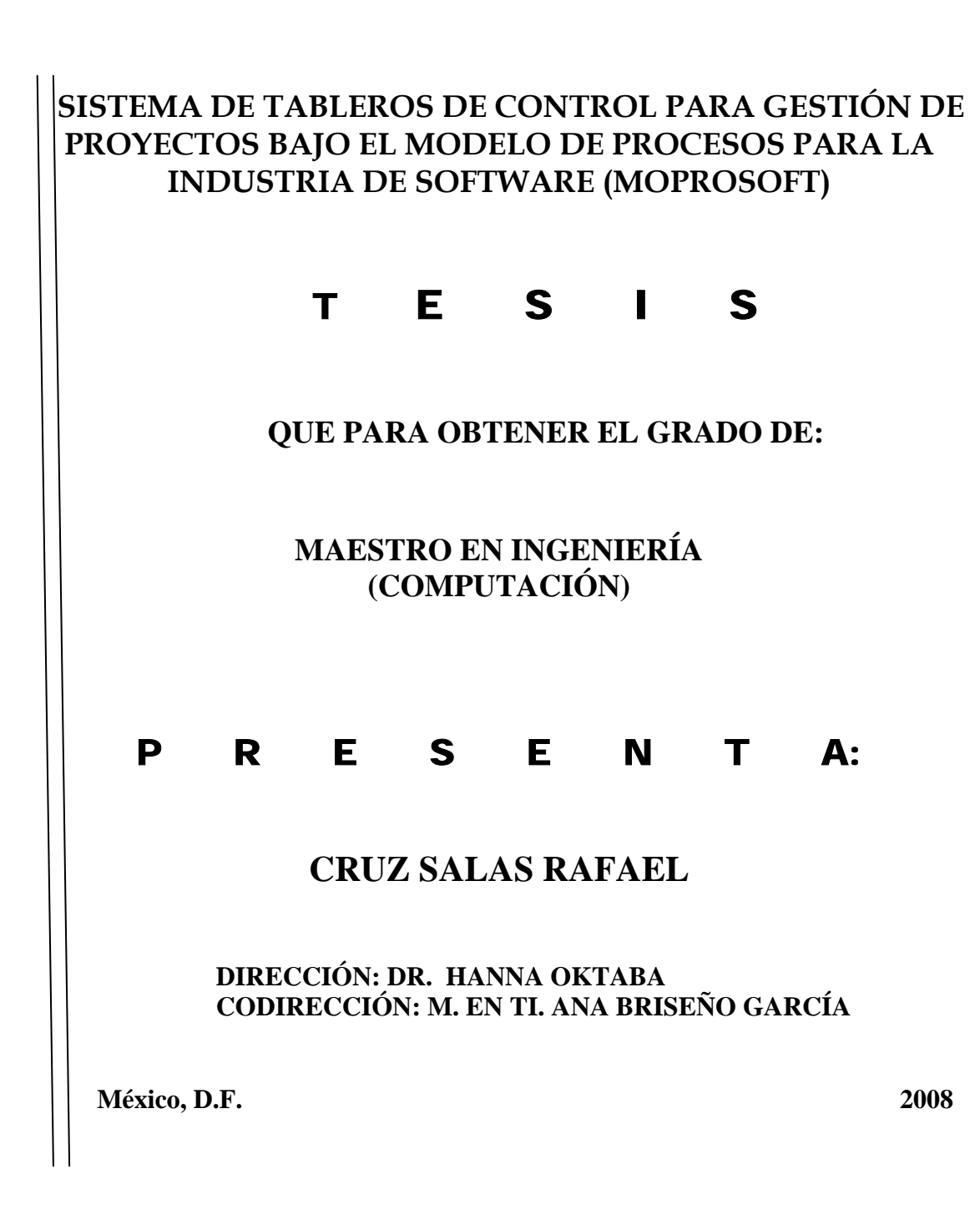

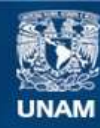

Universidad Nacional Autónoma de México

**UNAM – Dirección General de Bibliotecas Tesis Digitales Restricciones de uso**

### **DERECHOS RESERVADOS © PROHIBIDA SU REPRODUCCIÓN TOTAL O PARCIAL**

Todo el material contenido en esta tesis esta protegido por la Ley Federal del Derecho de Autor (LFDA) de los Estados Unidos Mexicanos (México).

**Biblioteca Central** 

Dirección General de Bibliotecas de la UNAM

El uso de imágenes, fragmentos de videos, y demás material que sea objeto de protección de los derechos de autor, será exclusivamente para fines educativos e informativos y deberá citar la fuente donde la obtuvo mencionando el autor o autores. Cualquier uso distinto como el lucro, reproducción, edición o modificación, será perseguido y sancionado por el respectivo titular de los Derechos de Autor.

A la memoria de mi Padre Daniel Cruz Aguilar y a mi Madre Rosa Elvira Salas Delgado y a toda mi Familia

# AGRADECIMIENTOS

Esta tésis de maestría pudo ser lograda gracias al apoyo de varias instituciones: La Universidad Nacional Autónoma de México que me otorgó la oportunidad de formar parte de sus filas, y específicamente al Posgrado de Ciencia e Ingeniería de la Computación. Así como al Instituto de Investigaciones en Matemáticas Aplicadas y Sistemas que fue la sede del posgrado la mayor parte del tiempo, así mismo a los institutos, facultades y centros que lo conforman.

Agradezco a la UNAM y a la Universidad Complutense de Madrid por el apoyo brindado de forma conjunta para que pudiera hacer escuela de verano en esta última. Lo cual me permitió enriquecer y esclarecer mis ideas para terminar esta tésis.

Doy las gracias a mi Madre y a mi Padre (*In Memoriam*) y a todos mis hermanos porque siempre me brindaron su apoyo de manera incondicional. Nunca terminaré de agradecerles. Porque lo que he logrado en mi vida ha sido por ellos y para ellos.

Gracias a la Dra. Hanna Oktaba por todo el apoyo, confianza, regaños y sobre todo paciencia que tuvo conmigo. Estoy agradecido porque siempre me sentiré muy orgulloso porque haya dirigido mi tésis, ya que la admiro, quiero y respeto y lo más importante, por el hecho de haberla conocido. Es algo que llevare toda la vida conmigo. .

A la M. en TI. Ana Briseño por aceptar ser mi co-tutora. Principalmente le agradezco por su visión atinada del tema de tésis, el cual me ha dejado gratas experiencias y estoy seguro repercutirá en mi futuro profesional.

Agradezco a la M. en C. Guadalupe Ibarguengoitia porque siempre estuvo ahí cuando lo requerí con toda su paciencia y apoyo para mis dudas.

A todos mis sinodales por la atención y tiempo prestado a este trabajo y por sus acertados comentarios.

A todos mis compañeros de la maestría por su apoyo, y acompañarme en este proceso y experiencia de vida. A Lulú, que siempre tuvo el consejo atinado cuando lo necesite y a todo el equipo de la coordinación por ser tan amables conmigo.

A Wendy Ariday Mayen. Por apoyarme en resolver mis dudas. Gracias de una manera muy especial.

A toda la gente que me ha brindado su tiempo y apoyo y aceptado mis ausencias para lograr este objetivo, que ellos saben era muy importante para mi. Gracias.

 $1.1.1$  $1.1.2$  $1.1.3$  $1.1.4$ Objetivo y preguntas para el Proceso Administración de Proyectos Específicos.......32  $2.6$ 

## **ÍNDICE**

 $\mathbf{2}$ 

Sistema de Tableros de Control para Gestión de Proyectos

**All Control** 

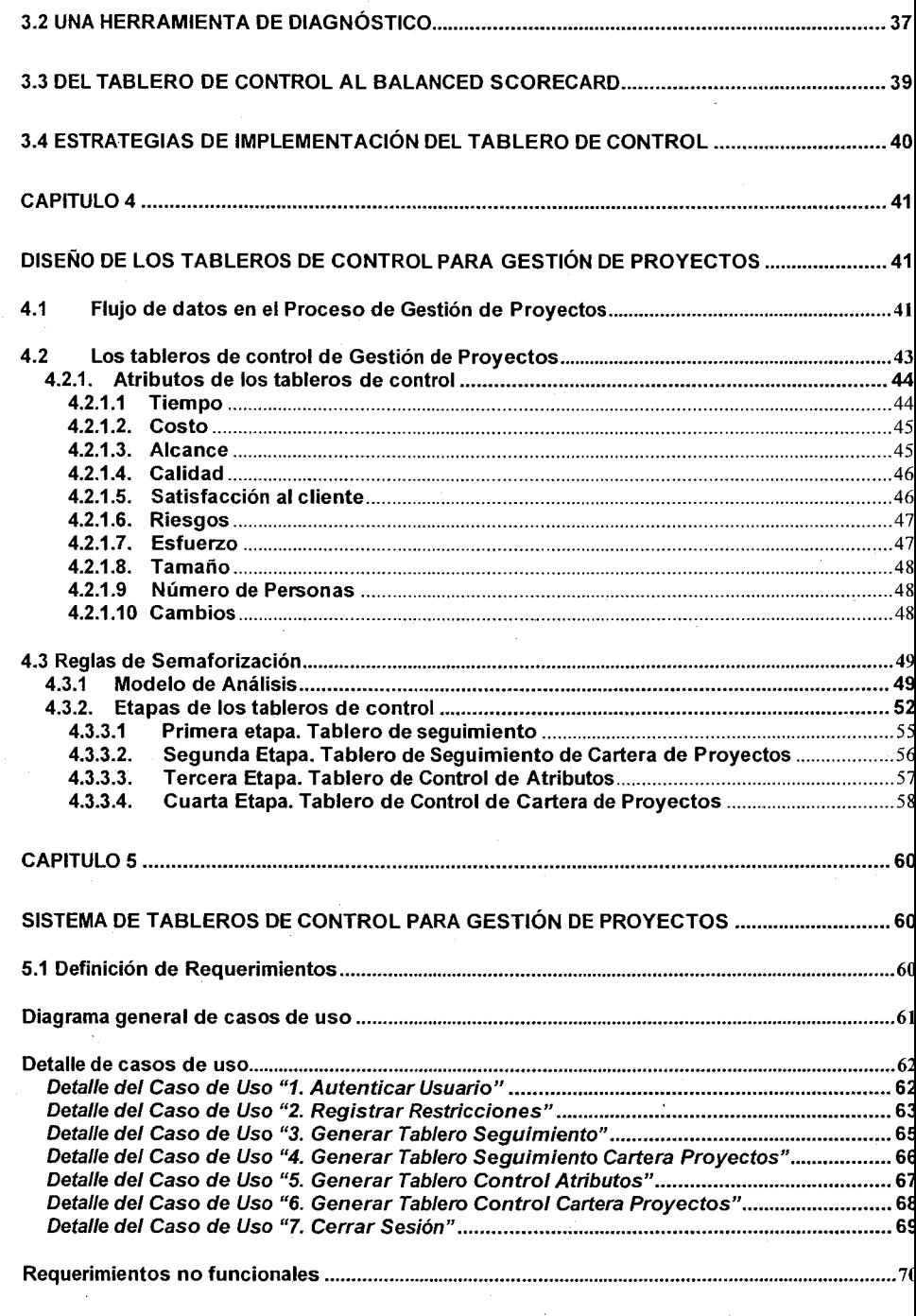

Sistema de Tableros de Control para Gestión de Proyectos

**BASE** 

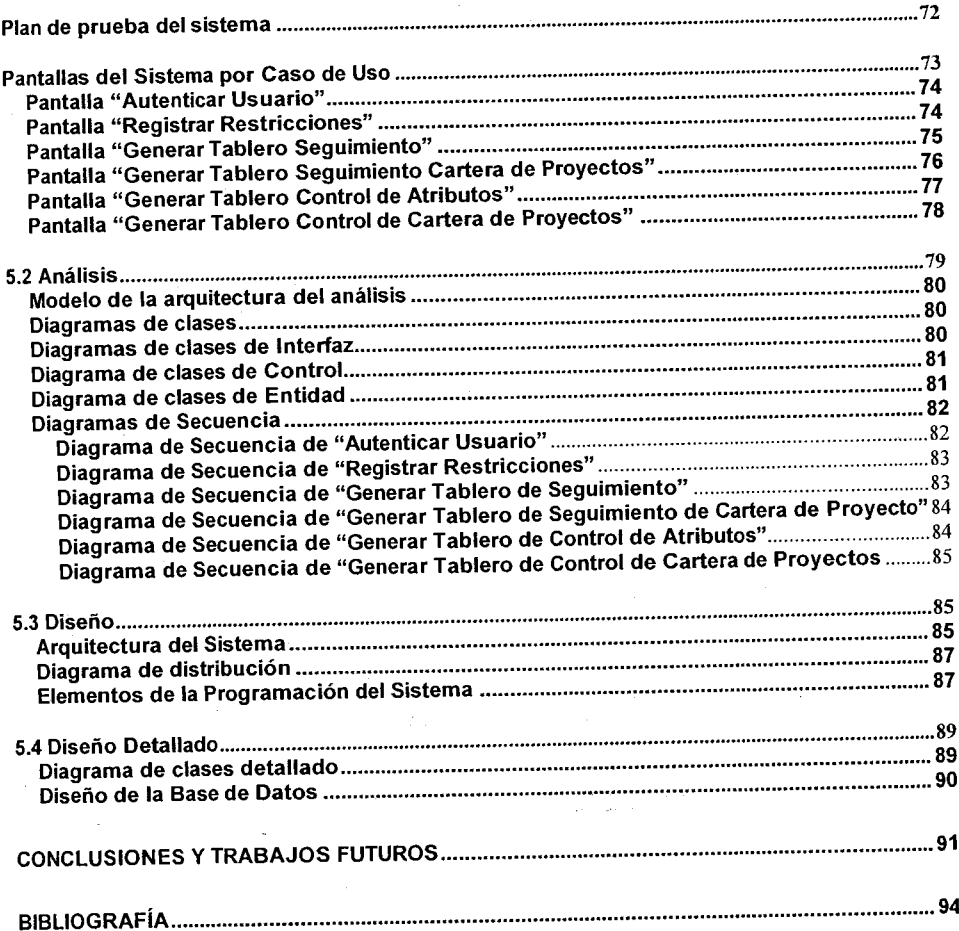

 $\ensuremath{\text{UNAM}}$ 

 $\overline{4}$ 

# INTRODUCCIÓN

### **Antecedentes y motivación**

 $\overline{a}$ 

La administración de proyectos es un factor clave para el éxito de los proyectos de desarrollo de software, sin embargo las estadísticas muestran que es un proceso que no ha sido implementado o seguido de manera correcta en la industria [Deacon Robert Cushman of Canterbury, 1999].

Es común que los proyectos de desarrollo de software terminen con importantes desviaciones en costo y calendario o, en algunos casos, no terminen. Existen muchas causas para este problema. Una de ellas es no contar con buenas herramientas de control de proyectos, a pesar de que generalmente existen buenas herramientas de planificación. Los responsables de gestión de proyectos, se hacen continuamente las siguientes preguntas:

- ¿Cuál es el grado de avance?
- ¿En que fecha terminaremos?
- ¿Cuánto gastaremos realmente?

Normalmente las pequeñas y medianas empresas (PyMeS) o áreas internas<sup>1</sup> dedicadas al desarrollo y/o mantenimiento de software no cuentan con las respuestas oportunas o éstas son muy poco confiables. Eso hace que los responsables de gestión de proyectos no tengan buenos elementos para tomar decisiones adecuadas.

La técnica de tableros de control permite llevar el seguimiento y el control de los proyectos de manera periódica, sin embargo las organizaciones aun no tienen acceso a este tipo de técnicas ya sea por su complejidad o simplemente porque no se preocupan por estas cuestiones.

Se han hecho esfuerzos en México para ayudar a las organizaciones a adoptar modelos que les permitan desarrollar capacidades para su mejor desempeño. El mejor ejemplo de ello es el Modelo de Procesos para la Industria de Software (MoProSoft) [NMX-I-059, 2005].

En el curso de Ingeniería de Software Orientado a Objetos, periodo 2007-I del Posgrado en Ciencia e Ingeniería de la Computación de la Universidad Nacional Autónoma de México (UNAM), se dió inicio al proyecto de desarrollo de HeAP MoProSoft Herramienta de Administración de Proyectos con el objetivo de tener una herramienta para establecer actividades requeridas para la administración de proyectos bajo el MoProSoft.

<sup>&</sup>lt;sup>1</sup> En el resto del documento se utilizará el término "organización" para hacer referencia a una pequeña y mediana empresa (PyME) o área interna dedicada al desarrollo y/o mantenimiento de software.

La herramienta serviría de ayuda, en la adopción de la norma, a las organizaciones que en la actualidad están interesadas o ya implementan el MoProSoft.

 A HeAP MoProSoft se le detectaron varias oportunidades de mejora, entre ellas se consideró la de dar seguimiento y control a los proyectos que permitiría al Responsable de Gestión de Proyectos (RGPY) conocer el estado actual de los proyectos basado en datos objetivos y actualizados. Con esta nueva información tomaría mejores decisiones que ayudarían a alinear los objetivos de los proyectos a la estrategia de negocio de la organización. [HeAP MoProSoft Herramienta para la Administración de Proyectos según MoProSoft. Brenda D. Torres C, Aurora Lozada R., Cruz Salas Rafael, Guadalupe Ibargüengoitia G., Hanna Oktaba, Posgrado en Ciencia e Ingeniería de la Computación, UNAM, 2007. Presentación ENC' 07].

En el alcance de este trabajo se cubrirá esta oportunidad de mejora diseñando un prototipo del sistema con una metodología de tableros de control que utilicen reglas de semaforización basadas en una escala nominal.

Se pretende en un futuro, que HeAP MoProSoft esté en una versión estable, se agregue este prototipo como un modulo a la herramienta, con el fin de enriquecer sus funcionalidades.

### **Conceptos básicos**

En esta sección se describen los principales conceptos que dan forma y contenido a este trabajo tratando de responder a las siguientes preguntas:

¿Qué es una medición de software? ¿Qué es un indicador? ¿Qué es un tablero de control? ¿Que es MoProSoft? y ¿Qué es HeAP MoProSoft?

La medición<sup>2</sup> " es el proceso de asignar números o símbolos a los atributos de las entidades del mundo real, de forma que se puedan describir de acuerdo a unas reglas claramente definidas" [Fenton y Pfleeger, 1997].

Un indicador es un mecanismo que sirve para mostrar o significar una cosa con evidencias y hechos [NMX-I-059, 2005]. Los indicadores son valores aceptables, revisables y realizables que permiten conocer el comportamiento de una organización o proyecto ante un determinado factor crítico de éxito para controlar su estado y evolución.

<sup>&</sup>lt;u>nde de la comunidad de la comunidad de la comuna de la condición de Mediciones Estándar para el </u><br><sup>2</sup> Definición tomada como referencia en el trabajo "Selección de Mediciones Estándar para el Modelo de Procesos para la Industria del Software (MoProSoft)" [Oswaldo Gallardo Gómez., 2007], con el objetivo de ser coherentes con el lenguaje utilizado en términos comunes con el presente trabajo.

El tablero de control se considera un conjunto de indicadores, que a través de su seguimiento y control periódico, proporciona información esencial. [Endeavor México, 2006].

El tablero de control traduce la estrategia y la misión de una organización en un amplio conjunto de medidas de la actuación que proporcionan la estructura necesaria para un sistema de gestión y medición estratégica [Robert S. Kaplan and David P. Norton., 1996].

El tablero de control no es un producto que pueda ser comprado en el mercado, sino más bien un concepto que debe ser construido. Junto con MoProSoft son una combinación de conceptos y tecnología que cambian significativamente la manera en que es entregada la información a los responsables de la toma de decisiones.

MoProSoft es la base para la Norma Mexicana para la Industria de Desarrollo y Mantenimiento de Software [NMX-I-059, 2005]. Es el Modelo de Procesos para la Industria de Software en México que tiene como objetivo elevar la capacidad de procesos de las organizaciones a través de la estandarización de su operación, incorporando las mejores prácticas en gestión e ingeniería de software.

MoProSoft está dirigido a las organizaciones que cuenten o no con procesos establecidos, ya que pueden usar el modelo ajustándolo de acuerdo a sus necesidades o usarlo como punto de referencia para identificar los elementos que les hace falta cubrir.

La adopción del modelo incrementará la capacidad de las organizaciones para ofrecer servicios con calidad y alcanzar niveles internacionales de competitividad.

El MoProSoft está formado por tres categorías: la Alta Dirección, la Gerencia y la Operación. Para cada categoría existen procesos y para cada uno de ellos se definen, entre otras cosas, actividades, productos de entrada, productos de salida, indicadores y sugerencias de medición que permiten a una organización analizar su desempeño, mejorar sus prácticas y consecuentemente entregar productos de software de alta calidad [NMX-I-059, 2005].

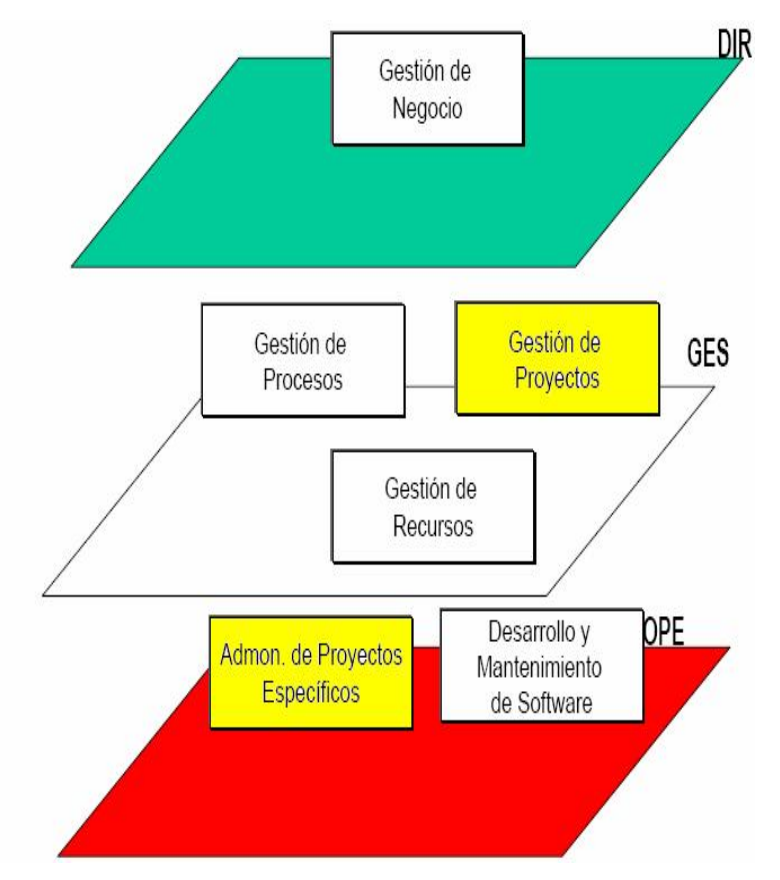

*Figura A. Estructura del MoProSoft [NMX-I-059, 2005].*

En la Figura A se encuentran en color amarillo los procesos que forman parte del alcance de este trabajo. Estos son el *Proceso de Gestión de Proyectos* que se encuentra en la *Categoría de Gerencia*, el cual recibe como entradas datos en los reportes que vienen de la *Categoría de Operación*, específicamente del *Proceso de Administración de Proyectos Específicos*.

El propósito de la *Administración de Proyectos Específicos* es establecer y llevar a cabo sistemáticamente las actividades que permitan cumplir con los objetivos de un proyecto en tiempo y costo esperados.

HeAP MoProSoft es una herramienta web de distribución libre que administra la información necesaria para la implementación de las prácticas comprendidas en los procesos de *Gestión de Proyectos*, *Administración de Proyectos Específicos* y *Desarrollo y Mantenimiento de Software de MoProSoft.* 

En la tabla A se muestra el alcance de HeAP MoProSoft y las actividades para las cuales proporciona las plantillas necesarias para generar la documentación. [Herramienta de Administración de Proyectos para MoProSoft (HeAP MoProSoft) Brenda Daniela Torres Castillo. 2008 ]

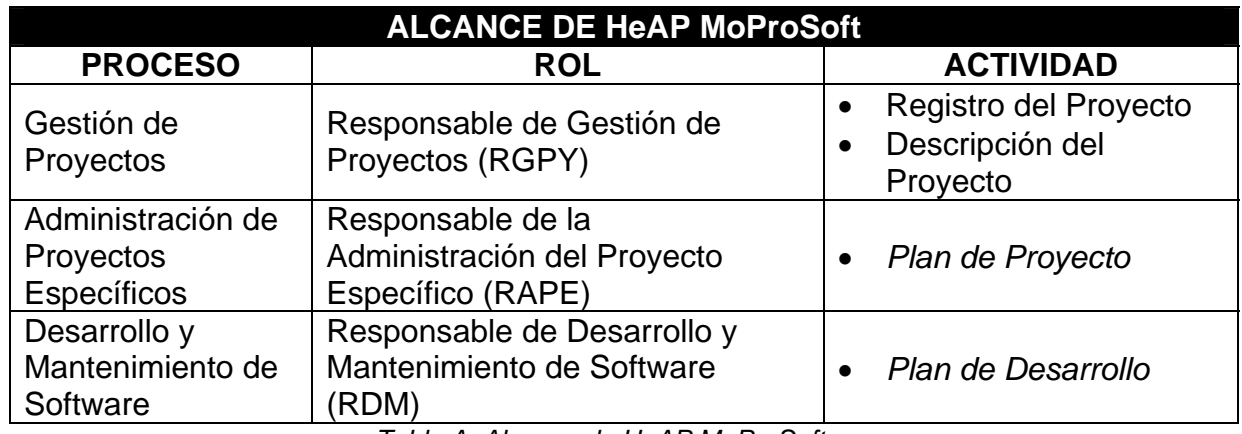

*Tabla A. Alcance de HeAP MoProSoft* 

### **Planteamiento del problema**

Para cumplir con los objetivos propuestos para el *Proceso de Gestión de Proyectos* se necesitan obtener datos de los proyectos que sirvan de entrada, los cuales se generan en el *Proceso de Administración de Proyectos Específicos en* la *Categoría de Operación*.

En el trabajo de tesis [Oswaldo Gallardo Gómez., 2007] se hizo una selección de mediciones para el *Proceso de Administración de Proyectos Específicos* donde se indican las entidades que se deben medir, como medirlas y como reportar avances, sin embargo hace falta y se considera necesario plantear una metodología para el seguimiento y control de los proyectos a partir del *Reporte de Seguimiento por Productos* (RSP) que genere de forma automatizada un producto de información donde se vea reflejado el estado actual de los elementos de la cartera de Proyectos.

Por lo anterior y con la experiencia de HeAP MoProSoft surge la necesidad de tener herramientas que den apoyo para seguir este proceso de la mejor manera, ya que hoy en día, las organizaciones están compitiendo en entornos complejos y, por lo tanto, es vital que tengan una exacta comprensión de sus objetivos y de los métodos que han de utilizar para alcanzarlos.

### **Propuesta de solución, objetivo y metodología**

El objetivo de este trabajo de tesis es diseñar y desarrollar un sistema de tableros de Control, el cual facilite la a*ctividad* de *Evaluación y Control* del *Proceso* d*e Gestión de Proyectos* en la *Categoría* de *Procesos de Gerencia* de acuerdo a las prácticas establecidas en el MoProSoft.

La *Evaluación y Control* comprende el análisis de los *Reportes de Seguimiento*, como consecuencia, se generan las *Acciones Correctivas o Preventivas* para los proyectos y se les da seguimiento hasta su cierre [NMX-I-059, 2005].

De esta manera y basándonos en el Project Management Body of Knowledge (PMBOK) [ANSI/PMI 00-001-2004] y en la *Selección de Mediciones Estándar para el MoProSoft* [Oswaldo Gallardo Gómez., 2007] se diseñará una metodología de tableros de control para el seguimiento de la cartera de proyectos, basándonos en el estándar [ISO/ IEC 15939:2001].

Dichos tableros de control tomarán como entradas los datos que serán medidos, recogidos del *Proceso de Administración de Proyectos Específico*s y comparados con lo planeado con anterioridad por la Gestión de Proyectos.

Más tarde se definirán directivas para saber cual es el estado actual de los proyectos, así como las reglas de semaforización y su escala nominal.

Al final cuando se tenga el diseño de la metodología se procederá a programar la herramienta como un prototipo que sirva a las organizaciones en el proceso de adopción del MoProSoft, así como a generar confianza en las que ya lo han adoptado. También pretende ser un apoyo a futuros trabajos en esta área.

Los tableros de control permitirán al RGPY evaluar y controlar los atributos de los proyectos de la organización para obtener un nuevo tipo de información más que simples datos. Se verificarán los hechos (mediante el registro de tales datos), de manera que sea posible compararlos con las líneas base de referencia, de manera que estos datos puedan ser interpretados como estados particulares dentro del esquema planeado generándose en consecuencia las Acciones Preventivas y Correctivas que se necesitan en los proyectos de software.

### **Organización del documento**

En el Capitulo 1. Se describe lo que es la gestión de proyectos, evaluación y control de proyectos de software. Como se organizan los proyectos, como se dirigen, así mismo se habla de la importancia y la manera que se lleva a cabo la evaluación y el control bajo el MoProSoft.

En el Capitulo 2 Se explican lo que es una medida, un indicador y cuales son las medidas definidas para el MoProSoft, cuales son los reportes que recogerán los datos que genera el *Proceso de Gestión de Proyectos Específicos*, los cuales sirven de entrada para el Proceso de Gestión de **Proyectos** 

En el Capitulo 3 Se describe lo que es un Tablero de Control, de dónde surge la idea de un tablero de control, cómo se clasifican, cómo es un sistema de tableros de Control y cómo se puede evolucionar al Balanced Scorecard en un futuro en las organizaciones.

En el Capitulo 4. Se hace el planteamiento y descripción de la metodología propuesta así como de la descripción de las diferentes etapas que la conforman y como esta ayuda estas a resolver el problema en cuestión.

En el Capitulo 5. Se describe el diseño y análisis del sistema que se construirá basado en los requerimientos definidos en la propuesta de solución. Se hace una descripción de las pantallas de la herramienta prototipo de tableros de control, se explica cada uno de los componentes de la arquitectura y el diseño de la base de datos.

Finalmente se dan las conclusiones a las que se llegaron con este trabajo y se plantean trabajos futuros.

# **CAPITULO 1**

# GESTIÓN DE PROYECTOS DE SOFTWARE

El desarrollo eficaz del software se ha convertido en un factor crítico de éxito en la mayoría de las organizaciones. El ritmo de cambio de la tecnología actual, la complejidad del software necesario y la creciente demanda han sobrepasado con creces las posibilidades reales de producir software de calidad, así como cumplir plazos y costos establecidos.

Hoy en día es imperativo controlar y evaluar los atributos, recursos o restricciones de los proyectos de software, y esto se logra por medio de la gestión de proyectos.

### **1.1 Gestión de proyectos de software**

1

La gestión de proyectos de software es el conjunto de técnicas y procesos de definición, evaluación y control de estas relaciones, siendo necesaria debido a que la ingeniería de software siempre esta sujeta a restricciones organizacionales de tiempo y presupuesto.

Un proyecto de software es un conjunto de actividades interdependientes orientadas a un fin específico, con una duración predeterminada y su gestión es una parte esencial de la ingeniería de software. Una buena gestión de proyectos de software no puede garantizar el éxito del proyecto, sin embargo, una mala gestión usualmente lleva al fracaso del proyecto, ya que el software es entregado con retrasos, costos mayores que los estimados y con requerimientos sin cumplir [Ian Sommerville 2005].

Los encargados de llevar la gestión de proyectos son los gestores de proyectos de software quienes son responsables de la planificación, control y evaluación del desarrollo de los proyectos. Entre sus principales funciones están la de asegurar que los proyectos cumplan con las restricciones y contribuyan y se alineen a las metas de la organización. Dan seguimiento al trabajo realizado para asegurar que se lleva a cabo conforme a los estándares requeridos y supervisan también el progreso para comprobar que el desarrollo se ajusta al tiempo y presupuesto planeado.

Para que el gestor pueda mejorar el control sobre los proyectos se apoya en la administración de proyectos la cual divide los proyectos en fases<sup>1</sup>. Estas fases de proyecto en forma colectiva son conocidas como el ciclo de vida del

<sup>&</sup>lt;sup>1</sup> Una fase es una colección de actividades del proyecto lógicamente relacionadas que usualmente culminan en la terminación de un entregable importante.

proyecto. En la Figura 1.1 se observa el ejemplo de un ciclo de vida de un proyecto de software.

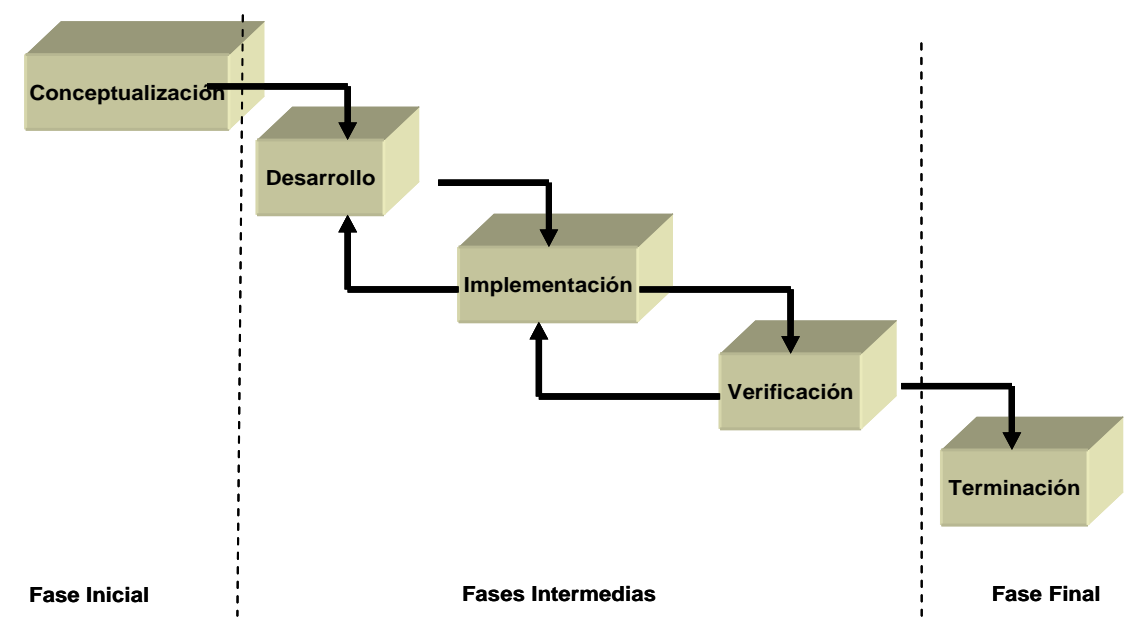

*Figura 1.1. Ejemplo de un ciclo de vida* 

La complejidad y tamaño de los proyectos se enfrentan en forma mucho más eficaz y segura si se dividen en fases. De esta manera el proyecto avanza en forma iterativa, cumpliendo cada uno de estas fases de desarrollo, permitiendo que el plan se reformule según los resultados obtenidos. Otro beneficio es que al término de cada iteración, se pueda obtener un producto entregable, sujeto a pruebas y evaluación para medir el grado de cumplimiento con los requerimientos. En la Figura 1.2 se observan las fases que se consideran en la administración de proyectos.

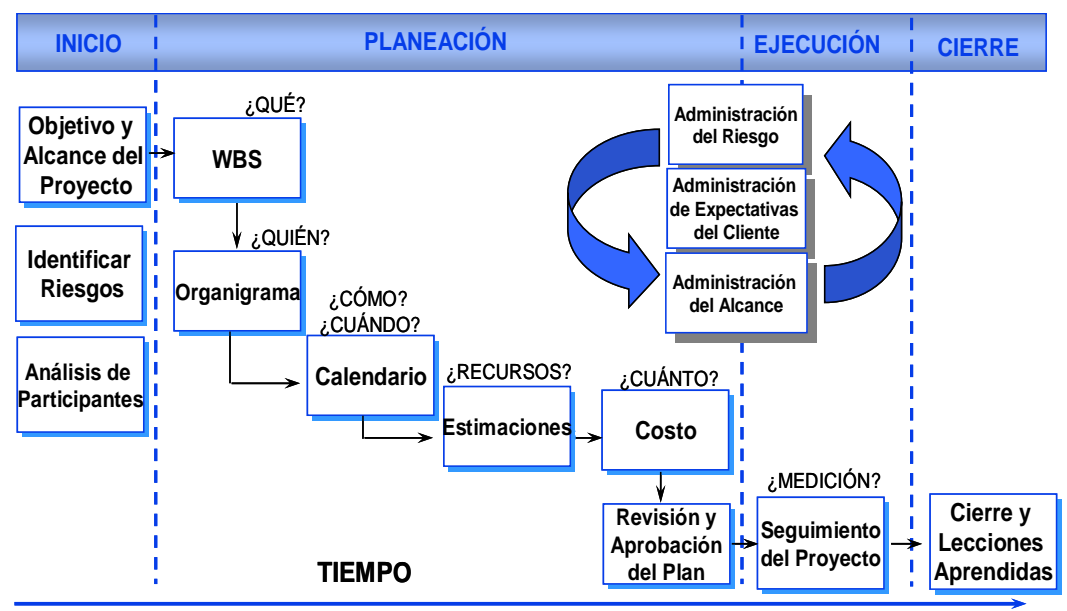

*Figura 1.2. Fases de la administración de proyectos* 

El presente trabajo utiliza las seis fases que propone MoProSoft en su *Proceso de Desarrollo y Mantenimiento de Software*, el cual se compone de uno o más ciclos de desarrollo [NMX-I-059, 2005]. Cada ciclo esta compuesto de las siguientes fases a las que se dará seguimiento y que se explican a continuación:

*Inicio.* Revisión del *Plan de Desarrollo* por los miembros del *Equipo de Trabajo* para lograr un entendimiento común del proyecto y para obtener el compromiso de su realización.

*Requerimientos:* Conjunto de actividades cuya finalidad es obtener la documentación de la *Especialización de Requerimientos* y *Plan de Pruebas de Sistema*, para conseguir un entendimiento común entre el cliente y el proyecto.

*Análisis y Diseño*: Conjunto de actividades en las cuales se analizan los requerimientos especificados para producir una descripción de la estructura de los componentes de software, la cual servirá de base para la construcción. Como resultado se obtiene la documentación del *Análisis y Diseño* y *Plan de Pruebas de Integración*.

*Construcción*: Conjunto de actividades para producir *Componente(s)* de software que correspondan al *Análisis y Diseño*, así como la realización de pruebas unitarias. Como resultado se obtienen el (los) *Componente(s)* de software probados.

*Integración y Pruebas*: Conjunto de actividades para integrar y probar los componentes de software, basadas en los *Planes de Pruebas de Integración y de Sistema*, con el fin de obtener el software que satisfaga los requerimientos especificados. Se genera la versión final del *Manual de Usuario*, *Manual de* 

*Operación* y *Manual de Mantenimiento*. Como resultado se obtiene el producto de *Software* probado y documentado.

*Fase de Cierre.* Integración final de la configuración de software generada en las fases para su entrega. Identificación y documentación de las *Lecciones Aprendidas. Generación del Reporte de Mediciones* y *Sugerencias de Mejora.*

Una adecuada gestión de proyectos dependerá de lo acertada que sea la estimación inicial de los recursos necesarios para cada una de las fases anteriores, de las políticas de gestión concretas que se apliquen y de determinados aspectos relacionados con la propia organización de desarrollo (nivel de madurez, experiencia, aspectos ambientales, disponibilidad de recursos, etc.).

Para llevar acabo una gestión de proyectos productiva se requiere también de una buena dirección de la organización, pues es ésta la que marca los lineamientos que se seguirán dentro de la organización, desde la estrategia y objetivos de negocio, hasta el seguimiento de los proyectos en los aspectos operativo y directivo.

### **1.1.1 El marco de gestión de proyectos**

El funcionamiento de una organización se puede caracterizar mediante un conjunto de variables y relaciones. Sus elementos se clasifican en familias para definir el contexto de los procesos de gestión:

El *entorno* donde opera la organización, definido por un conjunto de variables que describe la situación socioeconómica.

Los *objetivos* de la organización, incluyendo las aspiraciones de las personas y grupos, los objetivos intermedios derivados de los supuestos iniciales, y los requisitos legales relativos a fiscalidad, seguridad, y calidad de productos.

Los *planes estratégicos de la organización*, que determinan las reglas de decisión durante el proceso de gestión. La estrategia se implementa mediante un conjunto de reglas entrelazadas con el objetivo de reforzar el mensaje transmitido.

La *estructura organizativa* de la organización, determinada por la relación entre unidades.

Los *grupos de personas* que participan en las actividades de la organización, caracterizados por aptitudes (formación, capacidad física) y actitudes (resistencia al cambio, motivación), que resultan en creatividad y productividad.

Los *procesos de gestión*, los cuales tienen por objeto reducir la incertidumbre e incrementar el potencial de respuesta de la organización.

## **1.1.2 El** *Proceso de Gestión de Proyectos* **en el MoProSoft**

A continuación se describe el Proceso de Gestión de Proyectos en el MoProSoft limitado al alcance de este trabajo.

*Propósito:* El propósito de la Gestión de Proyectos es asegurar que los proyectos contribuyan al cumplimiento de los objetivos y estrategias de la organización.

*Descripción:* La Gestión de Proyectos se ocupa de los proyectos externos, internos y las oportunidades de proyectos de la organización. Para las oportunidades de proyectos se debe realizar la generación y cierre de oportunidades de proyectos, la presentación de propuesta y la firma de *Contrato*. Para los proyectos internos (para la propia organización o área interna de desarrollo), antes de su aprobación, se requiere evaluar diferentes alternativas de su realización. Los proyectos externos e internos requieren de una planificación general y asignación de recursos, así como de un seguimiento y evaluación de desempeño.

La Gestión de Proyectos comprende la planificación, evaluación y control.

*Planificación*: Definir las actividades y recursos requeridos por cada tipo de proyecto a gestionar.

*Realización:* Es la ejecución de las actividades del *Plan de Gestión de Proyectos* y su seguimiento. Se recolectan los *Reportes de Seguimiento* de los proyectos. Se recaudan los Comentarios y Quejas del cliente.

*Evaluación y Control*: Comprende el análisis de los *Reportes de Seguimiento* y *Quejas del Cliente*.

## **1.1.3 Ciclo de vida del software**

El ciclo de vida del software es el periodo de tiempo que comienza cuando el producto de software es concebido y termina cuando el software ya no está disponible para su uso. El ciclo de vida del software típicamente incluye una fase de conceptualización, fase de requerimientos, fase de diseño, fase de implementación, fase de pruebas, instalación, operación y mantenimiento, y a veces, retiro. [IEEE-STD-610].

## **1.1.4 Planeación de proyectos de software**

La gestión efectiva de un proyecto de software depende de planificar completamente el progreso del proyecto. Un plan preparado al inicio de un proyecto, debe utilizarse como un conductor para el proyecto con el fin de reducir el costo total en el logro de los objetivos, optimizar la cantidad de recursos necesarios, estrechar el tiempo total del ciclo del proyecto y asegurar una mejor definición del alcance.

. Este plan inicial debe ser el mejor posible de acuerdo con la información disponible del proyecto. Este evolucionara conforme el proyecto progrese y la información sea mejor, esto permitirá que el gestor del proyecto se anticipe a los problemas que puedan surgir y pueda preparar soluciones a estos.

La planeación a través de una metodología, es una manera clave para tomar decisiones con el objeto de modificar el futuro, determinando el qué y el cómo, la secuencia de realización de las tareas relacionadas, y quiénes y cuántos las llevarán a cabo.

El grado de autonomía de un proyecto queda reflejado por la posibilidad de decisión en componentes del proyecto tales como:

- Selección de las personas clave para el proyecto, incluyendo la disponibilidad de recursos para a atraer y conservar las personas deseadas.
- Adaptación de los objetivos generales a las circunstancias del entorno y las capacidades de los miembros del proyecto.
- Coordinación con otros proyectos que proporcionan componentes o reciben el producto desarrollado en este proyecto.
- Definición de planes de contingencia que cubran los riesgos de mayor probabilidad.
- Organización del proyecto más adecuada a los recursos disponibles y el problema a resolver.
- Selección de los niveles de recursos conforme a la fase del proyecto.
- Formalización de los mecanismos de control. Criterios de evaluación y recompensa.
- Mantenimiento de controles internos y calendarios de actividades usando particiones del proyecto diferentes de las normalizadas de la organización.
- Acceso a información consolidada de la organización y al historial de proyectos similares realizados simultáneamente o ya completados.

### **1.2 Control y evaluación de proyectos de software**

En la Ingeniería de Software la monitorización constante del plan y el entorno de los proyectos es fundamental, ya que una pequeña desviación o problema al inicio del proyecto puede dar lugar a que se amplíe esta durante el proyecto y, en los casos más extremos, hacer fallar el proyecto.

Para realizar la gestión, control y evaluación de un proyecto de software se considera la información de la que se dispone antes, durante, y después del proyecto, amen de los eventos que ocurren durante el desarrollo.

El control consiste en un nuevo tipo de información que resulta de la comparación entre lo planeado y los datos de la realidad, de manera tal que estos datos puedan ser interpretados como estados particulares durante el avance del proyecto.

La evaluación, incluye algo más que el control: implica, además, juicios de valor explícitos o implícitos. Evaluar es comparar informaciones contra *patrones de referencia valorativos* previamente definidos por el gestor de proyectos.

Las evaluaciones dicen cosas tales como si algo es bueno o malo, si sirve o no sirve, si responde o no a las expectativas, mientras que los controles hacen referencia al estado de determinadas características de lo que se controla.

Las evaluaciones deben basarse en controles (más precisos o más intuitivos, pero controles al fin) y éstos, a su vez, requieren de informaciones sobre la realidad, con lo cual cada uno de estos estados es condición necesaria para el gestor de proyectos y todos ellos forman parte del mismo proceso de relación necesario para actuar sobre la realidad.

El control y evaluación de los proyectos deben incluir formas de medición de los avances y los resultados que aseguren el uso de una metodología adecuada, así como de recolección de datos clave de los distintos proyectos. Estos datos responden fundamentalmente a estas preguntas:

- ¿El proyecto se completó en el tiempo comprometido?
- ¿Se pudo llevar a cabo dentro del presupuesto establecido?
- ¿Se logró cumplir con las expectativas establecidas?

El análisis de estos datos ayuda a evaluar si se cumple con los objetivos fijados en la planeación y permite analizar futuras oportunidades de mejora.

 Finalmente, en el siguiente capitulo se expone mas concretamente la contribución de la medición, sus fundamentos para este trabajo y como ayuda para superar algunos de los problemas habituales en el desarrollo de software.

# **CAPITULO 2**

## MEDICIONES EN PROYECTOS DE SOFTWARE

La necesidad de medir en la ingeniería de software se podría resumir en la siguiente frase de [De Marco, 1982]: "No se puede controlar lo que no se puede medir". Por otra parte, una buena gestión supone la posibilidad de predecir el comportamiento futuro de los proyectos, productos y de los procesos de software. La predicción supone contar con datos apropiados y fiables, por lo que, según [Fenton y Pfleeger, 1997], "no se puede predecir lo que no se puede medir".

A lo largo del presente capitulo se ofrece una breve revisión del campo de la medición de software, las normas de medición y medidas que definidas en la *Selección de Mediciones Estándar para el MoProSoft* [Oswaldo Gallardo Gómez., 2007] con el objetivo especifico de manejar un lenguaje común entre ambos trabajos y por supuesto dar continuidad.

### **2.1 Mediciones**

La medición se utiliza a lo largo de un proyecto de software como apoyo en la estimación, el control de calidad, y el control del proyecto.

La medición es una herramienta de gestoría y otorga visión al gestor de proyectos de software. Le permite a el y a su equipo emplear las mediciones del proyecto y los indicadores que se deducen de ellas para adaptar el flujo de trabajo del proyecto y las actividades técnicas.

La medición la aplican los ingenieros de software como auxiliar en la evaluación de la calidad de los productos de trabajo y para apoyar la toma de decisiones táctica conforme avanza un proyecto.

En su guía acerca de la medición de software, Park, Goether y Florac [CMU/SEI Agosto 1996] apuntan las razones por las que se mide:

- 1) Para caracterizar en un esfuerzo por comprender acerca "de los procesos, productos, proyectos, recursos y entornos, y para establecer líneas base para comparaciones con evaluaciones futuras"
- 2) Para evaluar "determinando el estado respecto a los planes"
- 3) Para predecir mediante "la comprensión de relaciones entre procesos y productos y construir modelos de dichas relaciones"

4) Para mejorar al "identificar barricadas, causas raíz, ineficiencias y otras oportunidades para mejorar la calidad del producto y el desempeño del proceso".

La finalidad de las medidas del proyecto es doble. Primero, se emplean para minimizar el tiempo de desarrollo haciendo los ajustes necesarios para evitar demoras y reducir los problemas y riesgos potenciales. Segundo, se utilizan para valorar la calidad del producto sobre una base actual y, cuando es necesario, modificar el enfoque técnico para mejorar la calidad.

Conforme la calidad mejora los defectos se minimizan, y mientras esto sucede también se reduce la cantidad de reelaboración requerida durante el proyecto. Esto conduce a una reducción en el costo global del proyecto.

## **2.1.1 Ontología de la Medición del Software**

La medición de software es una disciplina relativamente joven, por lo cual se han hecho varios esfuerzos por llegar a un consenso en los conceptos que se manejan. Los conceptos definidos en la *Ontología de Medición de Software* [García et al., 2005], en los del estándar [ISO/IEC 15504-2:2003], cuyo objetivo es concensuar modelos de medición de software con una terminología coherente, además de los definidos en la *Selección de Mediciones Estándar para el MoProSoft* [Oswaldo Gallardo Gómez., 2007] servirán como base a este capitulo para que se comprendan mejor las ideas que se expondrán a lo largo de este trabajo.

Conceptos:

- **Base de Experiencias de Medición:** Repositorio que contiene la evaluación de la información de los productos y los procesos, así como cualquier lección aprendida durante el proceso de medición.
- **Concepto medible:** Relación abstracta entre los atributos de las entidades y las necesidades de información.
- **Criterio de decisión:** Acuerdos y objetivos usados para determinar la necesidad de una acción, investigaciones posteriores o para describir el nivel de confianza de un resultado.
- **Dato:** Colección de valores asignados a las medidas básicas, medidas derivadas y/o indicadores.
- **Escala:** Conjunto ordenado de valores, continuos, discretos o conjunto de categorías, en el cual un atributo es mapeado.
- o **Escala Nominal:** Los valores de medición son categóricos.
- o **Escala Ordinal:** Los valores de medición son rangos.
- o **Escala Intervalo:** Los valores de medición son equidistantes, correspondiendo a cantidades equivalentes de los atributos, el cero no puede existir.
- o **Escala Ratio:** Los valores de medición son equidistantes, correspondiendo a cantidades equivalentes de los atributos, donde el valor de cero corresponde a ausencia del atributo.
- **Función de medida:** Algoritmo o cálculo desarrollado para combinar dos o más medidas base.
- **Indicador:** Medida que provee una estimación o evaluación de atributos específicos derivado de un modelo con respecto a una necesidad de información.
- **Medición:** Conjunto de operaciones con el objetivo de determinar el valor de una medida.
- **Medida:** Resultado de una medición.
- **Medida Base:** Medida definida en términos de atributos y el método de cuantificarlo. Es funcionalmente independiente de otras medidas.
- **Medida Derivada:** Está definida como la función de uno o mas valores de medidas base.
- **Medir:** Realizar una medición.
- **Método de medición:** Secuencia lógica de operaciones descritas de manera general, usadas en la cuantificación de un atributo con respecto a una escala específica. El tipo de método de medición depende de la naturaleza de las operaciones usadas para cuantificar un atributo, la cual puede ser objetiva o subjetiva.
- **Modelo:** Algoritmo o cálculo que combina una o más medidas base y/o derivadas con un criterio de decisión.
- **Necesidad de Información:** Información necesaria para gestionar un proyecto para manejar objetivos, hitos, metas, riesgos y problemas.
- **Procedimiento de medición:** Conjunto de operaciones bien definidas usadas en la ejecución de una medida particular de acuerdo a un método dado.
- **Proceso:** Conjunto de actividades interrelacionadas que transforman un conjunto de entradas en salidas [ISO/IEC 15504-9: 1998].
- **Proceso de medición:** Proceso para establecer, planear, realizar y evaluar las medidas del software, dentro de todo un proyecto dando una estructura organizacional de medidas.
- **Producto de información:** Uno o más indicadores y sus interpretaciones asociadas para perseguir una necesidad de información.
- **Producto de Software:** Conjunto de programas de computadora, procedimientos, su documentación asociada y datos [ISO/IEC 12207: 1995].
- **Proyecto:** Es un esfuerzo temporal emprendido para crear un producto, servicio o resultado único [ANSI/PMI 99-001-2004 PMBOK Guide].
- **Observación:** Instancia de aplicar un procedimiento de medición a un valor o medida base.
- **Repositorio de Datos:** Colección persistente y organizada de datos e información que permiten su consulta.
- **Sistema:** Compuesto integrado que consiste en uno o más de los procesos, hardware, software, instalaciones y personas que provee una capacidad para satisfacer una necesidad u objetivo [ISO/IEC 12207: 1995].
- **Unidad de Medida:** Cantidad particular definida y adoptada por convenio, en la cual otras cantidades del mismo tipo son comparadas con el fin de expresar su magnitud relativa a esa cantidad.
- **Valor de un indicador:** Resultado numérico o categórico asignado a un indicador.

## **2.2 El modelo de Proceso de Medición ISO/IEC 15939**

El estándar [ISO/IEC 15939] sirvió como base para definir, así como para justificar y validar la propuesta de este trabajo. Se hizo un análisis del flujo de información de medición [Figura 2.1] y se consideraron sus características para definir los tableros de control. A continuación se hace una breve descripción de la norma.

El estándar [ISO/IEC 15939] establece actividades y tareas necesarias para identificar, definir, seleccionar, aplicar y mejorar de manera exitosa la medición de software dentro de un proyecto general o de la estructura de medición de una organización. Proporciona las definiciones de los términos de uso común relativos a la medición dentro de la industria del software.

Este estándar define cuatro actividades principales:

- 1. Establecer y mantener el compromiso de medición.
- 2. Planificar el Proceso.
- 3. Realizar las Mediciones.
- 4. Evaluar el proceso de medición y las mediciones.

 Hay dos actividades que se consideran el núcleo del proceso de medición: Planificar y Realizar el Proceso de Medición. Son las actividades que indican principalmente la implicación del usuario de la medición. Las otras dos actividades proporcionan la base del núcleo del proceso y retroalimentación para el propio núcleo e involucran más al propietario del proceso.

 El Proceso de Medición está guiado por las necesidades de información de la organización. Por cada necesidad de información, el Proceso de Medición produce un producto de información que lo satisface. El producto de información es la base en la toma de decisiones en la organización.

 La realización de las actividades de este estándar satisface al menos el nivel uno de los niveles de capacidades de la [ISO/IEC 15504-2: 2003]. Sin embargo, éste estándar provee las bases para implementar un proceso de medición y paulatinamente subir los niveles de capacidad.

 Los procesos definidos en dicho estándar incluyen una actividad de evaluación con el propósito de enfatizar la retroalimentación y para orientar la mejora del Proceso de Medición y las mediciones.

La Base de Experiencias de Medición se encuentra incluida en el ciclo del Proceso de Medición. Esta Base de Experiencias trata de capturar la información de las iteraciones de ciclos anteriores y la evaluación de productos y procesos de previas iteraciones. Dicha Base de Experiencias debe usarse en futuras iteraciones del Proceso de Medición.

 A continuación se describen a grandes rasgos las actividades para implementar este Modelo de Medición.

### **A1. Establecer y mantener un compromiso de medición**

**A2. Plan del Proceso de Medición** 

**A3. Realizar el Proceso de medidas** 

#### **A4. Evaluar las mediciones**

### **2.3 El Modelo de Información de Medición**

El Modelo de Información de Medición es una estructura que une a las necesidades de información con los atributos relevantes de las entidades. Como ya hemos mencionado, las entidades pueden ser Productos, Procesos y Proyectos. El Modelo de Información de Medición, describe cómo los atributos relevantes se cuantifican y se convierten en indicadores que proveen las bases para la toma de decisiones.

La selección o definición de las medidas apropiadas para responder a una necesidad de información, necesita comenzar con un concepto medible, lo cual se trata de una idea abstracta en la cual los atributos medibles se relacionan con las necesidades de información.

En la Figura 2.2 observamos el flujo del Modelo de información de medición. Primero se comienza definiendo los atributos relevantes a una necesidad de información. Posteriormente, a través de un método de medición, se obtienen las medidas base de esos atributos. Al aplicarles a esas medidas base una función de medición, se calculan medidas derivadas. Con dichas medidas derivadas por un modelo de análisis se construyen los indicadores. Finalmente, se interpreta ese indicador para generar los productos de información que den respuesta a las necesidades de información.

El flujo anteriormente descrito sirve como base para el diseño de los tableros de control, lo cual se describe en el capitulo 4.

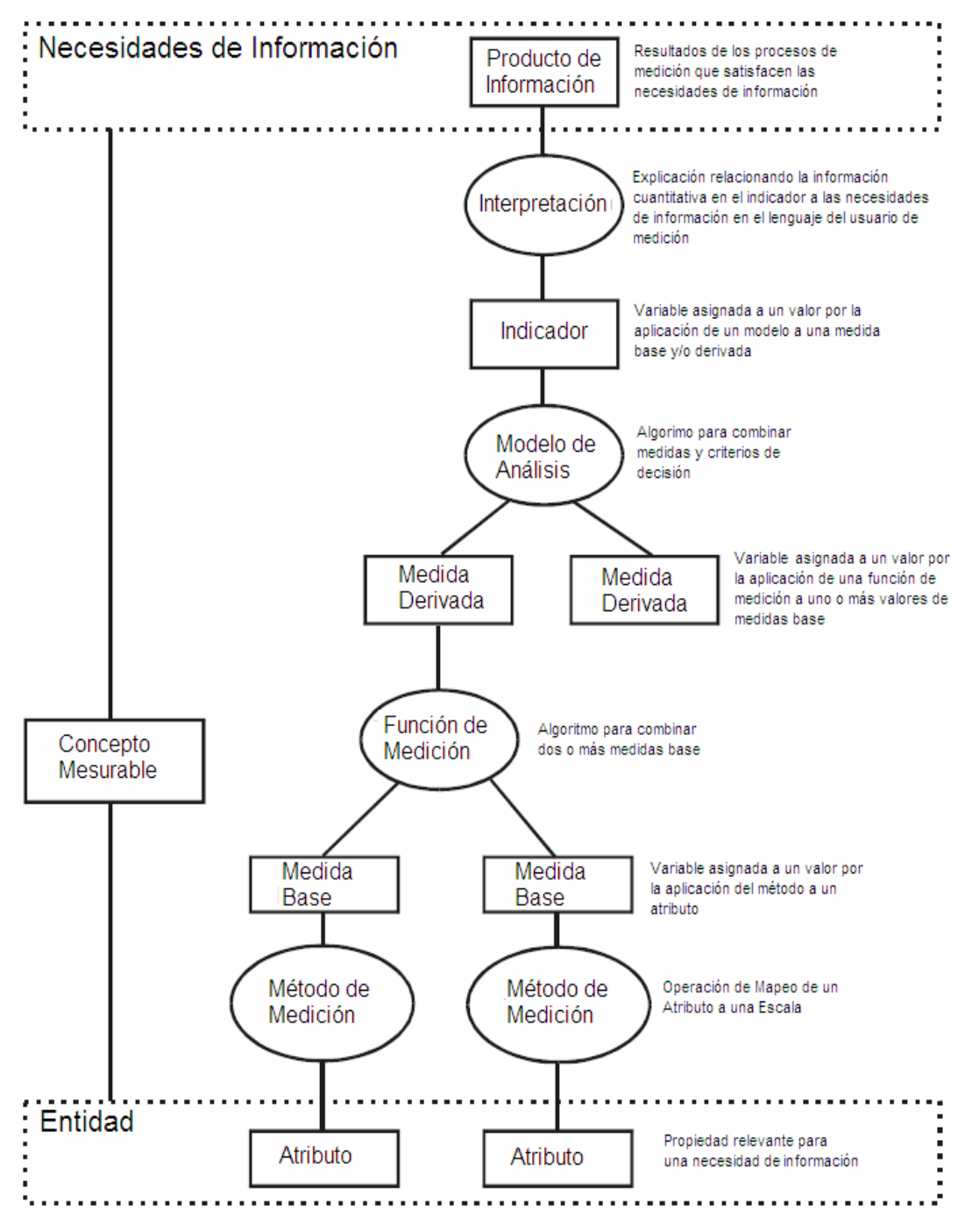

*Figura 2.1 Modelo de información de medición* 

El Modelo de Información de Medición, define cómo un producto de información se utiliza para responder a nuestras necesidades de información. Los productos de información son las interpretaciones de los indicadores. Por tal motivo, en la siguiente sección explicaremos como se construyen dichos indicadores siguiendo la metodología GQ(I)M.

## **2.4 La Metodología de Medición GQ(I)M**

 La Metodología de Medición GQ(I)M fue revisada y analizada con el objetivo de evitar inconsistencias con la propuesta y las preguntas definidas en el trabajo de *Selección de Mediciones Estándar para el MoProSoft* [Oswaldo Gallardo Gómez., 2007] para los procesos que interesan al alcance de este trabajo. A continuación se describe la metodología.

La metodología GQ(I)M<sup>1</sup> [Goethert W., Siviy J., 2004] define medidas que soportan al negocio de la empresa, la mejora de procesos y los objetivos de sus proyectos. Define la trazabilidad de los datos recolectados con los objetivos de negocio. El producto más relevante de esta metodología es la Plantilla de Indicadores, que define "quién", "qué", "dónde", "cuándo", "por qué" y "cómo" de un indicador, documentando la relación del mismo con los objetivos la organización. De esta manera se puede tener un conjunto consistente de medidas que sirven para construir dichos indicadores. Esta metodología se compone de los siguientes pasos:

### **Identificación de Objetivos.**

 **Paso 1. Identificar los objetivos de negocio.** Se identifican los objetivos de la organización en cualquier nivel en el que se puedan establecer de forma razonable dichos objetivos. Debe obtenerse una lista de objetivos ordenada según su prioridad.

**Paso 2. Identificar lo que se quiere conocer o aprender.** Identificar las necesidades de información con el fin de entender, valorar, predecir o mejorar las actividades relacionadas con los objetivos. Se deben traducir los objetivos de negocio a un nivel operacional. Los objetivos son relacionados con los procesos de negocio y estrategias de la organización. Se definen atributos y entidades a partir de las preguntas asociadas con los objetivos de negocio. Es importante identificar los productos de trabajo, actividades y otras entidades que puedan ofrecer oportunidades de mejora.

**Paso 3. Identificar los sub-objetivos.** Refinar los objetivos en subobjetivos.

**Paso 4. Identificar las entidades y atributos relacionados con los sub-objetivos.** Se formulan las preguntas para refinar el proceso así como sus entidades y atributos asociados. Se establece un conjunto definido de objetivos de negocio que sirvan para comenzar con el proceso GQ(I)M. Se deben seleccionar las preguntas que se consideran relevantes y que suelen estar asociadas con los sub-objetivos de mayor prioridad. Hay que identificar las entidades implicadas y sus atributos. La cuantificación de esos atributos

<u>.</u>

<sup>1</sup> Por sus siglas en Inglés Goal Question Indicator Metric

responderá a las preguntas planteadas. Este paso es iterativo, por lo que se refinan las preguntas y sub-objetivos.

**Paso 5. Formalizar los objetivos de negocio.** Se traducen los objetivos de negocio en objetivos de medición y se definen las posibilidades de medición de acuerdo a sus procesos de trabajo. Los objetivos de medición deben incluir, el objeto de interés (entidad); el propósito, la perspectiva y una descripción del entorno y restricciones. El propósito de la medición puede ser: entender, predecir, planificar, controlar, comparar, valorar o mejorar algún aspecto de calidad o productividad del objeto o entidad. La perspectiva define quién es el interesado en los resultados de la medición. La información del contexto o entorno ayuda en la interpretación de los resultados de la medición.

Definición de Indicadores.

**Paso 6. Identificar preguntas cuantificables y los indicadores relacionados.** Se identifican las preguntas e indicadores a partir de cada uno de los objetivos de medición. Los indicadores representan los productos obtenidos en las actividades de medición y se utilizan por los directores de proyectos y profesionales para la toma de decisiones. Existen tres tipos de indicadores que se pueden definir [Goethert y Saviy, 2004]:

*Indicadores de éxito.* Estos indicadores se construyen a partir de los criterios de éxito definidos y se utilizan para determinar si se han alcanzado los objetivos.

 *Indicadores de progreso.* Estos indicadores se utilizan para realizar el seguimiento del progreso por la ejecución de las tareas definidas. El cumplimiento de los valores de este tipo de indicador significará que la ejecución de las tareas se está llevando a cabo con éxito, pero no garantiza la consecución de los objetivos de negocio aunque un fallo en este indicador, puede significar un problema importante para conseguir dichos objetivos.

*Indicadores de análisis.* Este tipo de indicadores se utiliza para ayudar en el análisis de las salidas producidas por las tareas.

 **Paso 7. Identificar los elementos de datos.** Los indicadores reflejan los elementos de datos que son necesarios.

**Paso 8. Definir las mediciones.** Una vez identificados los elementos de datos, hay que definir las mediciones necesarias que permitan obtener respuesta para las preguntas planteadas. La definición de las mediciones es importante para obtener una interpretación correcta de los datos recolectados teniendo en mente el propósito del indicador.

#### **Crear un plan de acción**

**Paso 9. Identificar las acciones a implementar.** Se debe analizar la situación actual en la organización con respecto a las necesidades de información planteadas. Es necesario identificar las fuentes de información existentes en la organización. Hay que hacer un análisis de los datos que son necesarios y no están disponibles en la organización y valorar la cantidad de esfuerzo que requiere su obtención. En este paso también se deben priorizar los datos respecto a los indicadores de los que dependen. Para cada elemento de datos, se debe determinar su estado respecto de si existe una explícita definición de una medida para dicho elemento de datos, si se han determinado los puntos en el proceso en el que se realizarán las mediciones y su frecuencia, si hay formularios y procedimientos para recoger y registrar los datos, quién recogerá dichos datos; cómo se analizarán, si hay herramientas de soporte, etc.

**Paso 10. Preparar un plan de acción.** Se debe definir el plan en el que se incluyan las acciones concretas a llevar a cabo para satisfacer las necesidades de información planteadas.

## **2.5 Selección de Medidas para el Proceso de Administración de**

## **Proyectos Específicos para la entidad Proyecto**

El objetivo principal del trabajo *Selección de Mediciones Estándar para el MoProSoft* [Oswaldo Gallardo Gómez., 2007] fue proporcionar información relevante de los atributos del proceso, del proyecto y de los productos generados a través de las actividades de planeación, realización, control y cierre de un proyecto, en términos de medidas base y derivadas, para construir indicadores que den respuestas a necesidades de información.

En el trabajo citado arriba se logro obtener una evidencia cuantitativa que demostrara si se estaba cumpliendo con los objetivos del proceso. Se realizó una selección de medidas prácticas y sencillas para construir indicadores y, de esta manera, obtener información relevante del *Proceso de Administración de Proyectos Específicos,* el cual se encuentra estructurado en cuatro actividades principales, la Planificación, la Ejecución, la Evaluación y el Control y el Cierre*.*

 Para las actividades de Planificación, se propusieron medidas de estimación de proyectos. Para las actividades de Ejecución se tomaron en cuenta las medidas base y derivadas del Proceso de Desarrollo y Mantenimiento de Software de la categoría Operación, generando medidas derivadas a nivel de fases y proyectos. Finalmente, para las actividades de Evaluación y Control, con las medidas recopiladas de la Planificación y la Ejecución, se definieron medidas derivadas e indicadores que dan respuesta a nuestras necesidades de información. Esto se encuentra descrito en la Figura 2.3

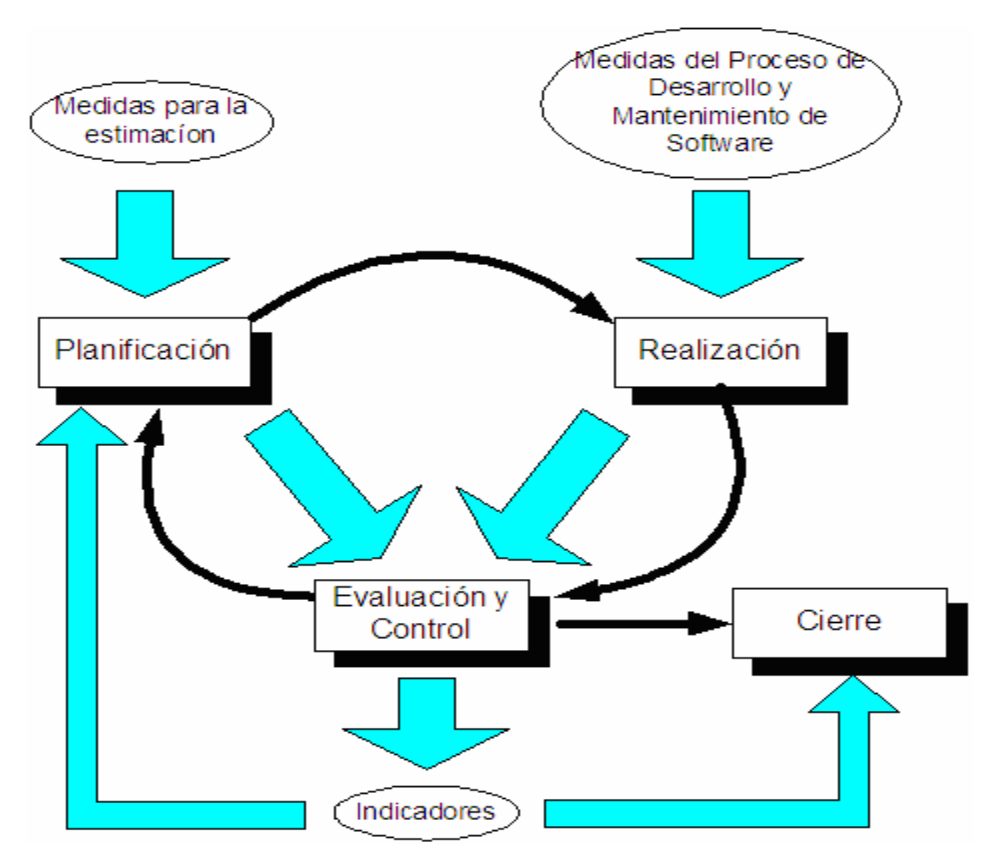

*Figura 2.2. Implementación de medidas para el Proceso de Administración de Proyectos Específicos [Oswaldo Gallardo Gómez., 2007].* 

La Figura 2.2 muestra como las medidas para la Planificación y las medidas del *Proceso de Desarrollo y Mantenimiento de Software* se utilizan en la Evaluación y el Control para generar indicadores, los cuales pueden apoyar a la estimación en futuros ciclos o nuevos proyectos. En las Actividades de Cierre se recopilan todos los indicadores generados, los cuales en su definición ya integran todas las medidas de la propuesta de mediciones.

Para el alcance de este trabajo solo se consideraran las medidas de los atributos que fueron definidas para la entidad proyecto.

En la tabla 2.1 se muestra el resumen de medidas para la entidad proyecto y los atributos que se eligieron para las actividades de Planificación, Realización, Evaluación y Control y Cierre [Oswaldo Gallardo Gómez., 2007] e interesan al alcance de este trabajo. Cuando estén desarrollados los tableros de control se darán como sugerencia estas medidas e indicadores para cada uno de los atributos de los proyectos, según sea el caso.

El propósito de estas medidas es saber cual será el tiempo, esfuerzo, costo, tamaño y riesgos cuando se desarrolla el proyecto.

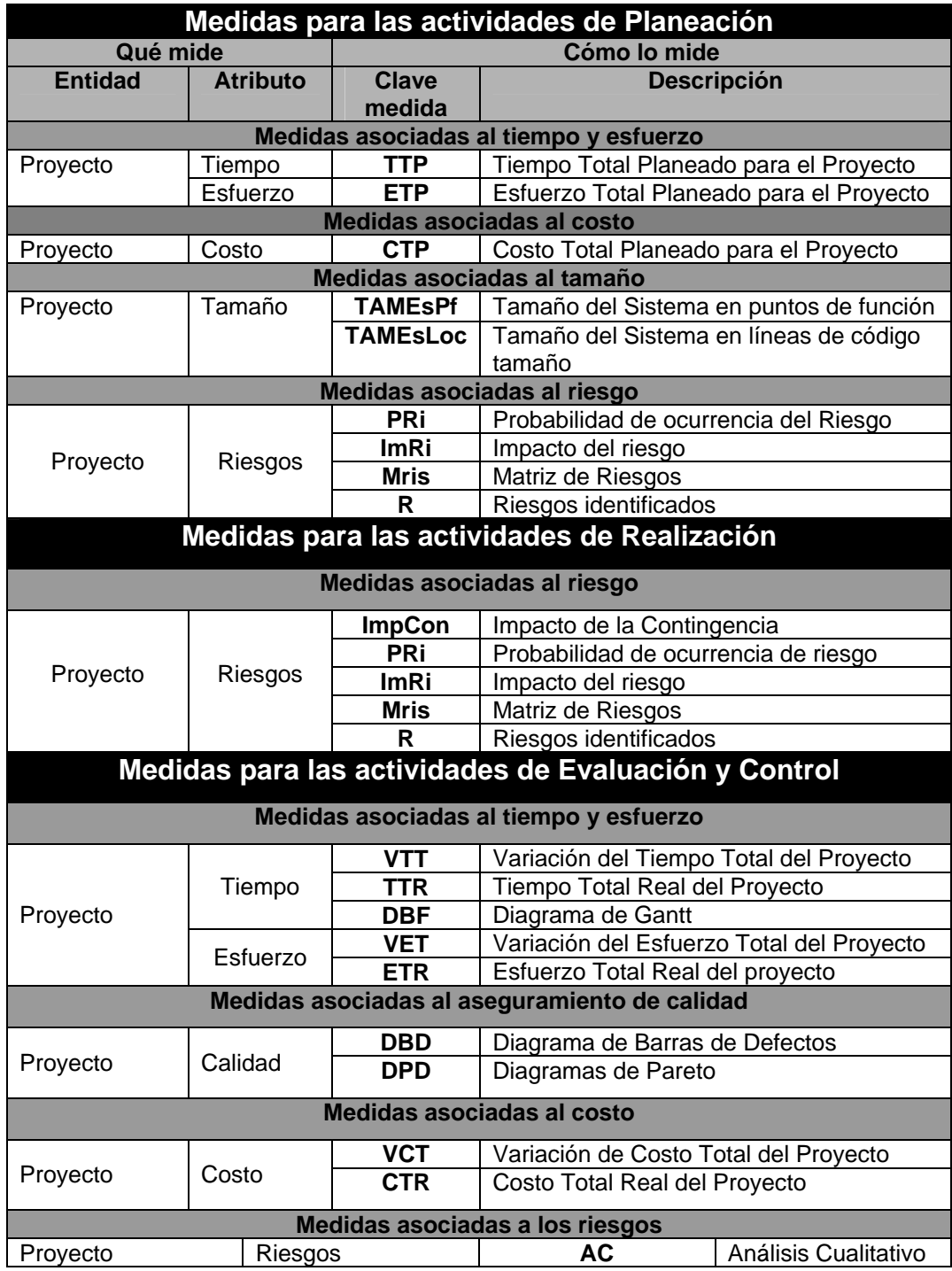

*Tabla 2.1. Resumen de medidas propuestas para las actividades del Proceso de Gestión de* 

*Proyectos Específicos*

Todas las medidas mostradas en la tabla 2.1 generan los datos de entrada para el *Proceso de Gestión de Proyectos* del MoProSoft y se recogen través del *Reporte de Seguimiento por Productos que se muestra en la figura 2.3.* 

Otro factor importante aparte de las medidas es hacer las preguntas correctas ue respondan a los objetivos del proceso. .

Para el *Proceso de Administración de Proyectos Específicos* se definieron preguntas para lograr responder a los objetivos y subobjetivos del proceso. Los tableros de control que se explicaran más adelante pretenden ser de ayuda para responder dichas preguntas. El seguimiento que se da a los datos de todos y cada uno de los proyectos permiten saber las respuestas a estas preguntas y por consecuencia responder a los objetivos del proceso.

## **2.6 Objetivo y preguntas para el Proceso Administración de Proyectos Específicos**

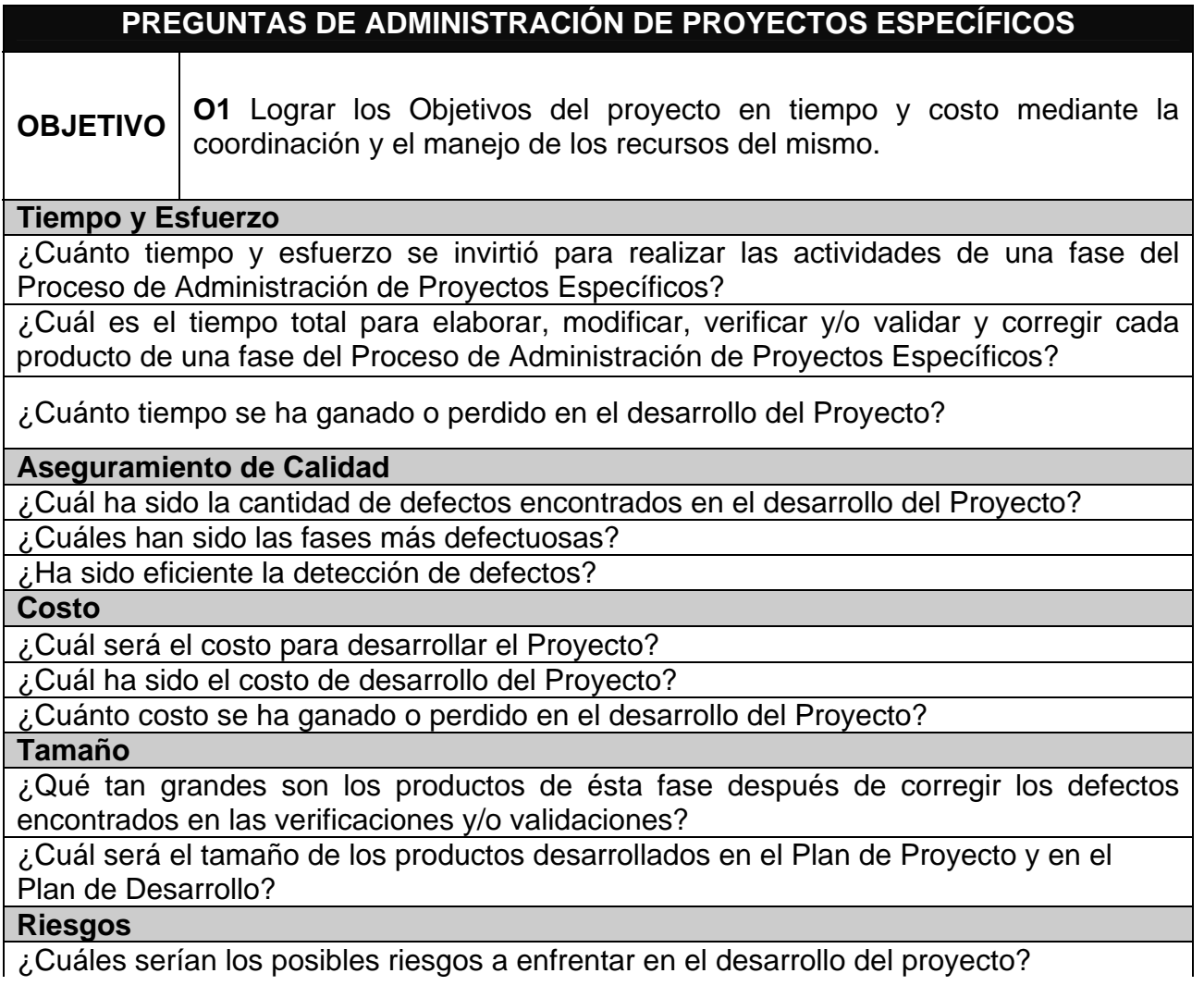

### **REALIZACIÓN**

**Tiempo y Esfuerzo** 

¿Cuál es el tiempo y esfuerzo invertido para realizar las actividades de esta fase?

¿Cuánto tiempo y esfuerzo real se está invirtiendo en ejecutar las actividades del *Plan de Proyecto* y el *Plan de Desarrollo*?

#### **Aseguramiento de calidad**

¿Cuál ha sido la cantidad de defectos encontrados en el desarrollo del proyecto?

#### **Costo**

¿Cuál ha sido el costo de desarrollo del proyecto?

#### **Riesgos**

¿Cuántos riesgos han ocurrido en el desarrollo de Proyecto y cuál ha sido su impacto? ¿Se han encontrado nuevos riesgos?

¿Cuál es el impacto y la probabilidad de ocurrencia de los riesgos en transcurso del desarrollo del Proyecto?

## **EVALUACIÓN Y CONTROL**

### **Tiempo y Esfuerzo**

¿Es el tiempo y el esfuerzo invertido igual al planeado?

¿Cuánto tiempo y esfuerzo se ha ganado o perdido en el desarrollo del proyecto?

¿Cuánto tiempo y esfuerzo se invirtió para elaborar los productos de ésta fase?

### **Aseguramiento de Calidad**

¿Cuántos han sido los defectos y en qué fase del desarrollo del proyecto se han encontrado?

**Costo** 

¿Es el costo invertido igual al planeado?

¿Cuánto costo se ha ganado o perdido en el desarrollo del proyecto?

#### **Tamaño**

¿Los productos generados por el *Plan de Desarrollo* y en el *Plan de Proyecto* son tan grandes como lo planeado?

### **Riesgo**

¿Cuál es la severidad de los riesgos?

*Tabla 2.2. Objetivos y preguntas a responder por el Proceso de Gestión de Proyectos* 

En la figura 2.3 se muestra el Reporte de Seguimiento por Productos (RSP) modificado para el alcance de este trabajo el cual reporta datos por fases y ciclos que servirán de entrada para el *Proceso de Gestión de Proyectos*. El periodo depende de lo que decida el gestor de proyectos. Se hace la observación que el reporte fue modificado para el alcance de este proyecto, ya que los tableros propuestos no necesitaban algunos atributos y también necesitaba otros para el diseño de los tableros.
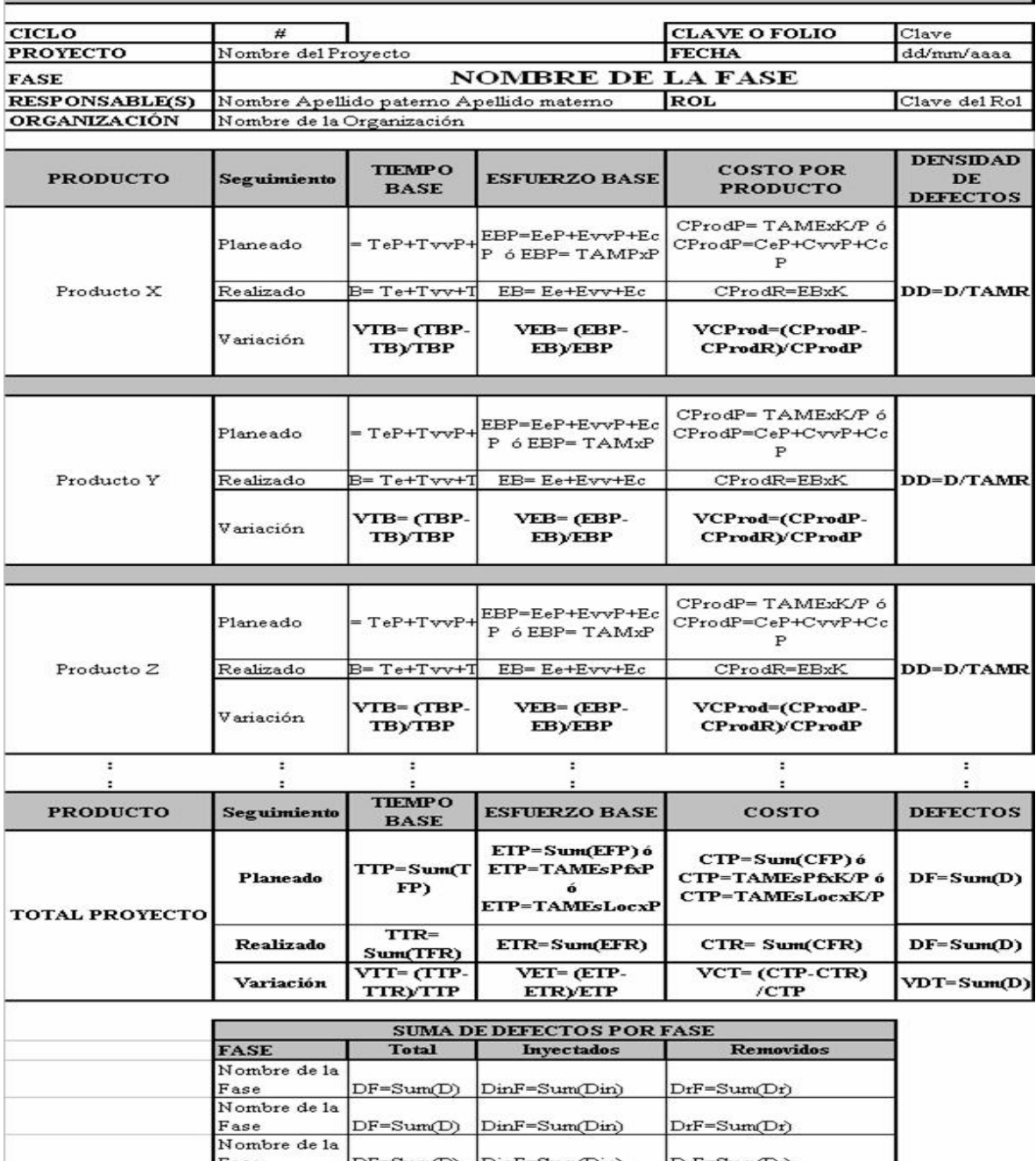

#### REPORTE DE SEGUIMIENTO POR PRODUCTOS

**Figura 2.3 Reporte de seguimiento por productos modificado para el alcance de este trabajo**<br>Figura 2.3 Reporte de seguimiento por productos modificado para el alcance de este trabajo

Existen diferentes tipos de tableros de control, los cuales se caracterizan por atacar los problemas de manera diferente. En el siguiente capitulo se explican los tipos de tableros que existen y cual de ellos se utilizaran para crear esta propuesta.

# **CAPITULO 3**

# TABLEROS DE CONTROL

El tablero de control nació como herramienta gerencial con el objetivo básico de poder diagnosticar una situación y de efectuar su monitoreo permanente. Es una metodología para organizar la información y acrecentar el valor (Ballvé, 2000). Ambas finalidades, diagnóstico y seguimiento, son aspectos cruciales para dirigir organizaciones complejas y cualquier proyecto en tiempos de incertidumbre y de cambios tan dinámicos como los actuales.

Al tablero de control se le denomina indistintamente como: tablero de control, tablero de comando, tablero de mando, BSC<sup>1</sup>, etcétera.

## **3.1 Tablero de control**

En la tecnología computacional, un *tablero de control* es una interfaz de usuario que organiza y presenta la información en una forma fácil de leer, de forma parecida a la de un tablero de un automóvil o la cabina de control de un avión. La mayor diferencia entre la que se presenta en la computadora y la que se utiliza en un carro es la interacción entre el usuario y los controles, sin embargo los desarrolladores de productos de software constantemente utilizan ésta metáfora para que el usuario reconozca la similitud.

Tecnológicamente el tablero de control se apoya en una base de datos con la información de un conjunto de indicadores cuyo seguimiento periódico tiene como objetivo y utilidad básica diagnosticar adecuadamente, con mayor conocimiento, una situación de una organización que será tomada bajo el proceso de control.

El proceso de control lleva implícitas las siguientes actividades básicas [BID/ILPES. CEPAL - SERIE Manuales. Agosto 2000]:

#### **1. Verificar sistemáticamente lo realizado versus lo programado**

- o **Fijar una meta:** Es un estándar, un fin, un deseo. Sin una meta, no se sabe qué controlar.
- o **Medir:** Obtener información del desempeño real. La meta debe ser cuantificable.
- o **Comparar:** Consiste en comparar el desempeño deseado con el real.

<u>.</u>

<sup>&</sup>lt;sup>1</sup> Por sus siglas en ingles. Balanced Scorecard

#### **2. Identificar oportunamente para evitar desvíos y corregir para recuperar capacidad de ejecución.**

 **Corrección:** Una vez que se comparó el desempeño y se encuentra una desviación, hay que actuar para corregirla.

#### **3. Reprogramar para mantener metas originales o mejorarlas.**

El tablero de control tiene la gran ventaja de no requerir grandes planes estratégicos formales para poder diseñarlo. Con el perfil estratégico es suficiente, con lo cual organizaciones del mismo tamaño y cliente podrán tener tableros similares.

Las mediciones de desempeño son de buena ayuda para los directivos a efectos de:

- Conocer o diagnosticar un estado de situación para no llevarse sorpresas
- Comunicar y alinear a la organización a los objetivos globales.

El tablero propiamente dicho serán, entonces, las áreas e indicadores que sinteticen un diagnóstico completo de situación, por lo cual podría ser llevado a papel, pero su uso se potencia mucho mas utilizando un  $EIS<sup>2</sup>$  para soportarlo. De esta forma, se puede acceder a la información relevante para completar el diagnóstico e implementar acciones correctivas.

## **3.1.1 Tipos genéricos de tableros**

*Tablero de control operativo.* Es aquel que permite hacer un seguimiento al menos diario del estado de situación de un sector o proceso de la organización, para poder tomar a tiempo las medidas correctivas necesarias. El tablero debe proveer la información que se necesita para entrar en acción y tomar decisiones operativas en áreas como las finanzas, compras, ventas, precios, producción, logística, etc.

*Tablero de control directivo.* Es aquel que posibilita monitorear los resultados de la organización en su conjunto y de las diferentes áreas clave en que se puede segmentarla. Esta mas orientado al seguimiento de indicadores de los resultados internos de la organización en su conjunto y en el corto plazo.

*Tablero de control estratégico*. Nos brinda la información interna y externa necesaria para conocer la situación y evitar llevarnos sorpresas

<u>.</u>

 $2^{2}$  Por sus siglas en ingles. Executive Information System.

desagradables importantes con respecto al posicionamiento estratégico y a largo plazo de la organización.

*Tablero de control integral.* Nos focaliza la información más relevante de las tres perspectivas anteriores para que el equipo directivo de la alta dirección de una organización pueda acceder a aquella que sea necesaria para conocer la situación integral de su organización.

Para comprender mejor estas definiciones anteriores, se considera importante definir los siguientes conceptos:

**Periodo del indicador:** día, mes, acumulado del ejercicio, proyectado a fin del periodo fiscal o para los próximos meses, etc.

**Apertura:** forma en la cual se podrá abrir y clasificar la información para acceder a sucesivos niveles de desagregación, en matrices multidivisionales por producto, sector geográfico, concepto de análisis, etc.

**Frecuencia de actualización:** tiempo que transcurre entre distintas actualizaciones de los datos. En línea, diaria, semanal, mensual.

**Referencia:** base sobre la cual se desean calcular las desviaciones. Puede ser un estándar, la historia, el mes anterior, el promedio de los últimos doce meses, el presupuesto inicial o revisado, un objetivo o una meta, etc.

**Parámetro de alarma:** niveles por encima o por debajo de los cuales el indicador es preocupante, por ejemplo, mas o menos del 5% sobre una base de referencia.

**Gráfico:** la mejor forma de representar gráficamente la realidad que nos muestra la información, tortas, barras, líneas, etc.

**Responsable de monitoreo:** es quien debe informar al nivel superior cuando haya en el indicador alguna sorpresa desagradable. Es necesario liberar tiempo directivo para el monitoreo permanente.

Como todo sistema de mediciones, puede ser muy útil para acortar diferencias entre lo abstracto y lo concreto, entre el análisis y la síntesis, entre la intuición y la racionalidad, entre lo intangible y lo tangible, entre lo cualitativo y lo cuantitativo.

#### **3.2 Una Herramienta de diagnóstico**

El tablero es mucho más que el Software EIS y a continuación se presentan sus principales características.

**Refleja solo información cuantificable:** como herramienta formal de concreción el tablero tiene un alcance limitado como para poder recoger toda la información informal y cualitativa. Si bien es útil para intentar cuantificar lo que antes considerábamos no cuantificable a través de encuestas, calificaciones subjetivas en números, etc., hay límites claros que indican que el tablero debe ser complementado con otras herramientas de control formales e informales.

**Evalúa situaciones no responsables:** nos permite saber como esta la organización o un proyecto, pero no identifica directamente quien es el responsable de que esto ocurra. Para evaluar responsables hay otras herramientas más útiles en cuyo diseño se aplican criterios de controlabilidad, asignándole cada partida a quien la controla significativamente, y de equidad, reconociendo el resultado a quien le corresponda.

**No focaliza totalmente la acción directiva:** en principio, establece qué observar para diagnosticar y generar un buen ambiente de análisis. Esto puede ser un gran avance, pero para focalizar la acción directiva hay que definir aquellos indicadores que reflejen en objetivos prioritarios los impulsos estratégicos de la organización.

**No reemplaza el juicio directivo:** siempre habrá que aplicar el sentido común para emitir juicio a partir de la información. En general, la información, para alguien que esta actuando en el negocio, no hace más que confirmar algo que ya conoce, con lo cual hasta puede darse cuenta de si la misma es veraz o errónea de acuerdo con sus vivencias y conocimientos de la realidad.

**No identifica relaciones de causalidad entre objetivos y acciones, ni entre diferentes objetivos:** el tablero funciona como bloques de información, estando las relaciones entre los indicadores y entre acciones e indicadores en la cabeza de los directivos. La organización de la información y la capacidad de hacer un buen diseño de aquel pueden ser de mucha utilidad para poder pasar a identificar estas y a desarrollar a la organización.

**No pretende reflejar totalmente la estrategia:** un tablero de control puede ser útil si ayuda a comprender la situación de una organización o proyecto de acuerdo con un perfil estratégico dado. No es por lo tanto una herramienta ideal para implementar una estrategia global. Para ello, habrá que seleccionar y priorizar aquellos indicadores del tablero en los que habrá que ser excelentes y que le otorguen una personalidad propia a la organización.

El tablero ha demostrado ser un excelente soporte para la dirección y la gestión de proyectos cuando esta integrado a un buen sistema interactivo, para lo cual se reconocen cuatro virtudes:

- Incluir toda la información que cambia de manera constante y que los directivos y gestores han identificado como potencialmente estratégica
- Brindar toda la información que se considere suficientemente significativa como para demandar frecuente y regular atención por parte de los gestores en los diferentes niveles de la organización.
- Ser acompañado por un sistema de reuniones periódicas que funcione como un catalizador para el debate continúo sobre los resultados entre líneas, hipótesis y planes de acción.
- Estar diseñado para facilitar el análisis y que la información pueda ser comprendida y discutida en reuniones cara a cara de superiores, subordinados y pares.

En una organización se considera que se tiene una implementación estratégica exitosa al establecer sistemas de controles interactivos apoyados con tableros de control. El tablero permite tanto el monitoreo, control y alineación a la estrategia, como la corrección de actitudes o actividades que no estaban identificadas como clave de acuerdo con los lineamientos señalados desde la dirección.

Los principales propósitos de los tableros de control son:

- 1) Mejorar un proceso operativo clave
- 2) Alinear a la organización
- 3) Desarrollar la organización
- 4) Implementar la estrategia

Introducir el tablero de control como una herramienta tecnológica permite poder evolucionar hacia el modelo estratégico de negocio y hacia la información operativa de base, integrando todo en una dirección estratégica sin papeles.

## **3.3 Del Tablero de control al Balanced ScoreCard**

El BSC constituye un sistema muy útil para definir su propio modelo de negocio en mediciones de desempeño, con una visión amplia de la organización y para lograr comunicar e implementar la estrategia reflejada en dicho modelo.

La metodología de dicho sistema parte de definir unos veinte o veinticinco factores críticos de éxito (FCE) clasificados en cuatro perspectivas:

- Perspectiva del cliente
- Perspectiva interna del negocio
- Perspectiva de la innovación y el aprendizaje

• Perspectiva financiera

Los tableros de control de gestión de proyectos que se diseñaran en este trabajo permitirán en un futuro ser una fuente de datos a las distintas perspectivas de un BSC, por ejemplo, los datos acumulados e interpretados del atributo costo en los tableros de control seria entrada para la perspectiva financiera, a si mismo la satisfacción cliente haría lo mismo en la perspectiva del cliente.

Y así como los ejemplos anteriores se podrían mapear otros atributos, de los que se miden en un proyecto, con cada una de las perspectivas y eso también dependería de la estrategia de negocio de la organización.

## **3.4 Estrategias de implementación del tablero de control**

Las herramientas de soporte a la decisión son una buena inversión sólo si los usuarios finales (directivos, administrativos, operativos y académicos) realmente consiguen expresar la estrategia en los indicadores y si la información de la base de datos refleja la realidad en forma más rápida y económica de lo que se obtiene con la metodología actual.

Sin embargo la madurez requerida en una organización y la extensión en el tiempo que puede llevar el desarrollo de un tablero de control producen un escenario lleno de expuestos y amenazas al proyecto.

Una recomendación es el desarrollo de un prototipo del tablero. Este además de permitir ejecutar todo el ciclo de vida de los proyectos, dará una perspectiva mucho más realista a los usuarios finales.

Para el prototipo del tablero evidentemente se deben seleccionar indicadores no conflictivos en su cálculo, sencillos de programar y representativos en cuanto al conocimiento que proporcionan.

Se pueden seguir dos estrategias para el tablero de control:

*1.- Comenzar por indicadores inéditos:* esto significa que se comenzará publicando información nueva o análisis desconocidos hasta el momento. Claramente esta estrategia tiene la ventaja del "valor agregado" que proporcionen estos índices. No obstante ello existe el expuesto de que la información estrenada produzca cierta frustración en los usuarios y esta situación termine generando desconfianza sobre la herramienta; nada más nocivo para el proyecto.

*2.- Comenzar por indicadores conocidos:* en la mayoría de las ocasiones es recomendable iniciar el proyecto publicando la misma información que al momento se obtiene pero en forma automatizada, más elegante y veloz.

Este escenario redundará en confianza sobre los sistemas aunque puede exigir menores plazos de entrega en los indicadores.

Ambas estrategias, así como la diferencia entre los diferentes tipos de tableros de control, las medidas previamente seleccionadas y todos los conceptos vistos hasta el momento en estos capítulos se han considerado. A partir de esta teoría se diseñan los tableros de control para *Gestión de Proyectos*, lo cual se explica en el siguiente capitulo.

# **CAPITULO 4**

# DISEÑO DE LOS TABLEROS DE CONTROL PARA GESTIÓN DE PROYECTOS

Para la realización del diseño de los tableros de control que permiten monitorear y dar seguimiento a los proyectos y apoyar al *Responsable de Gestión de Proyectos<sup>1</sup>* se analizó el estándar [ISO/IEC 15939] y el concepto medible, que es una idea abstracta en la cual los atributos medibles se relacionan con las necesidades de información.

Los tableros de control utilizan reglas de semaforización para dar una interpretación nominal a las desviaciones de los atributos de los proyectos, basados en umbrales definidos previamente para estas escalas nominales. El último dato que otorga el tablero de control es el estado final de todos y cada uno de los proyectos, otorgando una visión más general de la cartera de proyectos al RGPY. El diseño de los tableros de control se divide en 4 etapas.

Las medidas base y las medidas derivadas, que se sugieren para medir los atributos considerados para los proyectos, así como los indicadores ya han sido definidos en el trabajo de "Selección de Mediciones Estándar para el Modelo de Procesos para la Industria del Software (MoProSoft)" [Oswaldo Gallardo Gómez., 2007]. En dicho trabajo se analizaron tres entidades de medición (entidad de Proceso, entidad de Producto y la entidad de Proyecto) y los dos reportes que genera la *Administración de Proyectos Específicos* (Reporte de Seguimiento por Actividades y Reporte de Seguimiento por Productos).

Como se ha mencionado en los capítulos anteriores para el alcance de este trabajo se trabajara solamente con la entidad de medición **Proyecto** y el *Reporte de Seguimiento por Productos.*

A lo largo de este capitulo se explicara la metodología así como en que consiste cada una de sus partes.

#### **4.1 Flujo de datos en el Proceso de Gestión de Proyectos**

 $\overline{a}$ 

Los datos que se generan en la categoría de Operación, específicamente los datos del *Proceso de Administración de Proyectos Específicos* son tomados

<sup>&</sup>lt;sup>1</sup> RGPY son sus siglas en MoProSoft [NMX-I-059, 2005]. Y así lo ocuparemos en el resto del documento

como entradas por el *Proceso de Gestión de Proyectos.* A su vez este proceso otorga sus datos de salida al proceso de la Categoría de Alta Dirección [NMX-I-059, 2005].

En la Figura 4.2. se muestra la relación entre procesos antes mencionada. En color claro se observan los procesos que sirven ya sea como entrada o como salida y en un color oscuro el proceso que ocupa al alcance de este trabajo.

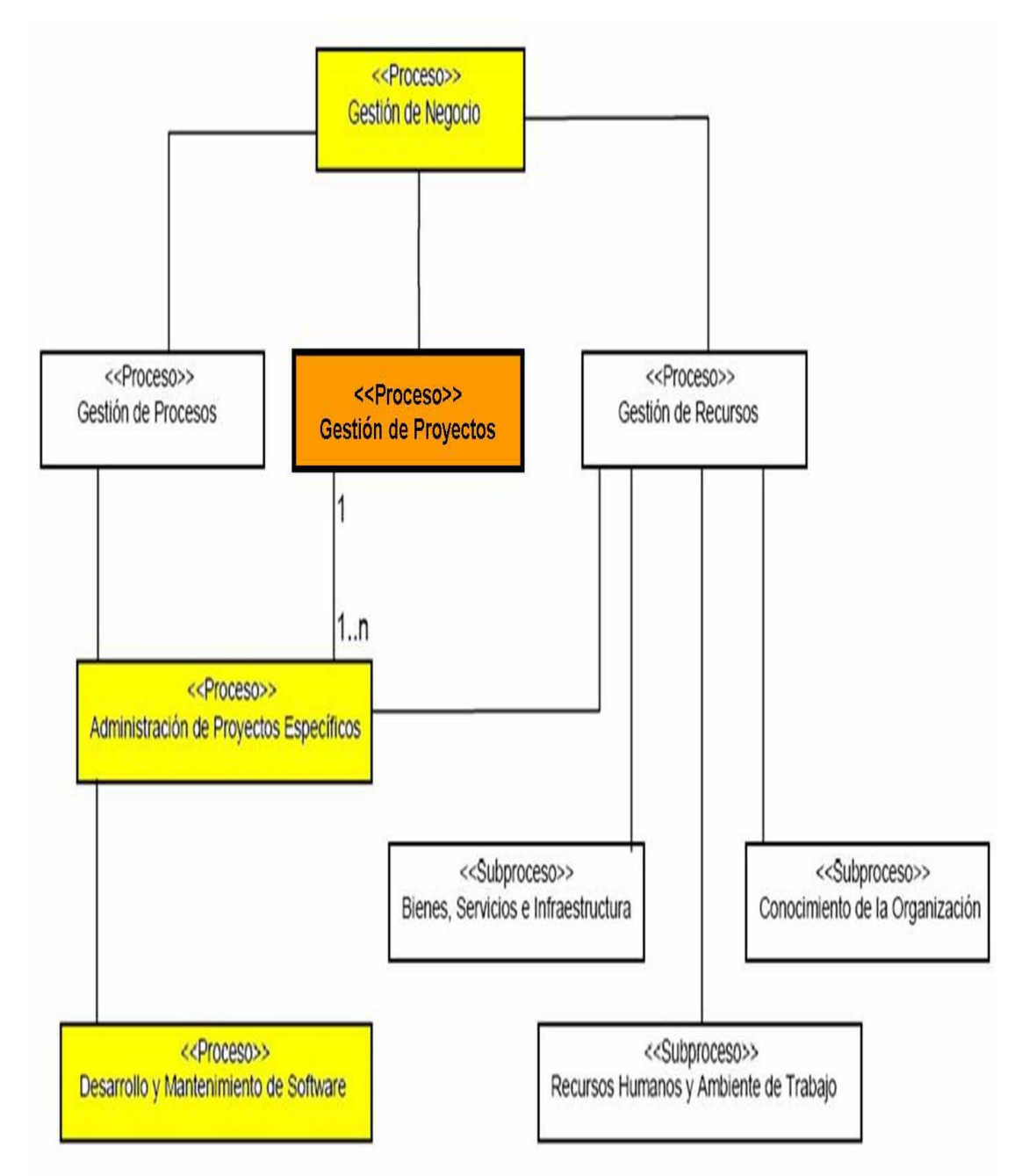

*Figura 4.1. Diagrama de relación entre procesos. Alcance de este trabajo. [NMX-I-059, 2005]* 

El *Proceso de Gestión de Proyectos* tiene tres actividades; Planeación, Realización y Evaluación y Control, cada una de estas actividades recibe datos específicos según las medidas que han sido seleccionadas para ello. En la figura 4.2 se muestra el flujo de datos entre estas actividades y dicha figura se basa en el trabajo de "Implementación de Medidas para el *Proceso de Administración de Proyectos Específicos"* [APE] [Oswaldo Gallardo Gómez., 2007].

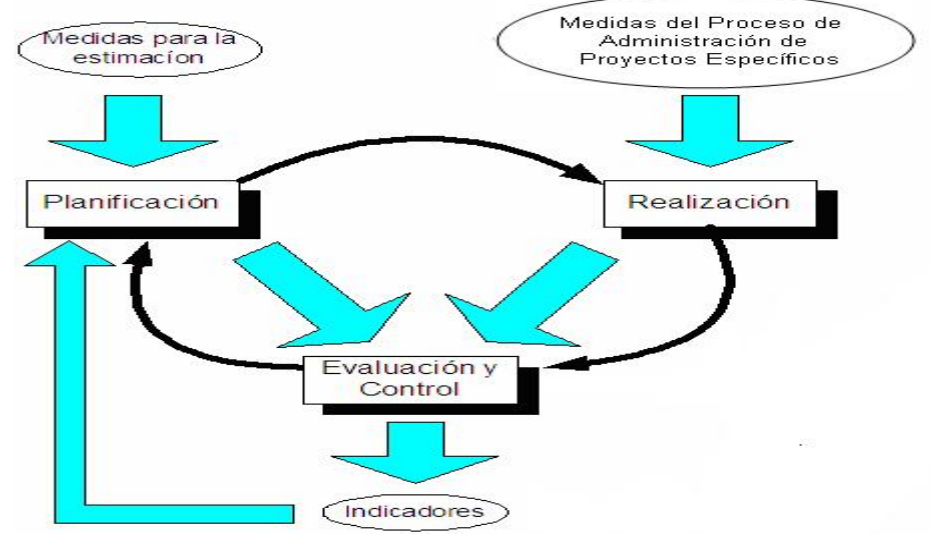

*Figura 4.2. Flujo de los datos entre las actividades del Proceso de Gestión de Proyectos* 

El flujo de la actividad de *Planeación* se hace con las medidas definidas para la estimación. Para la actividad de *Realización* los datos obtenidos han sido generados con las *Medidas del Proceso de Administración de Proyectos Específicos y,* ambos datos, los obtenidos de la actividad *Planeación* y R*ealización,* se comparan en la actividad de *Evaluación y Control* para generar indicadores de los proyectos. Los datos que se obtienen de esta comparación sirven para nuevas estimaciones en la actividad de *Planeación.* 

En la actualidad no se puede concebir el cumplimiento de un objetivo sin antes planificar como lograrlo; con los pies en el presente, necesariamente se debe visualizar el futuro teniendo la flexibilidad para adecuar el plan en un momento especifico a determinadas circunstancias [Endeavor México. 2006].

Para llevar el seguimiento del flujo y el avance de los datos de los proyectos a través de esas tres actividades Planeación, Realización y Evaluación y Control se sugirieron los tableros de control que se explican en el siguiente apartado.

## **4.2 Los tableros de control de Gestión de Proyectos**

Se propone una metodología para la construcción de tableros de control para contribuir con el seguimiento de los proyectos a través de la actividad de Evaluación y Control.

En el análisis hecho de la "Selección de Mediciones Estándar para el Modelo de Procesos para la Industria del Software (MoProSoft)" [Oswaldo Gallardo Gómez., 2007] se hizo una selección de atributos que serán tomados en cuenta para la entidad proyecto y por ende para que sean variables a controlar en los tableros de control, también se añadieron otros atributos que se consideraron importantes a tomar en cuenta para obtener una mejor información del proyecto.

Ejemplo de ellos es el atributo Satisfacción al Cliente que en la actualidad es de las partes medulares a tomar en cuenta en una organización.

## **4.2.1. Atributos de los tableros de control**

Tamaño TM

Número de Personas PER

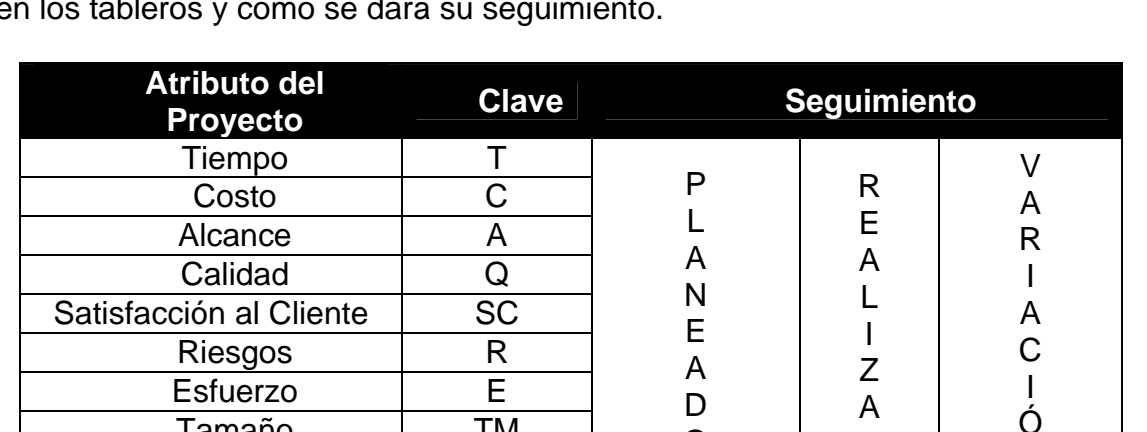

La tabla 4.2 muestra los atributos de los proyectos que se considerarán en los tableros y como se dará su seguimiento.

*Tabla 4.1. Atributos de los proyectos y sus respectivas clases* 

Cambios | CB | SOLICITADOS

 $\Omega$ 

N

FALTANTES

D. O

A continuación se definen cada uno de los atributos de los proyectos y se define como se obtendrán los datos de entrada de cada uno de ellos así como los indicadores que se sugieren utilizar para ellos.

En el caso de los atributos que no aparecen en los RSP ni en las medidas seleccionadas para MoProSoft [Oswaldo Gallardo Gómez., 2007], también se sugiere como obtener estos datos de entrada, paralelos a los reportes de seguimiento.

# **4.2.1.1 Tiempo**

El tiempo es un atributo muy importante en la administración de proyectos. Se debe llevar una administración oportuna tanto del tiempo crítico como del tiempo de holgura de un proyecto y esto se define desde la planeación. Se debe llevar el control del tiempo de las actividades y por supuesto el del tiempo total del proyecto.

Se considera este atributo dentro de los tableros para que el Responsable de Gestión de Proyectos (RGPY), con la información que le proporcionen los tableros, pueda cumplir en tiempo los proyectos y ante una situación de retraso permita lograr el objetivo de reponerlo y/o evitarlo en adelante.

Indicador sugerido: Análisis de Valor Ganado en Tiempo.

La unidad del tiempo será considerada en horas.

## **4.2.1.2. Costo**

La gerencia debe asegurarse que el proyecto se ejecute dentro del presupuesto, así como garantizar que el presupuesto para la cartera de proyectos vaya de acuerdo a la estrategia de negocio de la organización.

El control financiero enfoca dos aspectos:

- Evitar que las actividades consuman más recursos de los previstos
- Garantizar que los desembolsos se encuentren disponibles oportunamente.

Hay dos indicadores que se sugiere utilizar y son los siguientes:

- Análisis de valor ganado en costos
- Análisis de variación de costos

Los datos que se utilizarán serán ingresados en términos de la moneda que se consideró firmar el contrato.

#### **4.2.1.3. Alcance**

El control del alcance, es un control cuantitativo sobre actividades.

- ¿Cuánto se ha realizado de lo programado?
- ¿Cuántos requerimientos se han cumplido?
- ¿Cuántos hitos se han cumplido?

Control cuantitativo sobre indicadores de objetivos de componentes (verificación de producto):

– ¿Qué cantidad de componentes se entregan?

La forma de obtener estos datos para los tableros es según el número de requerimientos del proyecto.

#### **4.2.1.4. Calidad**

La organización que desarrolla el proyecto debe tener una cultura en la que la calidad guíe el proceso de software. Esta cultura debería motivar a los programadores a escribir programas libres de errores o defectos. Deberían seguirse y establecerse estándares de diseño y desarrollo, así como procedimientos para comprobar que dichos estándares se cumplen.

En el caso del tablero de control se tomarán en cuenta los defectos reportados como "mayores" como entrada para el control del atributo de calidad, lo que permitirá al gestor dar seguimiento al atributo y comprobar sus estándares.

# **4.2.1.5. Satisfacción al cliente**

Tanto la retención de los clientes como el incremento de los mismos, son impulsados por la satisfacción de las necesidades de los clientes. Las medidas de satisfacción de los clientes proporcionan retroalimentación sobre lo que hace la organización.

Solo cuando los clientes califican su experiencia con la organización como completa o extremadamente satisfactoria puede la organización contar con su conducta de relación repetitiva [T.O. Jones and W. E. Passer, 1995]

Hay varias formas de obtener información, muchas veces consiste en la recepción mensual de retroalimentación de parte del cliente sobre las dimensiones de la actuación, especificadas con anterioridad por el cliente, como criticas para su proyecto en concreto.

Redactar una encuesta para el cliente puede parecer sencillo, pero la obtención de respuestas válidas en un alto porcentaje de clientes exige una gran habilidad. Pueden emplearse tres técnicas: encuestas por correo, entrevistas telefónicas y entrevistas personales. El costo de estas técnicas se incrementa de la primera a la tercera, pero la tasa de respuestas y las ideas valiosas también aumenta en ese orden [Robert S. Kaplan and David P. Norton., 1996].

Algunos indicadores auxiliares son:

- Cuota de mercado
- Adquisición de clientes
- Rentabilidad del Cliente

Su principal ventaja es que permite obtener un panorama más completo y fiable acerca de lo que piensan y sienten los clientes.

Su principal desventaja es el tiempo que requiere para la obtención y tabulación de datos y su elevado costo, ya que se deberá ponderar a cada pregunta con una escala, la cual permita obtener datos cuantitativos y cualitativos, y esos valores dependen de la organización que así lo requiere.

## **4.2.1.6. Riesgos**

Una tarea importante del RGPY es anticipar los riesgos que podrían afectar a la programación del proyecto o a la calidad del software a desarrollar y emprender acciones para evitar esos riesgos. Los resultados de este análisis de riesgos se deben documentar a lo largo del plan de proyecto junto con el análisis de consecuencias cuando el riesgo ocurra. Identificarlos y crear planes para minimizar sus efectos en el proyecto se llama *gestión de riesgos* (Hall, 1998; Ould, 1999).

• Es adecuado ejecutar el plan de administración de riesgos para responder a los eventos de riesgos conforme ocurran en el proyecto.

Para el control de riesgos se sugiere el indicador: Análisis Cualitativo de Riesgos

Y para ponderar el impacto y la probabilidad se muestra en la tabla 4.1 el análisis cualitativo de riesgos.

| Matriz de Probabilidad e Impacto |             |                   |                       |             |      |      |         |      |      |      |  |  |  |  |
|----------------------------------|-------------|-------------------|-----------------------|-------------|------|------|---------|------|------|------|--|--|--|--|
|                                  |             | Amenaza           |                       | Oportunidad |      |      |         |      |      |      |  |  |  |  |
| 0.90                             | 0.05        | 0.09              | -8                    | 0.36        | 0.72 | O    | 0.36    |      | 0.09 | 0.05 |  |  |  |  |
| 0.70                             | 0.04        | 0.07              | $\overline{4}$<br>0.1 | 0.28        | 0.56 | 0.56 | 28<br>O |      | 0    | 0.04 |  |  |  |  |
| 0.50                             | 0.03        | 0.05              | 10<br>0.              | 0.20        | 0.40 | 0.40 | 0.20    | -10  | 0.05 | 0.03 |  |  |  |  |
| 0.30                             | 0.02        | 0.03              | 0.06                  | 0.12        | 0.24 | 0.24 | 0.12    | 0.06 | 0.03 | 0.02 |  |  |  |  |
| 0.10                             | 0.01        | 0.01              | 0.02                  | 0.04        | 0.08 | 0.08 | 0.04    | 0.02 | 0.01 | 0.01 |  |  |  |  |
| P/I                              | 0.05        | 0.10 <sub>l</sub> | 0.20                  | 0.40        | 0.80 | 0.80 | 0.40    | 0.20 | 0.10 | 0.05 |  |  |  |  |
|                                  | Alto Riesgo |                   |                       |             |      |      |         |      |      |      |  |  |  |  |
|                                  |             | Riesgo Moderado   |                       |             |      |      |         |      |      |      |  |  |  |  |
|                                  |             | Bajo Riesgo       |                       |             |      |      |         |      |      |      |  |  |  |  |

*Tabla 4.3. Matriz de Probabilidad de Impacto [ANSI/PMI 99-001-2004] Análisis cualitativo de riesgos* 

## **4.2.1.7. Esfuerzo**

El atributo Esfuerzo se considera importante en los tableros, ya que se debe dar seguimiento al mismo a través del tiempo y desarrollo de los proyectos para definir qué proyectos están invirtiendo mayor o menor esfuerzo.

El esfuerzo se calcula de la forma siguiente: **E=T x Número de Personas** 

Permite saber cuantos recursos son utilizados o deberán ser utilizados en un proyecto según sus necesidades.

El seguimiento a este atributo en los tableros permitirá al RGPY comparar que proyectos tienen mayor esfuerzo y ocupan pocas personas o menor esfuerzo y muchas personas, es decir tiene un monitoreo sobre la administración de os recursos.

#### **4.2.1.8. Tamaño**

Tamaño: Corresponde al tamaño o magnitud del proyecto. Sus posibles valores son; Grande, Mediano y Pequeño, y al gestor le corresponde definir sus propios umbrales para cada uno de estos valores.

Habitualmente las estrategias de estimación de proyectos han considerado como factor clave el tamaño para establecer el esfuerzo y el plazo.

El tamaño debe ser controlado pues durante el proceso de desarrollo puede ser afectado por los cambios o nuevos requerimientos. Saber el tamaño estimado a tiempo ayuda a no sobredimensionar o infradimensionar los proyectos otorgando menores o mayores recursos.

El tamaño será medido según lo defina el gestor, ya sea estimando su proyecto por puntos de función, líneas de código o componentes.

#### **4.2.1.9 Número de Personas**

Este atributo se refiere al número de recursos humanos o personas que han sido asignados a un proyecto. Se llevará el control y seguimiento de estos recursos para saber con cuantas personas cuenta cada proyecto y si corresponde el esfuerzo invertido en un proyecto con el número de personas que tiene asignadas. En casos necesarios se corregirá con la reasignación de personas.

#### **4.2.1.10 Cambios**

La gestión del cambio de los requerimientos se debe aplicar a todos los cambios propuestos en los requerimientos. La ventaja de utilizar un proceso formal para gestionar el cambio es que todos los cambios propuestos son tratados de forma consistente y que los cambios en el documento de requerimientos se hacen de forma controlada [Ian Sommerville 2005].

En los tableros se considerarán los cambios que se hacen en un ciclo anterior, tomando en cuenta a diferencia de los otros atributos, los cambios *Solicitados* un ciclo anterior, cambios *Realizados* o que se han cumplido hasta el momento y finalmente cuales son los *Faltantes.* Cuando se requiere un cambio de forma urgente en los requerimientos del proyecto, existe siempre la tentación de hacer ese cambio al sistema y entonces modificar de forma retrospectiva el documento de requerimientos.

Esto conduce casi inevitablemente a que la especificación de requerimientos y la implementación del sistema se desfasen. Una vez que se han hecho los cambios en el proyecto o sistema, los del documento de requerimientos se pueden olvidar o se hacen de forma que no concuerdan con los cambios del sistema.

Por lo anterior se considera necesario considerar este atributo en los tableros para tener el control de estos cambios y permita saber al RGPY en que fase o ciclo hubo mas cambios requeridos.

#### **4.3 Reglas de Semaforización**

Las reglas se semaforización se definen a partir de una escala nominal la cual se describe en la tabla 4.2.

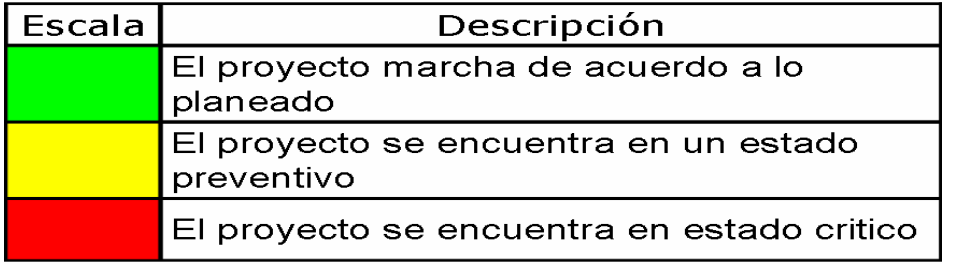

*Tabla 4.2. Escalas de los proyectos* 

Se define un modelo de análisis para poder interpretar la información que ofrecen las desviaciones de los atributos de la entidad Proyecto, que se muestran en escala nominal (colores).

# **4.3.1 Modelo de Análisis**

El modelo de análisis que se utilizó en este trabajo para definir los umbrales de cada color se dividió en dos partes. La primera para definir los limites inferior y superior de la formula de desviación y la segunda para definir los umbrales puntuales de los intervalos de la escala nominal.

En la grafica 4.3 observamos la gráfica donde se modela el seguimiento y control de los proyectos respecto al tiempo. Se muestra cuando la desviación, entre lo realizado y lo planeado, cae en un caso de sub estimación o sobre estimación. Lo anterior se realiza cada determinado tiempo planeado por el RGPY y a partir de esa información se genera un plan de acción.

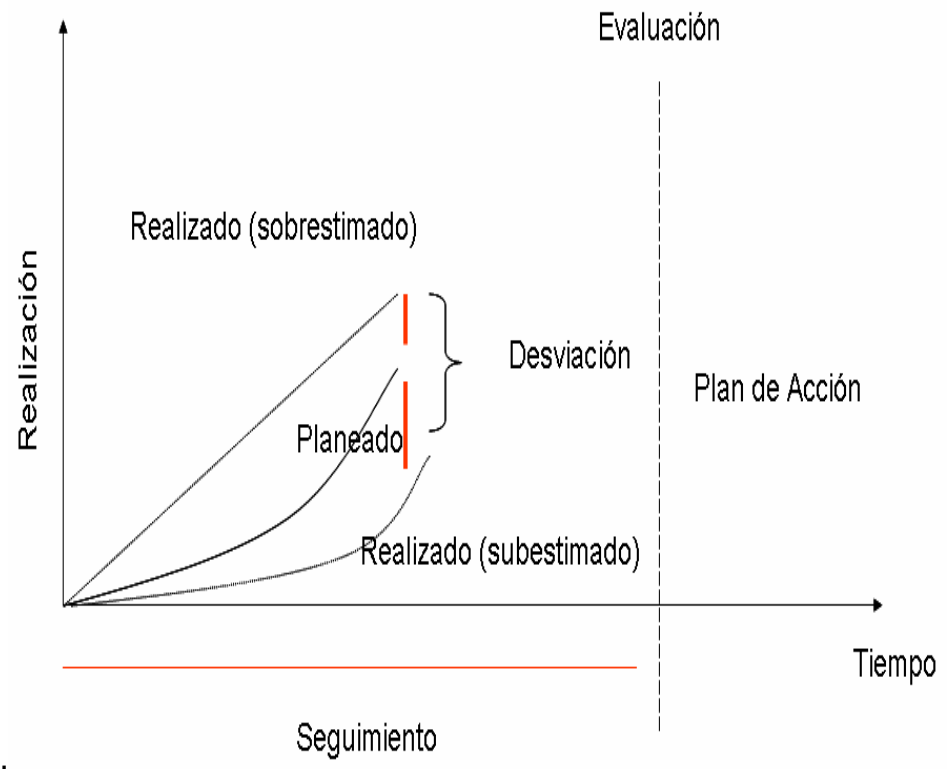

*Figura 4.3. Grafica del seguimiento de proyectos* 

#### **a) Primera parte**

Partiendo de la formula de desviación definimos los limites superior e inferior.

## **FORMULA:**

#### **VT= ((TP-TR)/TP) X 100**

Llamaremos a la variación o desviación total (VT) con la letra **V.** 

- **TP** Total Planeado para el Proyecto
- **TR** Total Real para el Proyecto
- **VT** Variación Total del Proyecto

#### **Análisis**

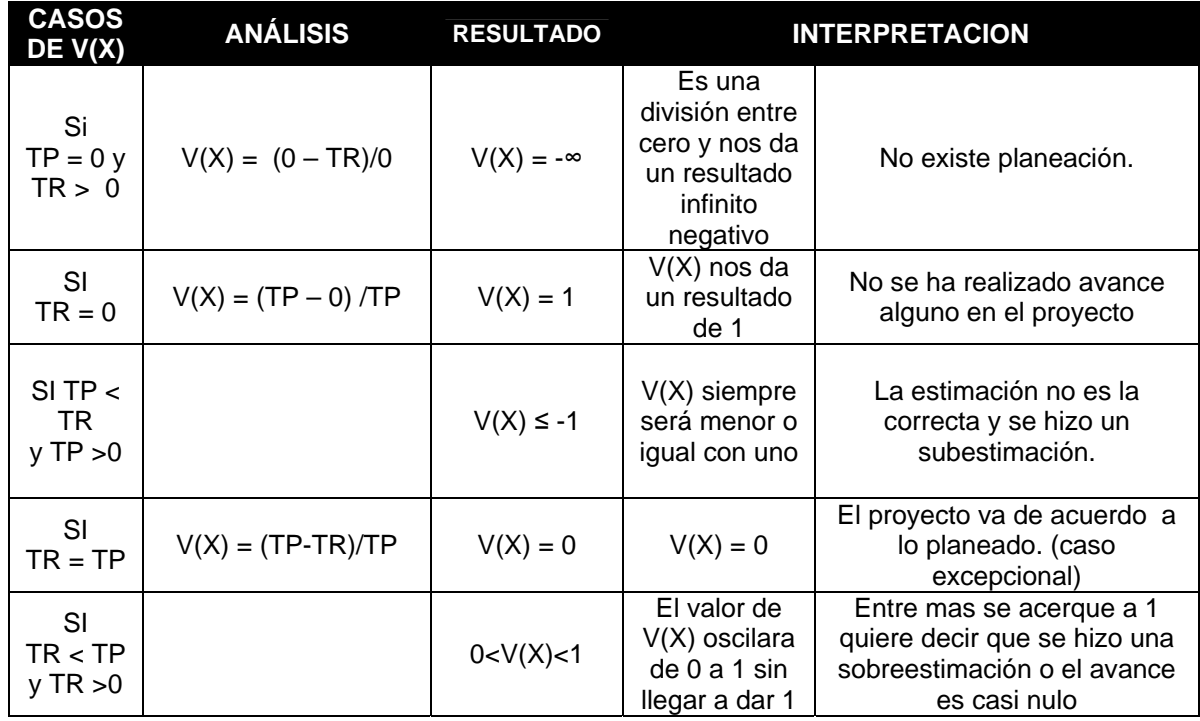

*Tabla. 4.5. Análisis de los casos de la formula de desviación* 

#### **b) Segunda parte**

Se comprobó en la investigación que es imposible definir umbrales puntuales de manera matemática, debido a que cada organización tienes sus propios objetivos y ésta pretende que se alineen a su estrategia de negocio.

Cada organización gestiona cada uno de los elementos de su cartera de proyectos de acuerdo al enfoque y prioridad que otorga el RGPY a cada uno de los atributos en un proyecto.

Debido a las razones expuestas se siguió el juicio de expertos en la administración de proyectos y cartera de proyectos y a partir de la investigación se encontró que los proyectos de software se mueven entre desviaciones del + - 20 % de lo planeado para cada uno de los atributos, por lo cual dentro de ese rango se definen umbrales mas específicos para cada color.

A partir de los resultados anteriores y los umbrales antes definidos tenemos los limites inferior y superior de nuestra formula de desviación, así como limites puntuales que se presentan como una sugerencia para que el RGPY controlé el estado de sus proyectos sin pretender que sea una regla para ello

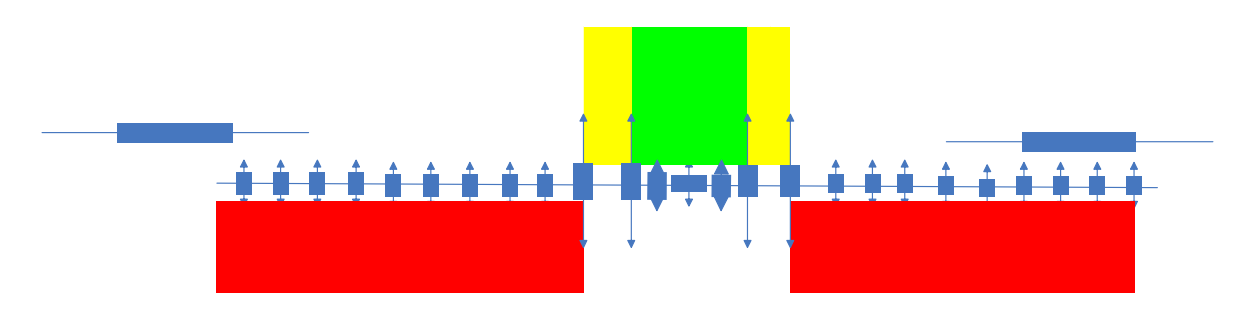

*FIGURA 4.5. Limites de los indicadores sobre una escala de valores* 

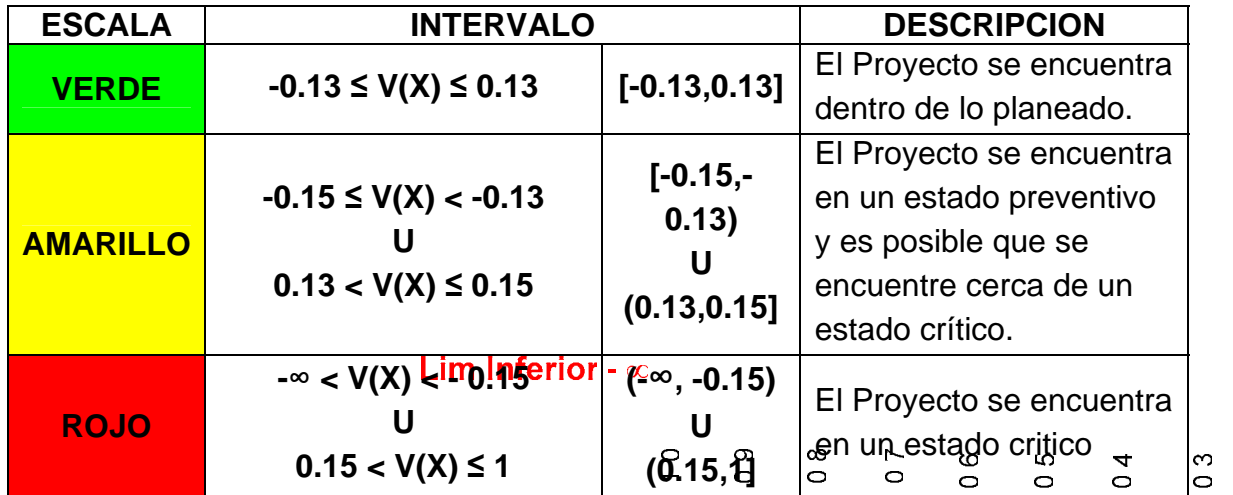

*Tabla 4.6. Reglas de semaforización*

Después de definir estas reglas de semaforización se expliçaran las etapas de los tableros de control donde se hace uso de ellas.

#### **4.3.2.Etapas de los tableros de control**

El diseño de la metodología de seguimiento se ha dividido en 4 etapas, las cuales tienen como objetivo ayudar a los gestores de proyectos en el  $\overline{0}$ 

monitoreo del estado de su cartera de proyectos, así como a las organizaciones en el proceso de adopción del MoProSoft.

Cada una de las etapas tiene un nombre, ese nombre se ha escogido de acuerdo a las características que presenta cada una de ellas y procurando que sea especifico de la etapa que representa.

En la tabla 4.7 se puede observar los nombres de las etapas así como las entradas de cada una de ellas.

| # ETAPA      | <b>NOMBRE</b>                                            | <b>ENTRADA</b>                                           |
|--------------|----------------------------------------------------------|----------------------------------------------------------|
| 1            | Tablero de seguimiento                                   | Reporte de seguimiento por<br><b>Productos</b>           |
| $\mathbf{2}$ | Tablero de Seguimiento de<br><b>Cartera de Proyectos</b> | Tablero de seguimiento                                   |
| 3            | <b>Tablero de Control de Atributos</b>                   | Tablero de Seguimiento de<br><b>Cartera de Proyectos</b> |
| 4            | Tablero de Control de Cartera<br>de Proyectos            | Tablero de Control con Escala<br><b>Nominal</b>          |

*Tabla 4.7. Nombres de las Etapas de los tableros de control* 

Estas etapas se han considerado para dar un mejor seguimiento a los proyectos. Se hizo un mapeo con el estándar [ISO/IEC 15939] para comprobar que si se obtiene un producto de información que cubre con una necesidad de información.

En la figura 4.1 se muestra el mapeo que se hizo con la etapas propuestas en la metodología de seguimiento con lo que es el *concepto medible* [ISO/IEC 15939]. El proceso que se utilizo y cumplen las 4 etapas de los tableros de control son los siguientes:

- 1. **Atributos**. Se comienza definiendo los atributos relevantes a un proyecto
- 2. **Método de Medición:** Se obtienen las medidas base de esos atributos a través de un método de medición y eso es asignándole una escala a los atributos. La escala es nominal.
- 3. **Medidas Derivadas:** Se combinan dos o más medidas base con una función de medición para calcular medidas derivadas. Se obtienen datos de ese cálculo.
- 4. **Modelo de análisis**. Se analiza el dato de acuerdo a los umbrales definidos en las reglas de semaforización.
- 5. **Indicadores**. Se compara con los valores meta que son los indicadores, según sea el atributo.
- 6. **Interpretación**. Obtenemos datos que son interpretados asignándole al dato de desviación un valor nominal.
- 7. **Producto de información**. El estado del atributo que se infiere a partir de lo anterior.
- 8. **Necesidad de información.** El producto de información ayuda al RGPY a contestar una necesidad de información como lo es saber el estado y avance de los atributos de sus proyectos respecto a lo planeado.

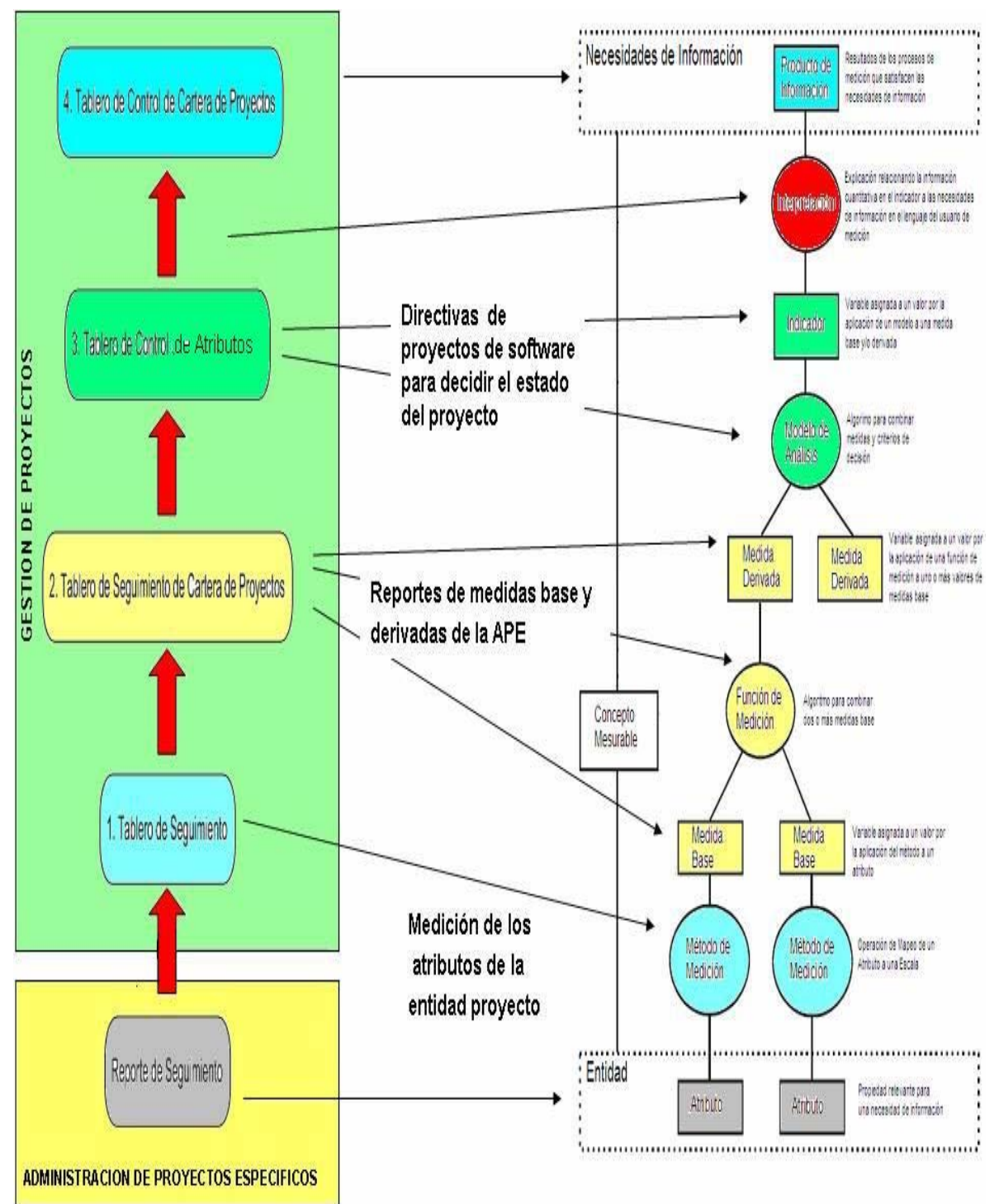

*Figura 4.1. Mapeo de las etapas de los tableros de control con* el estándar [ISO/IEC 15939]

# **4.3.3.1 Primera etapa. Tablero de seguimiento**

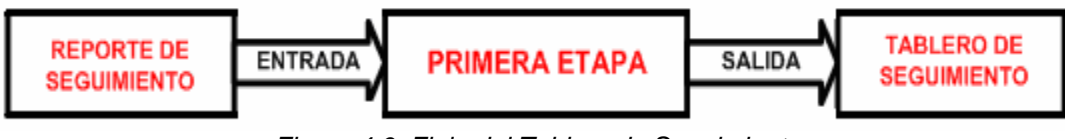

*Figura 4.6. Flujo del Tablero de Seguimiento* 

El *Tablero de Seguimiento* (TS) se va a generar a partir del *Reporte de Seguimiento por Productos.* 

Para generar el TS se toma la tabla consolidada o acumulada del Reporte de Seguimiento donde se obtienen los datos Planeados, Realizados y su Variación por fase.

| <b>PRODUCTO</b> | Seguimiento | <b>TIEMPO BASE</b>                | <b>ESFUERZO BASE</b>                                | <b>COSTO</b>                                            |
|-----------------|-------------|-----------------------------------|-----------------------------------------------------|---------------------------------------------------------|
| <b>TOTAL</b>    | Planeado    | TTP=Sum(TFP)                      | ETP=Sum(EFP) o<br>ETP=TAMEsPfxP o<br>ETP=TAMEsLocxP | CTP=Sum(CFP) o<br>CTP=TAMEsPfxK/P o<br>CTP=TAMEsLocxK/P |
| <b>PROYECTO</b> | Realizado   | TTR= Sum(TFR)                     | ETR=Sum(EFR)                                        | $CTR = Sum(CFR)$                                        |
|                 | Variación   | $VTT = (TTP -$<br><b>TTR)/TTP</b> | $VET = (ETP -$<br>ETR) ETP                          | VCT= (CTP-CTR)/CTP                                      |

*Tabla 4.8. Detalle de datos acumulados del Reporte de Seguimiento por Productos* 

Se llena el tablero de seguimiento con los datos Planeados, Realizados y las desviaciones calculadas entre lo Planeado y lo Realizado, se hace esto por cada proyecto. Y esto se hace tomando los datos que vienen de los diferentes RSP de todos y cada uno de los proyectos en el tablero de seguimiento.

Al final de dicha etapa se tendrá un *Gran Total* que representa el acumulado de cada proyecto hasta el momento de su reporte. Es decir, se sumaran los valores anteriores que se tenían con los datos actuales del nuevo periodo de reporte, según sea el ciclo, la fase y mes en el que se encuentre el proyecto.

La duración del periodo se sugiere sea mensual con el fin de tener elementos para dar un seguimiento constante sobre los proyectos.

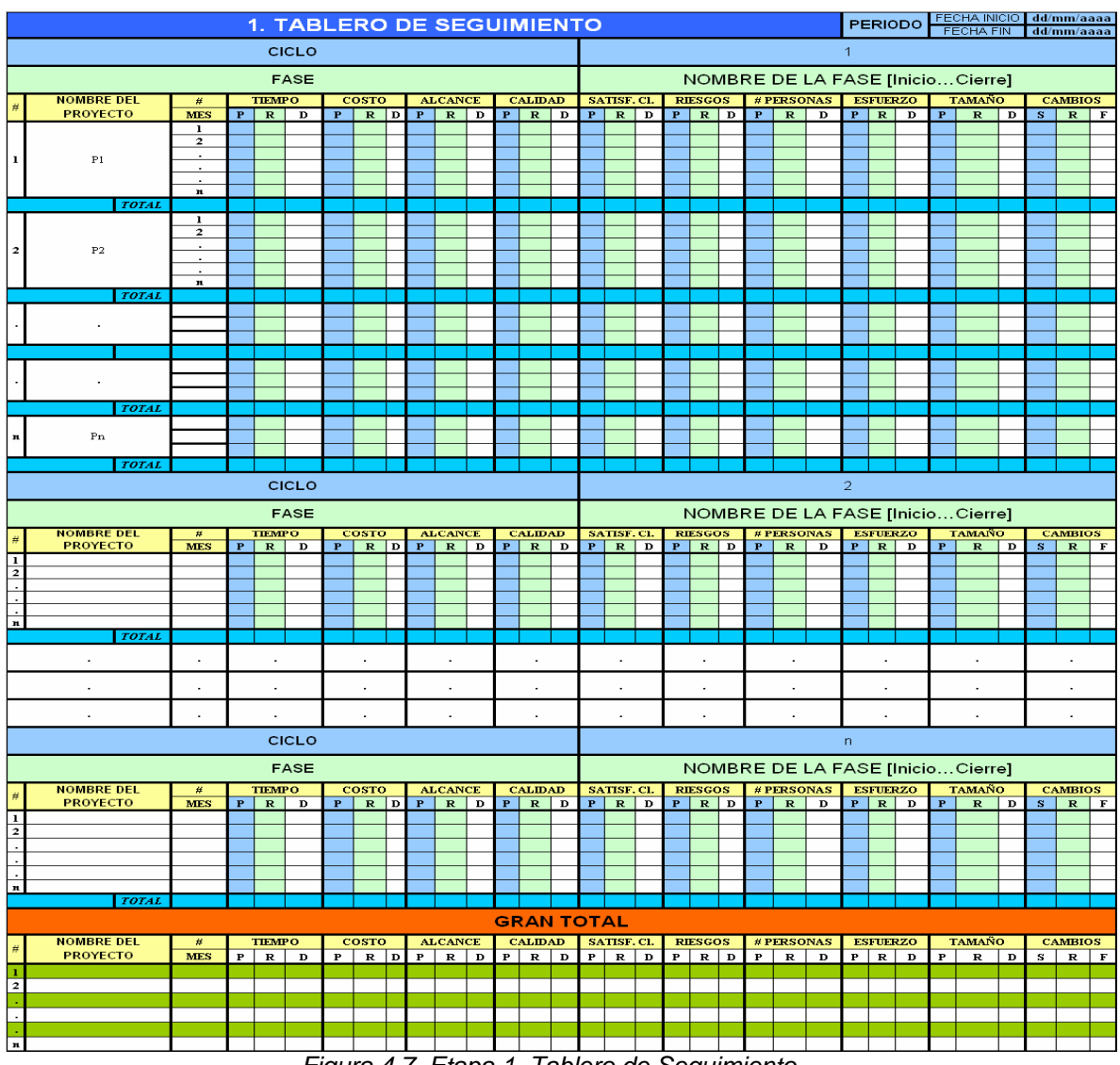

*Figura 4.7. Etapa 1. Tablero de Seguimiento* 

La tabla acumulada de GRAN TOTAL servirá como entrada para la siguiente etapa que es tablero de seguimiento de cartera de proyectos.

# **4.3.3.2. Segunda Etapa. Tablero de Seguimiento de Cartera de Proyectos**

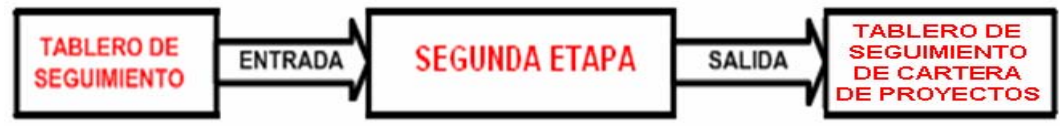

*Figura 4.8. Flujo del Tablero de Seguimiento de Cartera de Proyectos* 

El Tablero de Seguimiento Cartera de Proyectos (TSCP)muestra el Gran Total de la etapa anterior. Se incluyen 2 nuevas columnas con información las cuales son:

- Ciclo Actual
- **Fase Actual**

Con estas nuevas columnas se agregan nuevos datos que permiten al RGPY saber donde se encuentra el proyecto, es decir, en que ciclo, fase, mes y cuales son sus datos totales hasta la fecha. Lo anterior otorga una visión general de los todos y cada uno de los proyectos. Resultando mas sencillo que ver todos los datos desglosados.

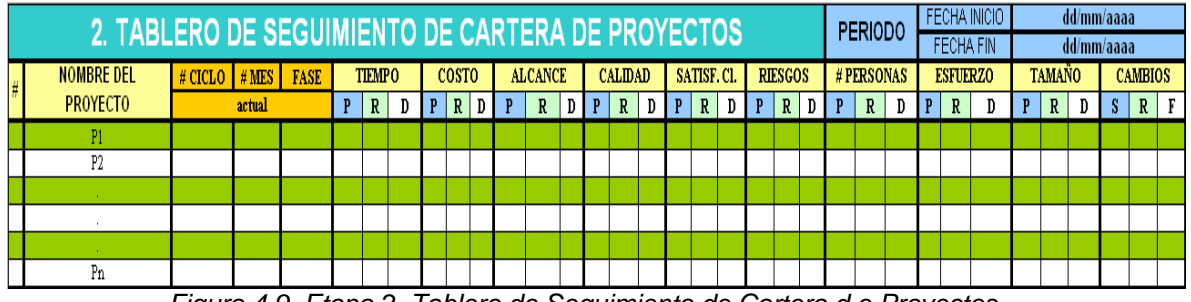

*Figura 4.9. Etapa 2. Tablero de Seguimiento de Cartera d e Proyectos* 

Los acumulados de cada uno de los proyectos incluidos en que ciclo, fase y mes actual serán la entrada para la siguiente etapa que representa al tablero de control de atributos.

# **4.3.3.3. Tercera Etapa. Tablero de Control de Atributos**

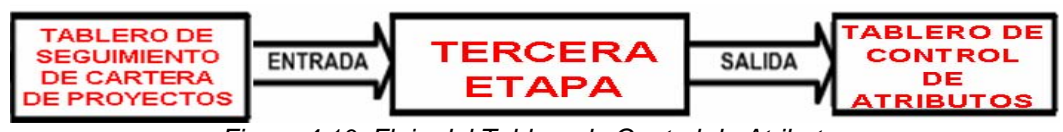

*Figura 4.10. Flujo del Tablero de Control de Atributos* 

La tercera etapa hace una comparación entre los valores meta de cada uno de los atributos y lo que se ha realizado hasta el momento. De esta comparación se obtiene la desviación con la cual se define el estado del atributo basado en las reglas de semaforización definidas anteriormente.

El Tablero de Control de Atributos (TCA) se muestra en la figura 4.11, donde se muestran su características diferenciantes del TSCP.

|                                    |        |        |             |  |              |     |  |       |    |   |                |    |   |         |    |   |                  |    |              |                |      |              |           |  |             | FECHA INICIO    |    |   |               | dd/mm/aaaa  |   |                |            |
|------------------------------------|--------|--------|-------------|--|--------------|-----|--|-------|----|---|----------------|----|---|---------|----|---|------------------|----|--------------|----------------|------|--------------|-----------|--|-------------|-----------------|----|---|---------------|-------------|---|----------------|------------|
| 3. TABLERO DE CONTROL DE ATRIBUTOS |        |        |             |  |              |     |  |       |    |   |                |    |   | PERIODO |    |   | <b>FECHA FIN</b> |    |              | dd/mm/aaaa     |      |              |           |  |             |                 |    |   |               |             |   |                |            |
| NOMBRE DEL                         | #CICLO | #MES   | <b>FASE</b> |  | <b>TEMPO</b> |     |  | COSTO |    |   | <b>ALCANCE</b> |    |   | CALIDAD |    |   | SATISF.CL        |    |              | <b>RIESGOS</b> |      |              | #PERSONAS |  |             | <b>ESFUERZO</b> |    |   | <b>TAMAÑO</b> |             |   | <b>CAMBIOS</b> |            |
| PROYECTO                           |        | actual |             |  | $\mathbf{R}$ | D() |  | R     | D0 | M | R              | DO | M | R       | D0 | M | R                | D0 | $\mathbb{M}$ | R              | E[0] | $\mathbf{M}$ |           |  | $R$ EDO $M$ | R               | D0 | M |               | $R$ $ DD0 $ | M |                | $R$ $ D0 $ |
|                                    |        |        |             |  |              |     |  |       |    |   |                |    |   |         |    |   |                  |    |              |                |      |              |           |  |             |                 |    |   |               |             |   |                |            |
| P2                                 |        |        |             |  |              |     |  |       |    |   |                |    |   |         |    |   |                  |    |              |                |      |              |           |  |             |                 |    |   |               |             |   |                |            |
|                                    |        |        |             |  |              |     |  |       |    |   |                |    |   |         |    |   |                  |    |              |                |      |              |           |  |             |                 |    |   |               |             |   |                |            |
| $\mathbf{r}$                       |        |        |             |  |              |     |  |       |    |   |                |    |   |         |    |   |                  |    |              |                |      |              |           |  |             |                 |    |   |               |             |   |                |            |
|                                    |        |        |             |  |              |     |  |       |    |   |                |    |   |         |    |   |                  |    |              |                |      |              |           |  |             |                 |    |   |               |             |   |                |            |
| Pn                                 |        |        |             |  |              |     |  |       |    |   |                |    |   |         |    |   |                  |    |              |                |      |              |           |  |             |                 |    |   |               |             |   |                |            |

*Figura 4.11. Etapa 3. Tablero de Seguimiento de Cartera de Proyectos* 

Una observación importante es que en esta etapa el tablero ya se considera de control porque ya se esta obteniendo un producto de información por medio del modelo de análisis definida con las reglas de semaforización. Lo anterior se y se cumple tanto para el tablero de control por atributos (etapa 3) y el tablero de control de cartera de proyectos (etapa 4) que se explica a continuación.

Esta etapa contiene los valores nominales del estado de todos y cada uno de los atributos de los proyectos, lo cual sirve como entrada a la cuarta y ultima etapa de los tableros.

# **4.3.3.4. Cuarta Etapa. Tablero de Control de Cartera de Proyectos**

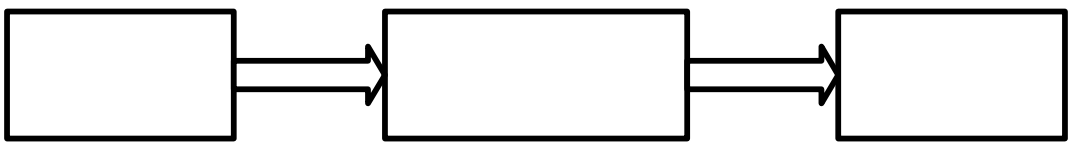

*Figura 4.12. Flujo del Tablero de Control de Cartera de Proyectos* 

Esta etapa muestra solamente los estados de los proyectos con el valor nominal y se ingresa una nueva columna de nombre *Estado del Proyecto* que es donde se muestra cual es el estado general y actual del proyecto, es decir, cual es el estado del proyecto hasta ese momento en el tiempo.

El Tablero de Control de Atributos (TCCP) se muestra en la figura 4.11, donde se muestran su características diferenciantes del TCA.

|   |                   |                    | 4. TABLERO DE CONTROL DE LA CARTERA DE PROYECTOS |      | PERIODO      | FECHA INICIO | dd/mm/aaaa     |         |            |                |           |                 |               |                |                 |
|---|-------------------|--------------------|--------------------------------------------------|------|--------------|--------------|----------------|---------|------------|----------------|-----------|-----------------|---------------|----------------|-----------------|
|   |                   |                    |                                                  |      |              | FECHA FIN    | dd/mm/aaaa     |         |            |                |           |                 |               |                |                 |
| E | <b>NOMBRE DEL</b> | $\#$ CICLO $#$ MES |                                                  | FASE | <b>TEMPO</b> | <b>COSTO</b> | <b>ALCANCE</b> | CALIDAD | SATISF.Cl. | <b>RIESGOS</b> | #PERSONAS | <b>ESFUERZO</b> | <b>TAMAÑO</b> | <b>CAMBIOS</b> | <b>ESTADO</b>   |
|   | <b>PROYECTO</b>   |                    | actual                                           |      |              |              |                |         |            |                |           |                 |               |                | <b>PROYECTO</b> |
|   | P1                |                    |                                                  |      |              |              |                |         |            |                |           |                 |               |                |                 |
|   | P2                |                    |                                                  |      |              |              |                |         |            |                |           |                 |               |                |                 |
|   |                   |                    |                                                  |      |              |              |                |         |            |                |           |                 |               |                |                 |
|   |                   |                    |                                                  |      |              |              |                |         |            |                |           |                 |               |                |                 |
|   | Pn                |                    |                                                  |      |              |              |                |         |            |                |           |                 |               |                |                 |

*Figura 4.13. Etapa 4. Tablero de Seguimiento de Cartera d e Proyectos* 

No se debe definir el ESTADO de manera lineal es decir, V+V+R = A, por ejemplo sino generar una lógica que valide el estado y que este alineada a los objetivos que permita saber dicho estado, considerando el indicador individual de cada uno de los atributos del proyecto.

Lo anterior se soluciona haciendo un cálculo con el peso que tiene cada una de las restricciones del proyecto (atributos) desde un principio, lo cual permite al RGPY definir que atributos son prioritarios para cada uno de los elementos de su cartera de proyectos.

Lo anterior dependerá de cómo el grupo directivo haya definido su estrategia y objetivos de negocio, considerando entre otras cosas Indicadores de Negocio + Objetivos de Negocio + SubObjetivos de Negocio, entrando en juego la madurez de los procesos de la organización, el expertise, los históricos, la experiencia en tipos de proyectos, etc.

En casos excepcionales en que los atributos tengan la misma prioridad se tomará como criterio de desempate a las desviaciones mayores presentadas por los atributos, lo cual no dejara duda al valor del estado del proyecto final.

Este tablero, al igual que el de la etapa anterior, permitirá al RGPY realizar Acciones Correctivas sobre sus proyectos, así como evaluar y realizar planes de acción para corregir sus desviaciones. Así mismo dicho tablero sirve para ser considerado como una entrada para la Gestión de Negocios

Después de explicar el diseño de estos tableros pasaremos a la construcción del prototipo del Sistema de Tableros de Control para Gestión de Proyectos bajo el Modelo de Procesos para la Industria de Software (MoProSoft).

# **CAPITULO 5**

# SISTEMA DE TABLEROS DE CONTROL PARA GESTIÓN DE PROYECTOS

## **5.1 Definición de Requerimientos**

#### **Definición del Problema**

El sistema de tableros de control permite al gestor de proyectos dar seguimiento a la cartera de proyectos, además de generar los tableros y ponderar las restricciones de cada uno de los proyectos. Se desea que el sistema sea accesible a través de Internet (World Wide Web).

El sistema presenta en su pantalla principal un mensaje de bienvenida junto con la opción de autentificarse. El acceso se da por medio de un *nombre de usuario* y *contraseña* dados de alta previamente en la base de datos y que deben validarse.

Una vez validado el nombre de usuario y contraseña, se muestra una pantalla con un menú del cual se pueden seleccionar las siguientes actividades:

- Ponderar Restricciones
- Tablero de Seguimiento
- Tablero de Seguimiento de Cartera de Proyectos
- Tablero de Control de Atributos
- Tablero de Control de Cartera de Proyectos

La opción Ponderar Restricciones muestra los diferentes proyectos que tiene la cartera de proyectos, aquí el Gestor de Proyectos otorga pesos a los atributos de cada uno de los proyectos.

La opción Tablero de Seguimiento muestra el contenido de los consolidados de los reportes de seguimiento que se han capturado.

La opción Tablero de Seguimiento de Cartera de Proyecto muestra el gran total de cada uno de los proyectos, así como su avance respecto al mes, ciclo y fase.

La opción Tablero de Control por Atributos muestra el estado nominal de cada uno de los atributos del proyecto.

Tablero de Control de Cartera de Proyectos muestra el estado nominal de cada uno de los proyectos de la cartera de proyectos.

El Gestor podrá finaliz ar su sesión o regresar al menú principal cuando el así lo requiera.

El usuario principal del sistema es el rol del MoProSoft de RGPY.

**Diagrama general de casos de uso** 

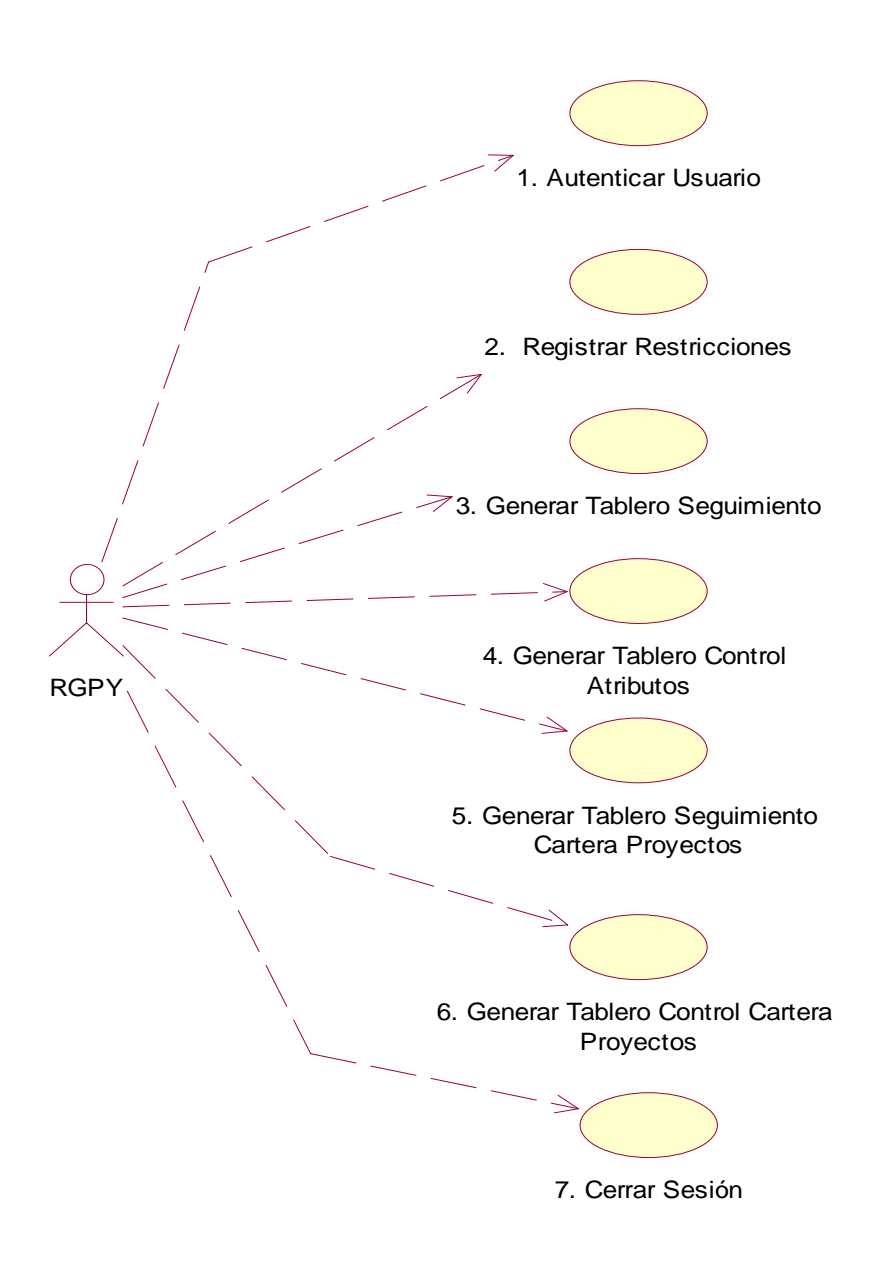

*Figura 5.1. Diagrama general de casos de uso* 

# **Detalle de casos de uso**

# *Detalle del Caso de Uso "1. Autenticar Usuario"*

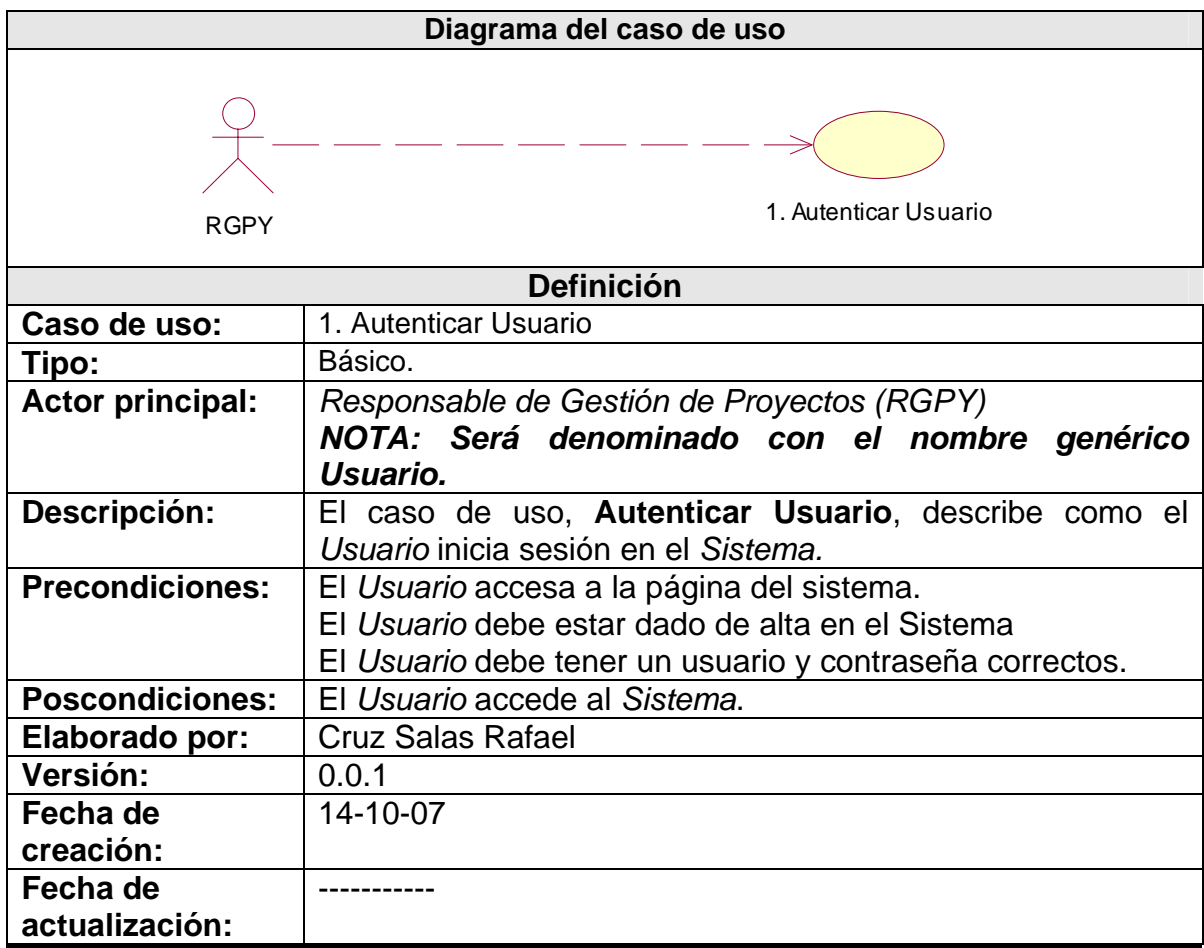

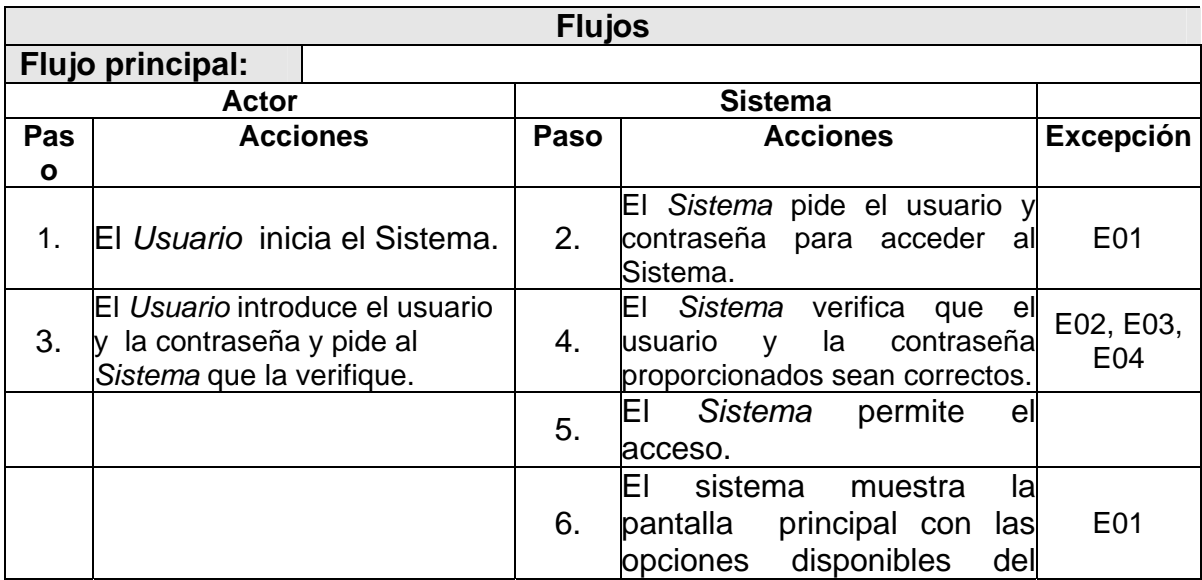

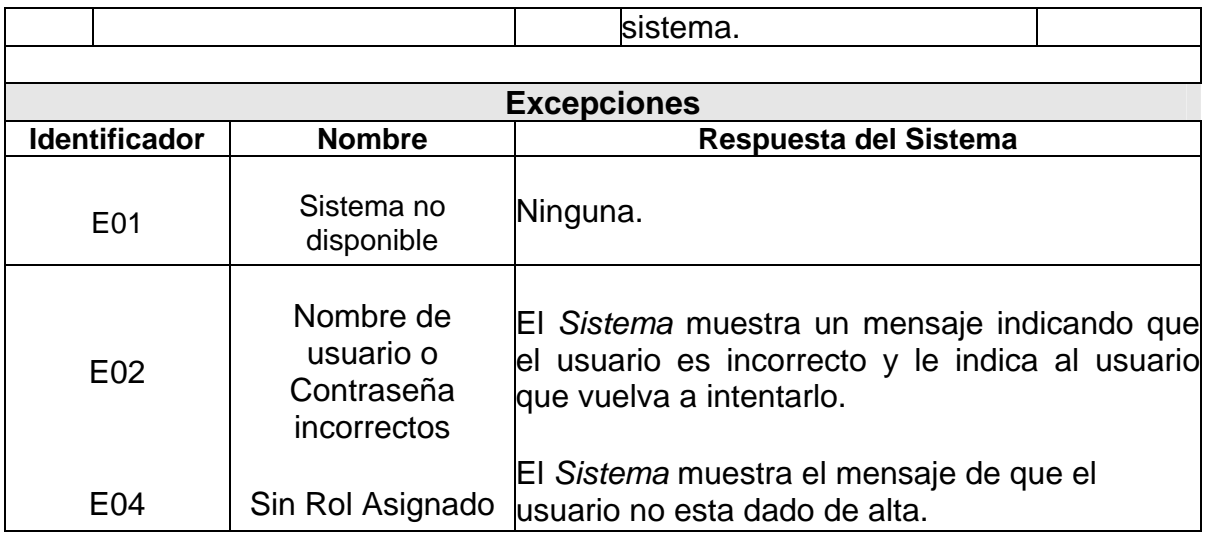

# *Detalle del Caso de Uso "2. Registrar Restricciones"*

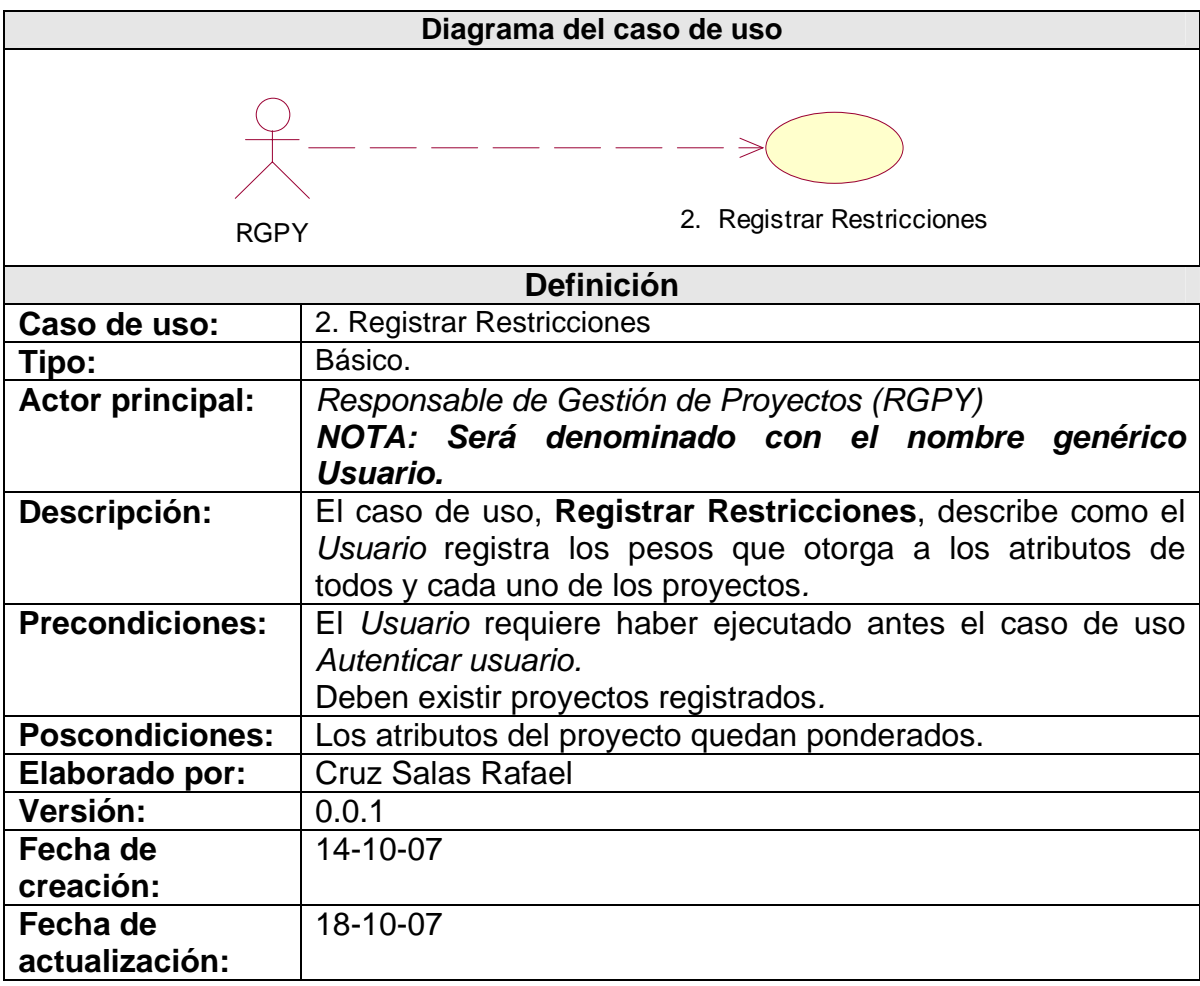

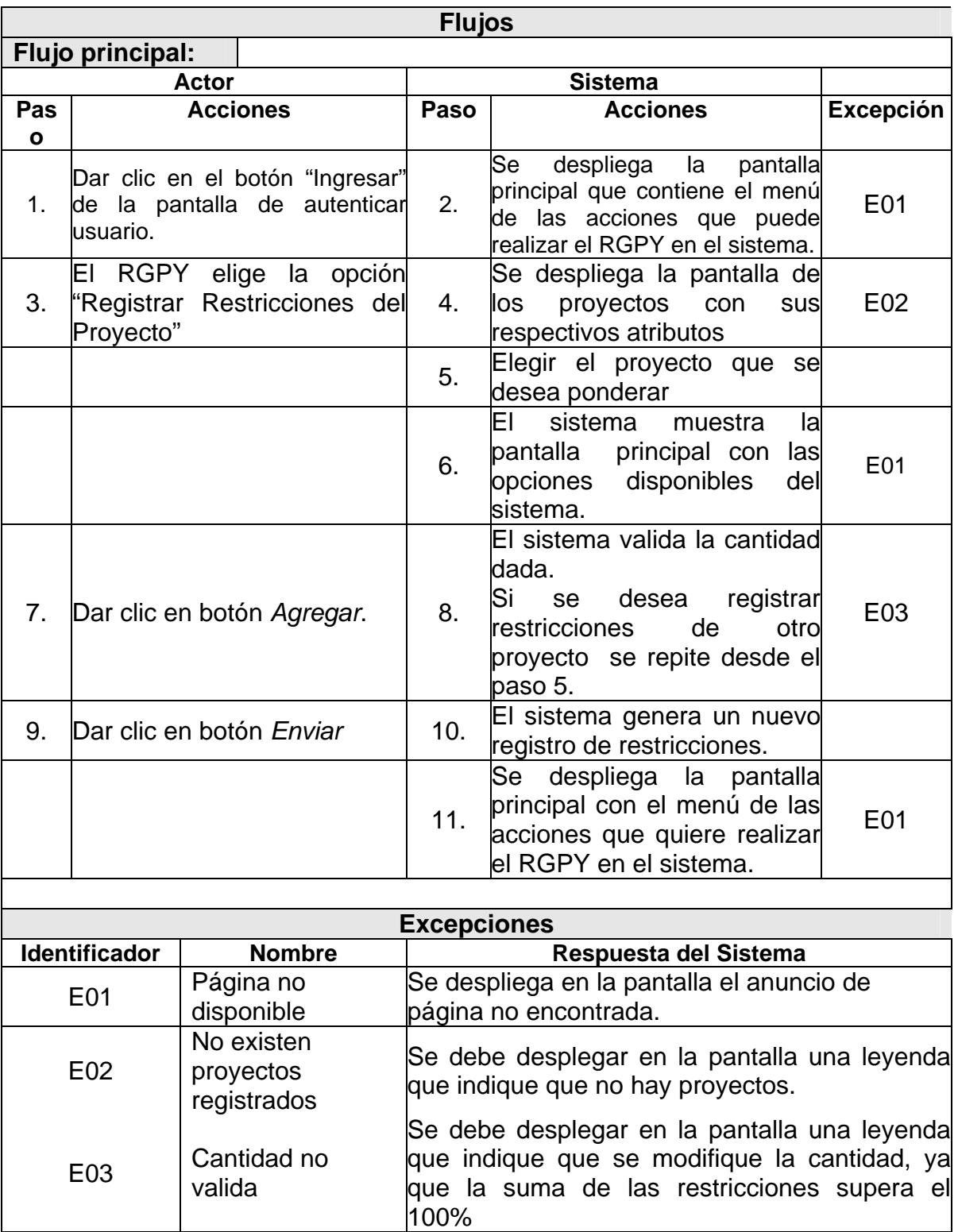

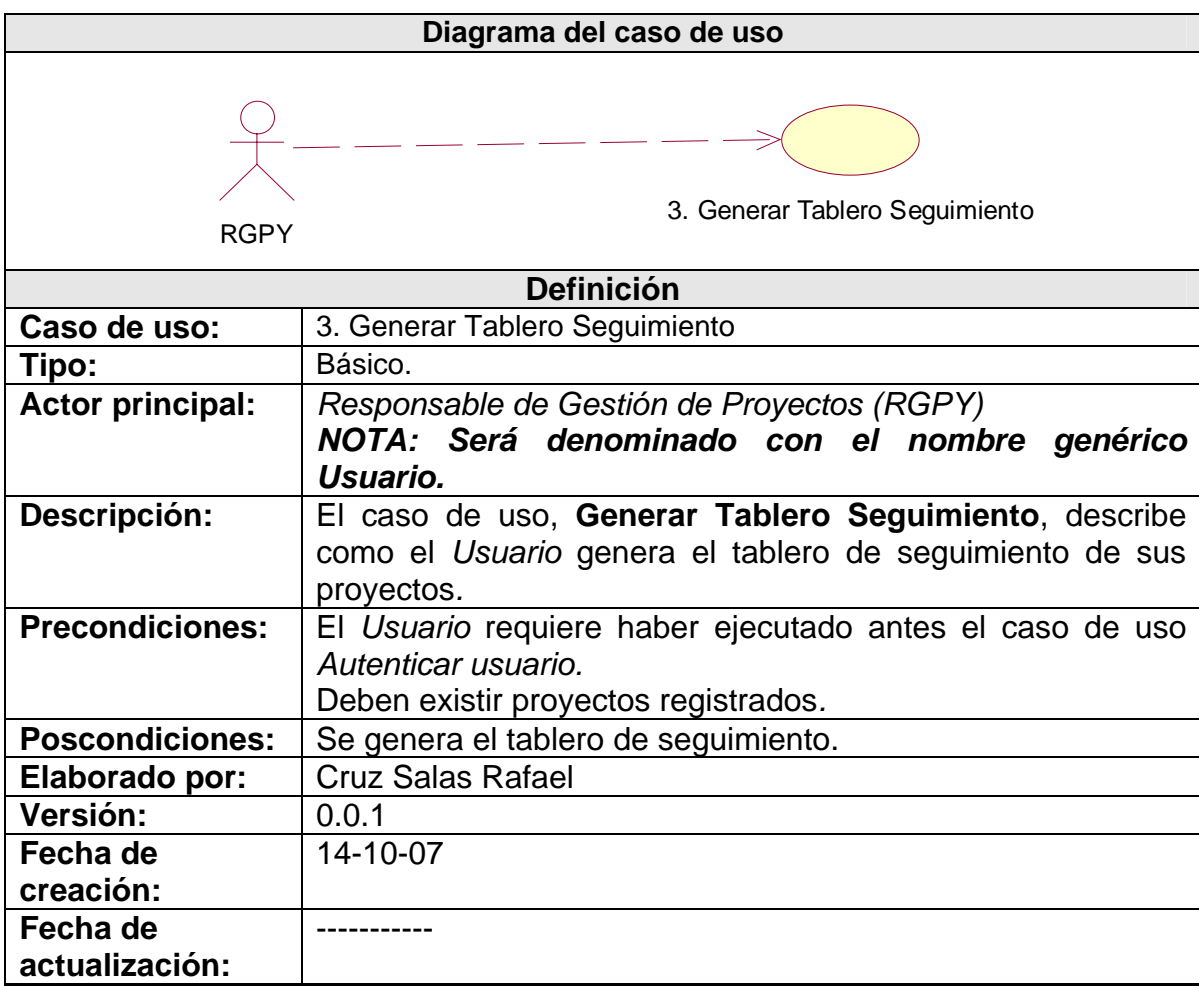

# *Detalle del Caso de Uso "3. Generar Tablero Seguimiento"*

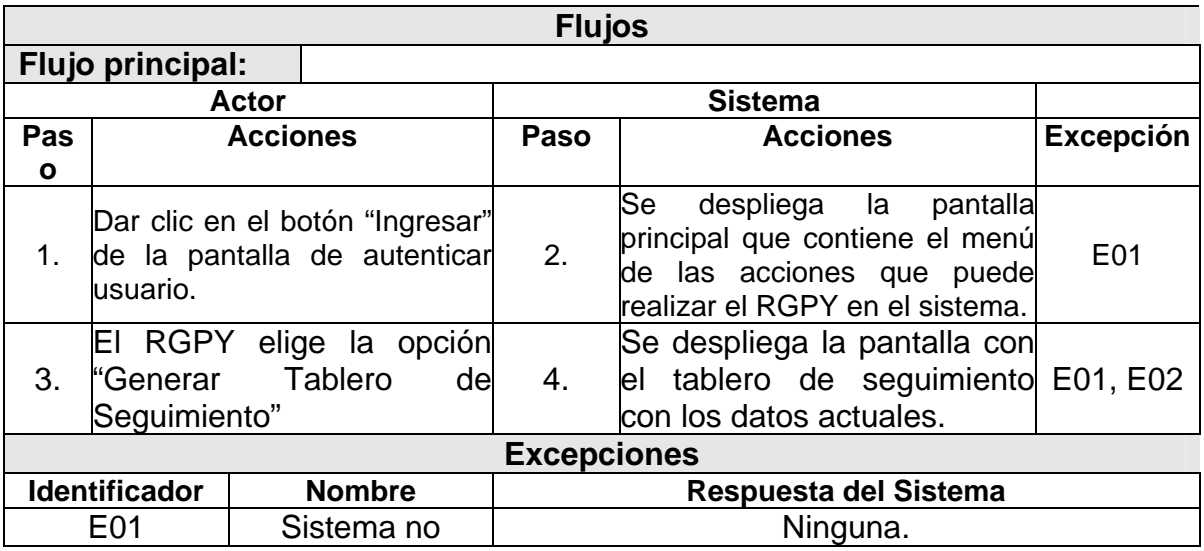

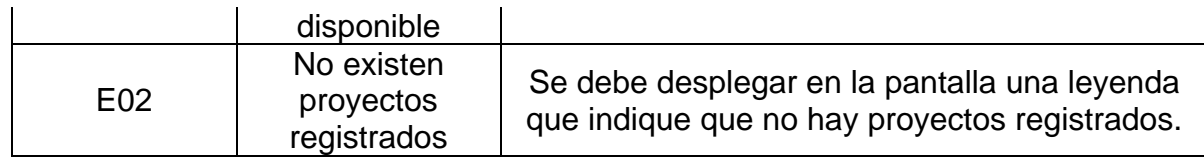

#### *Detalle del Caso de Uso "4. Generar Tablero Seguimiento Cartera Proyectos"*

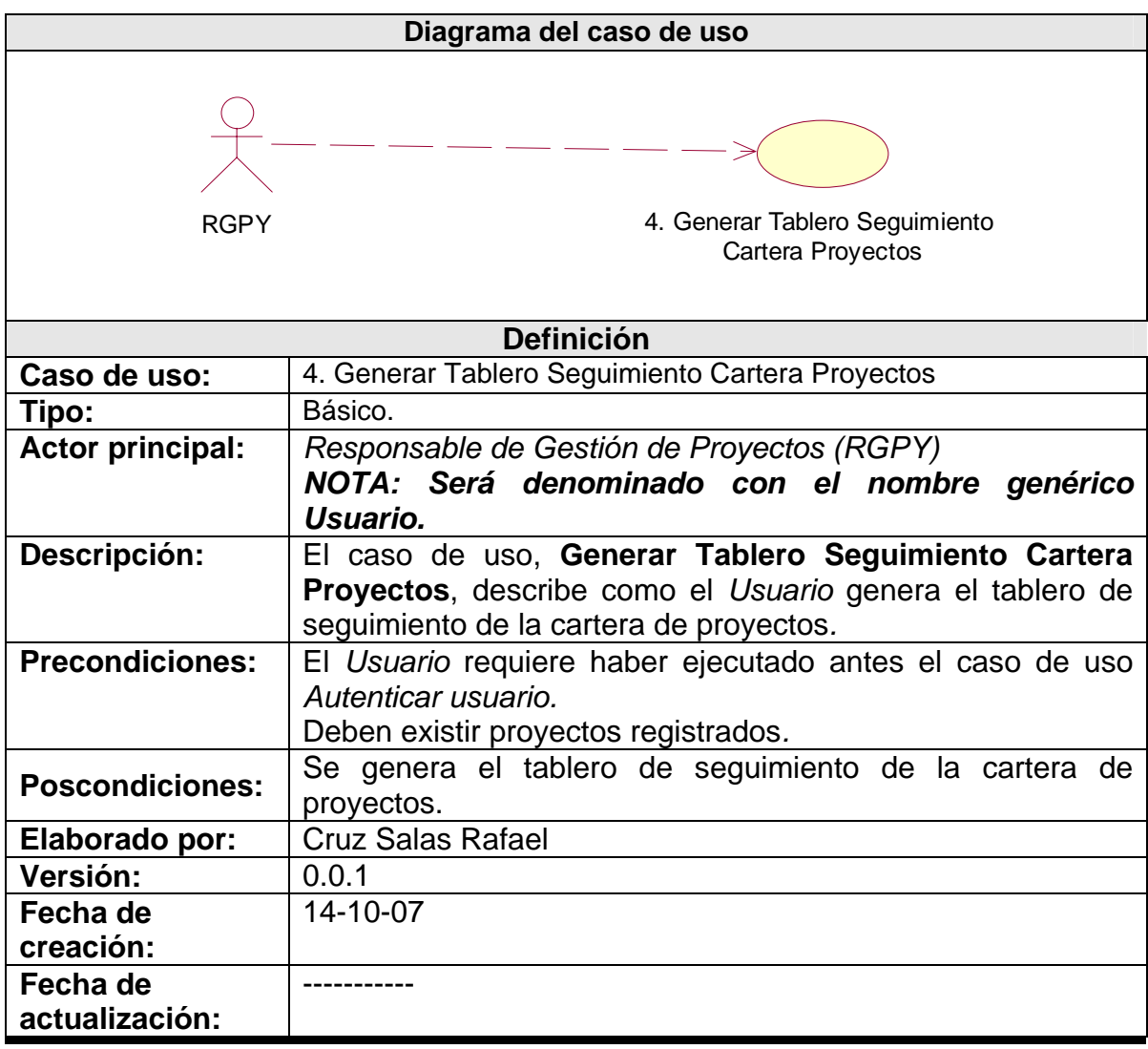

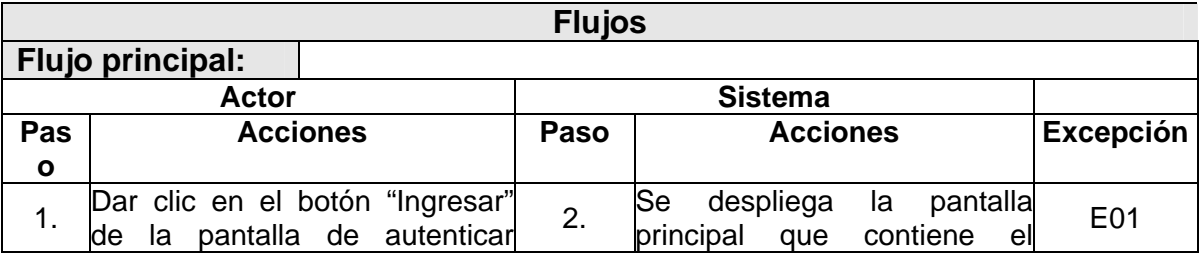

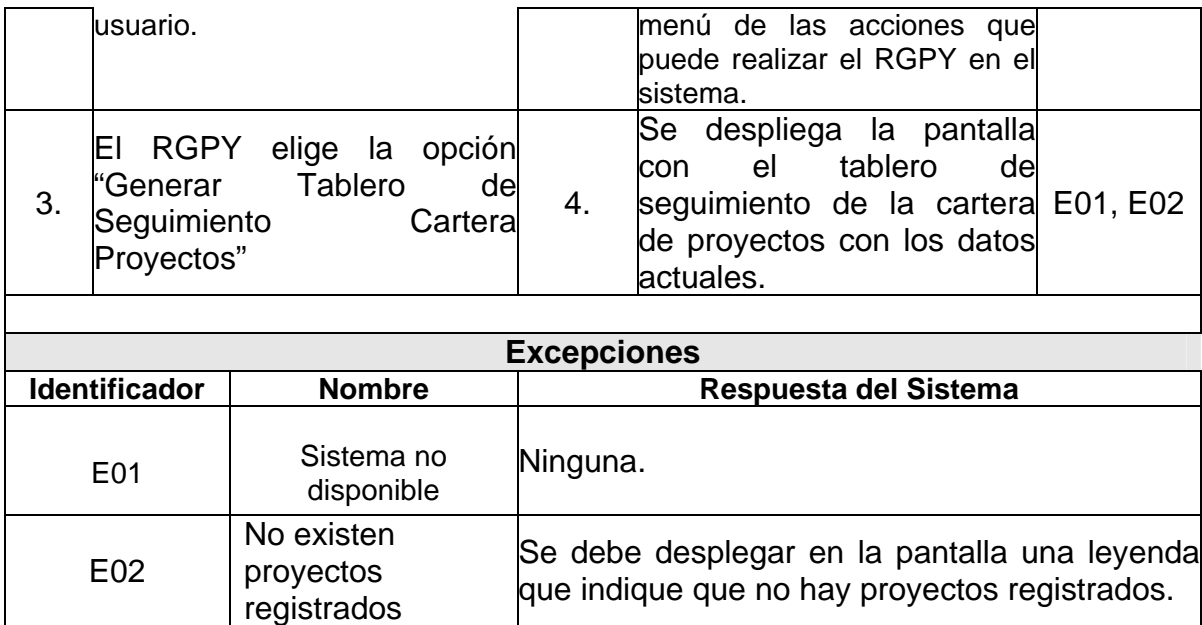

# *Detalle del Caso de Uso "5. Generar Tablero Control Atributos"*

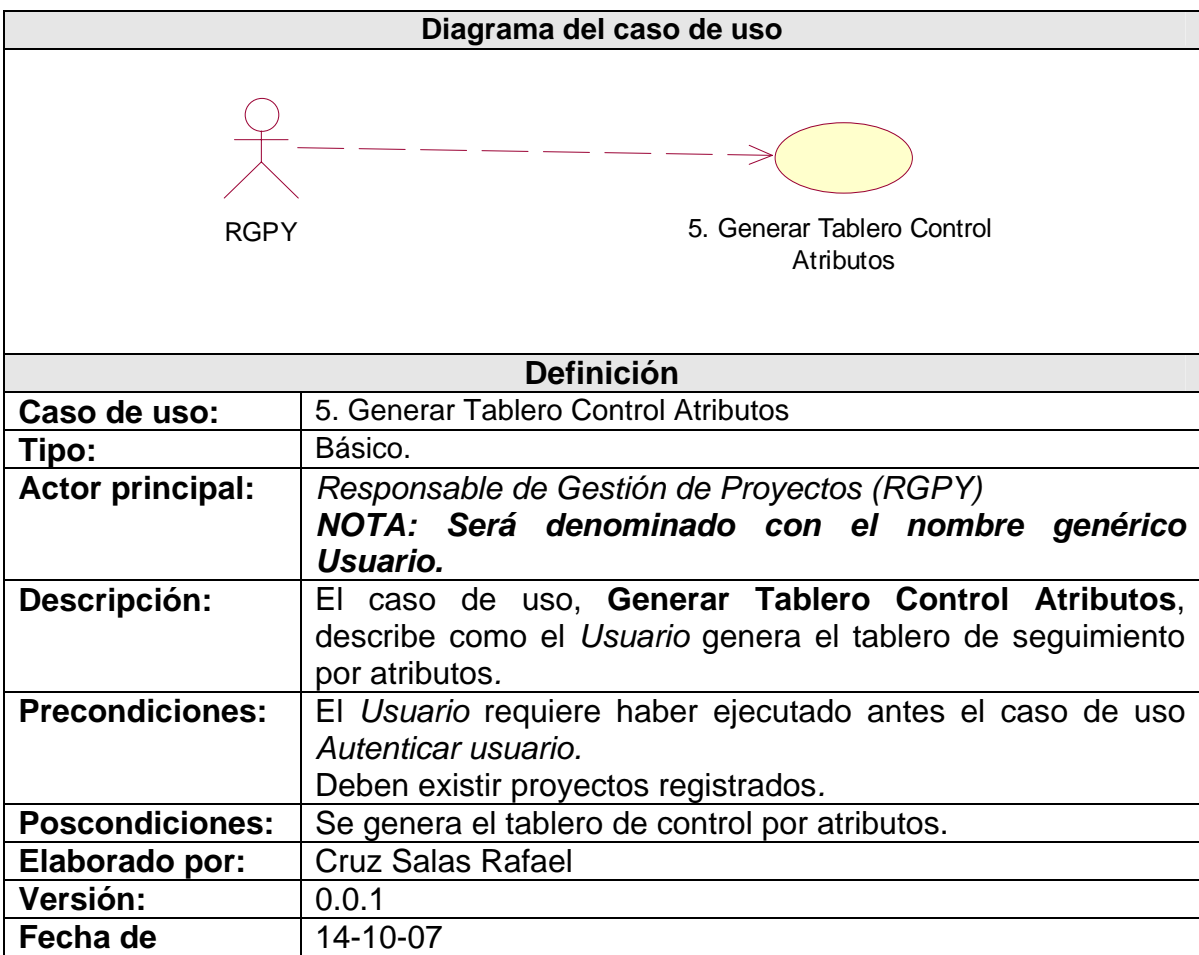
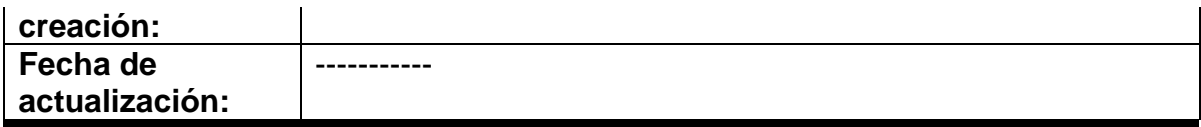

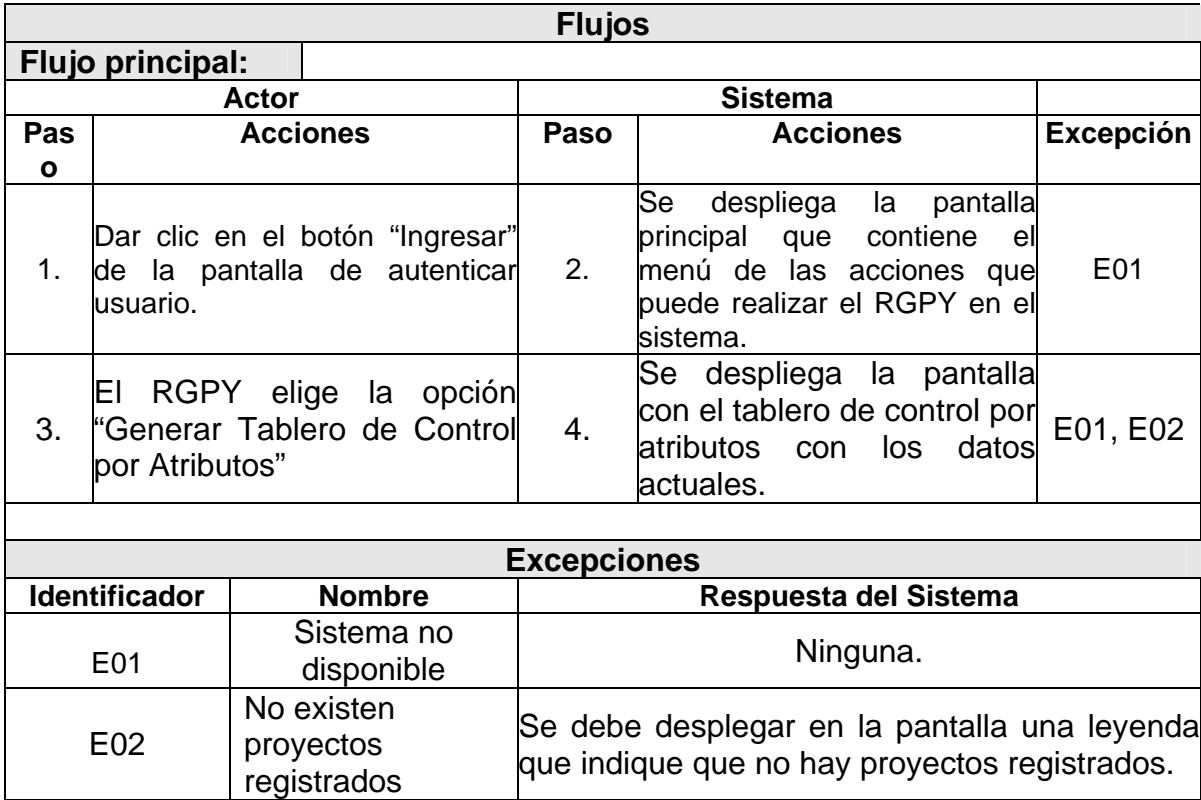

## *Detalle del Caso de Uso "6. Generar Tablero Control Cartera Proyectos"*

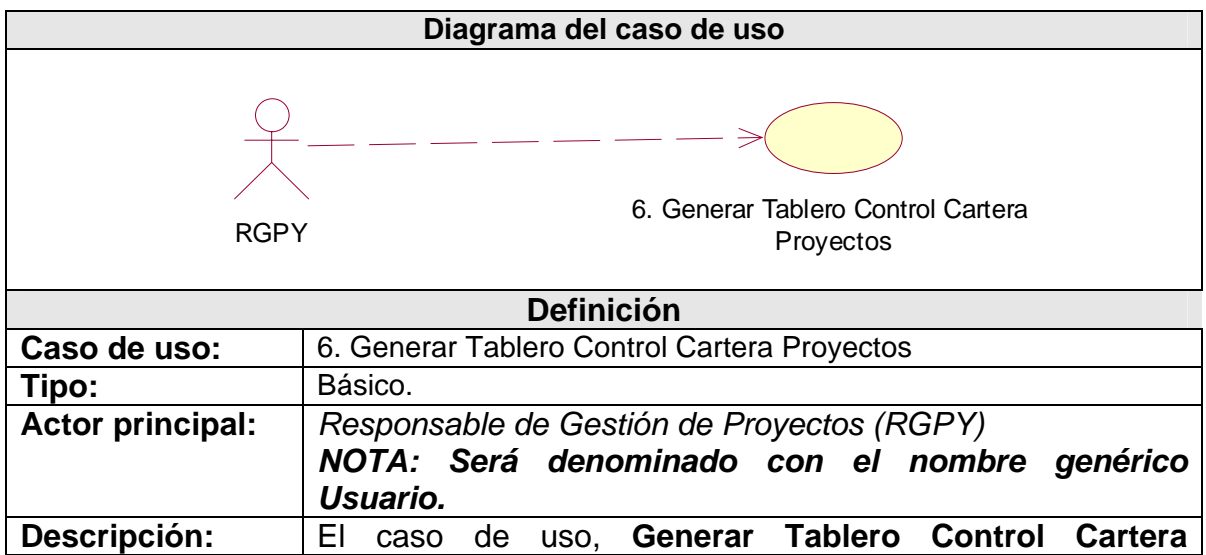

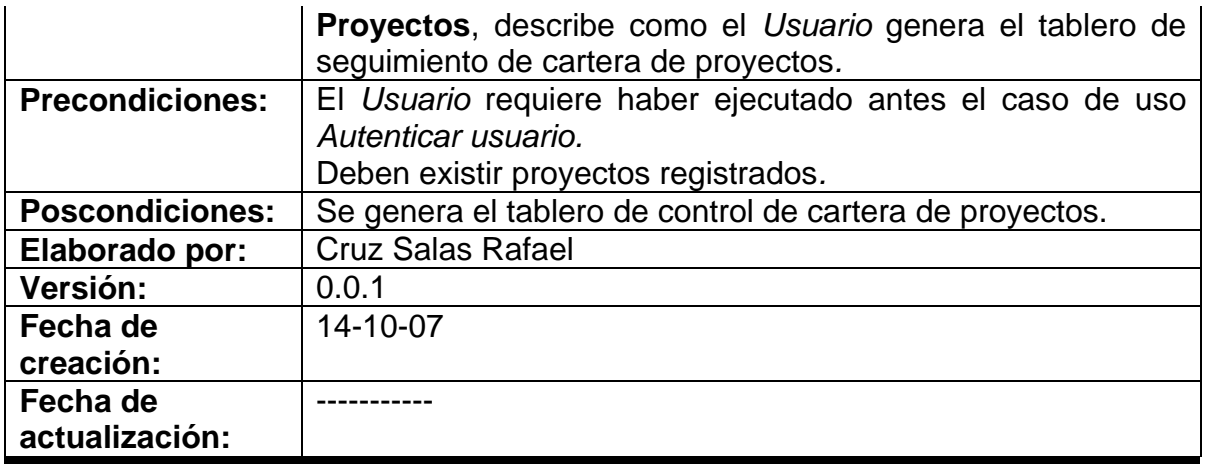

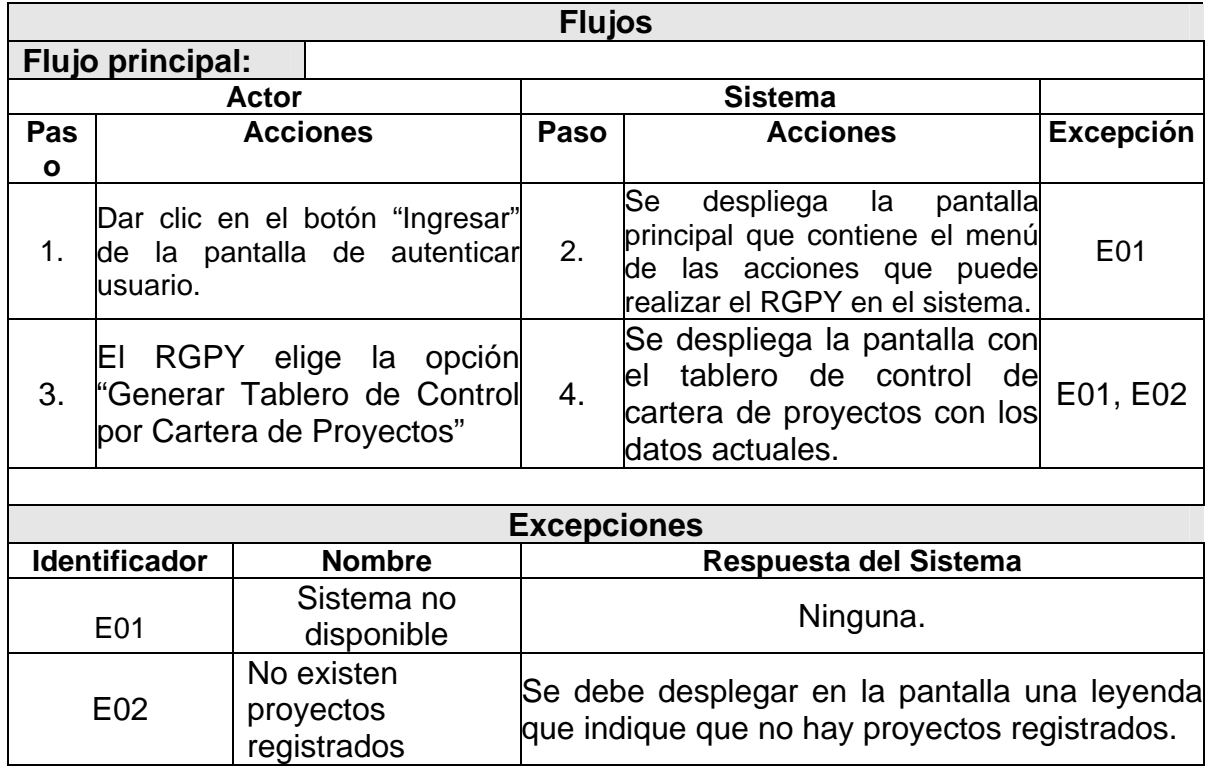

### *Detalle del Caso de Uso "7. Cerrar Sesión"*

Г

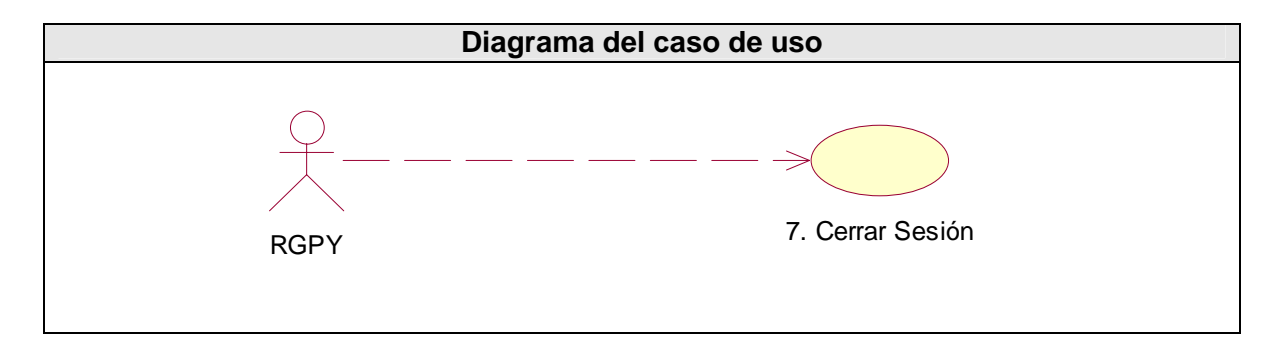

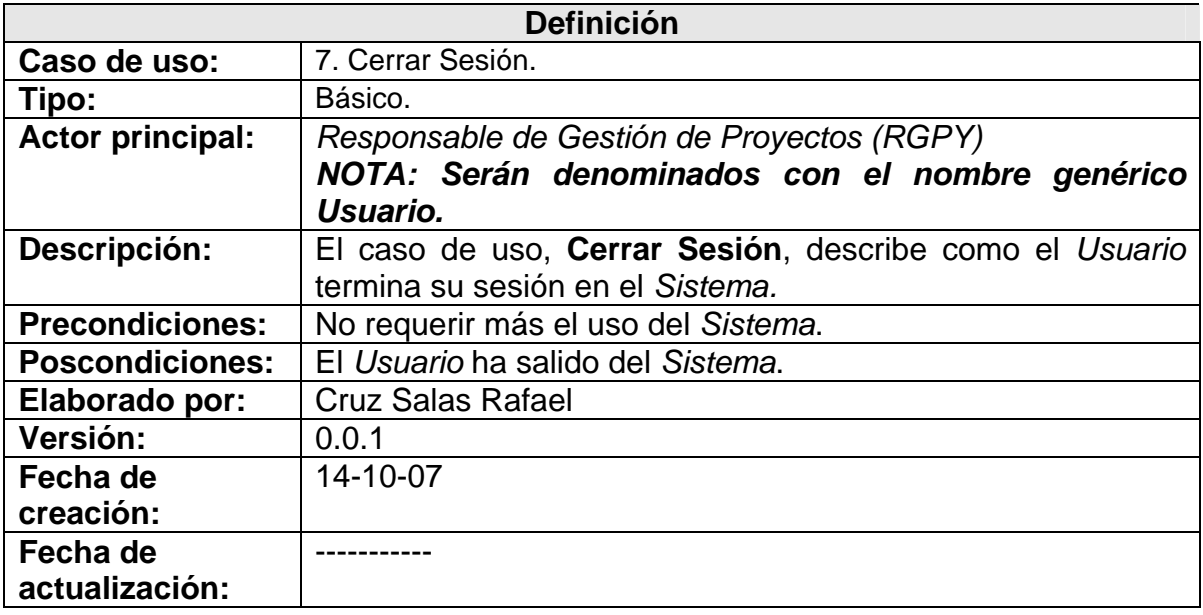

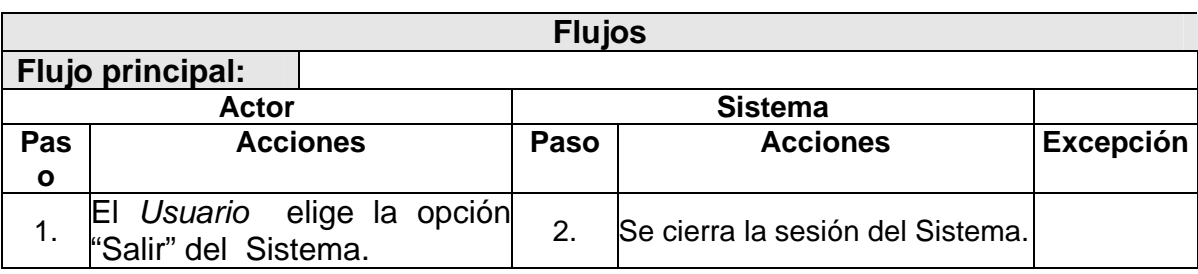

### **Requerimientos no funcionales**

Para el sistema de tableros de control se manejan los siguientes requerimientos no funcionales.

#### **Usabilidad:**

• El sistema debe tener una interfaz de uso intuitiva y sencilla, de manera que los usuarios realicen de una manera correcta todas las actividades que necesiten.

#### **Mantenimiento:**

• El sistema debe disponer de una documentación fácilmente actualizable que permita realizar operaciones de mantenimiento con el menor esfuerzo posible.

#### **Confiabilidad:**

- El sistema no debe fallar en los procesos de generar tableros ya que son importantes para el seguimiento de la cartera de proyectos de la organización.
- El resto de los procesos pueden tener baja frecuencia de fallas.
- Puesto que se desarrolla como un servicio Web, debe ser accesible desde cualquier navegador de uso común.
- Todo uso requiere la autenticación de los usuarios.
- La capacidad de almacenamiento, integridad y recuperación de información de proyectos, consolidados y datos específicos de los atributos de los proyectos depende de la base de datos implementada, la cual será prevista para cumplir con estos requerimientos.

#### **Eficiencia:**

• En un intervalo de 12 a 15 segundos es el tiempo máximo que pacientemente esperarán los usuarios mientras se abren las páginas; más allá de este tiempo se suele perder el interés.

### **Restricciones de diseño y construcción**

#### **Software:**

• Para la creación del sistema se hará uso de las siguientes herramientas:

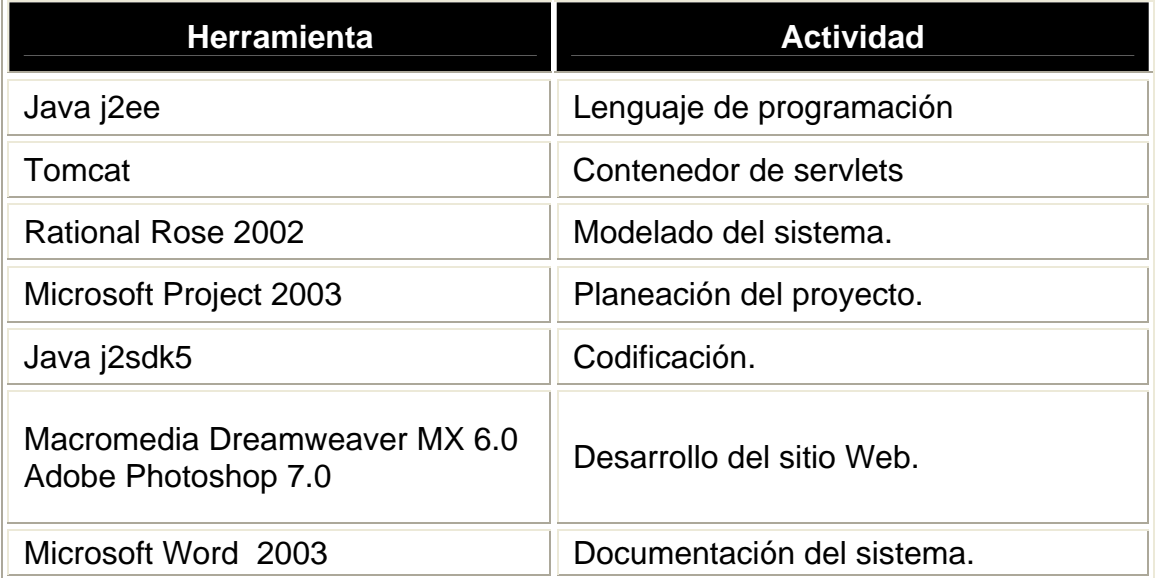

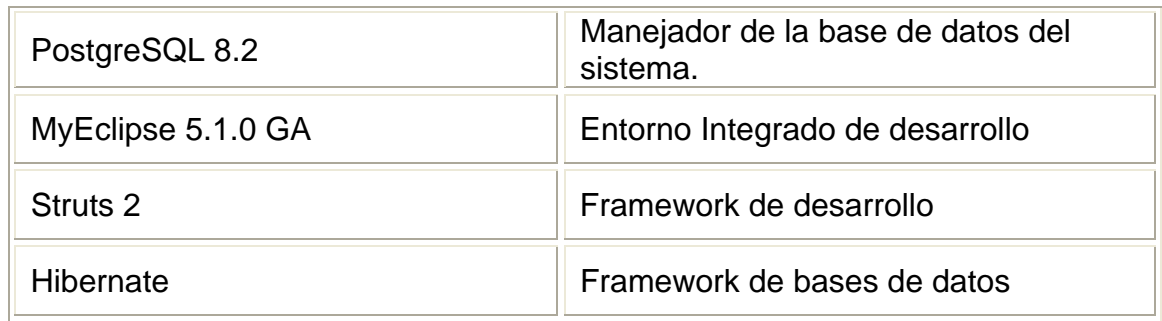

#### **Hardware:**

- Los requerimientos operacionales mínimos para el uso del sistema son:
	- Computadora personal Pentium.
	- Acceso a Internet.
	- 128 MB de memoria RAM.
	- Navegador de Internet

### **Plan de prueba del sistema**

Se definen a continuación las pruebas del sistema y los casos de prueba para cada requerimiento. También se detallan los casos de pruebas necesarios para poder verificar que todas las acciones importantes satisfagan las necesidades.

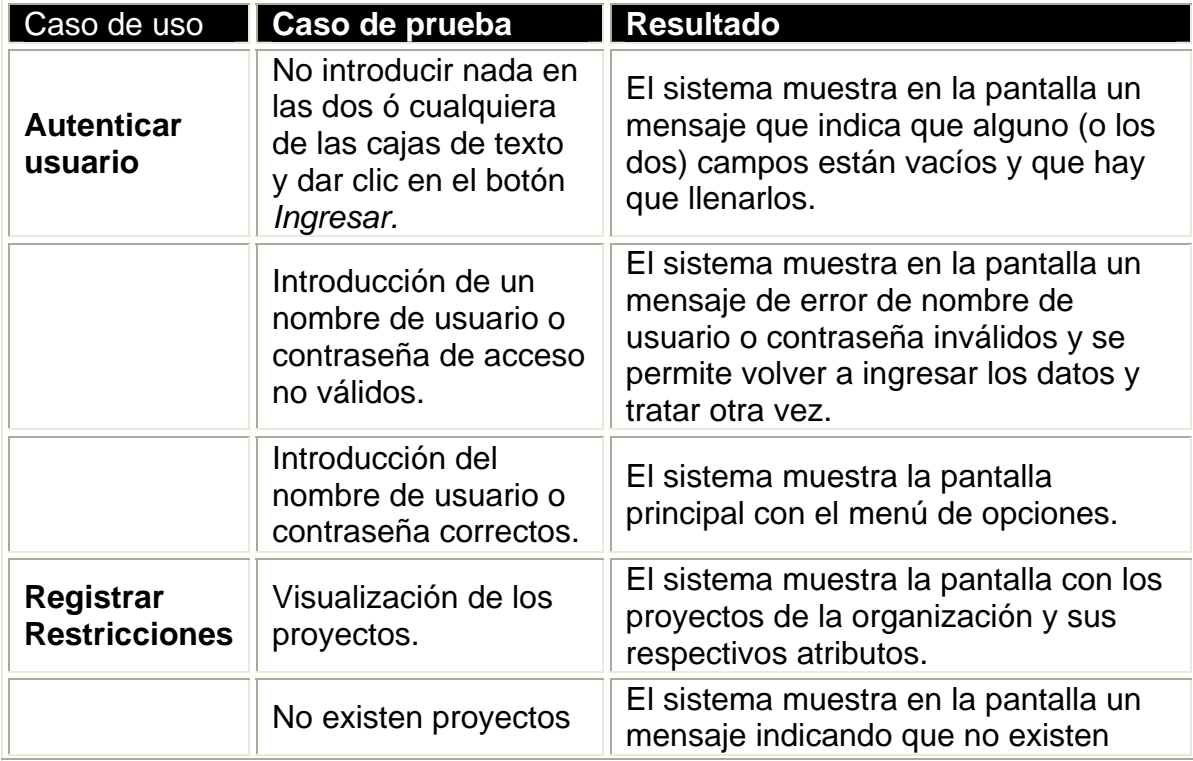

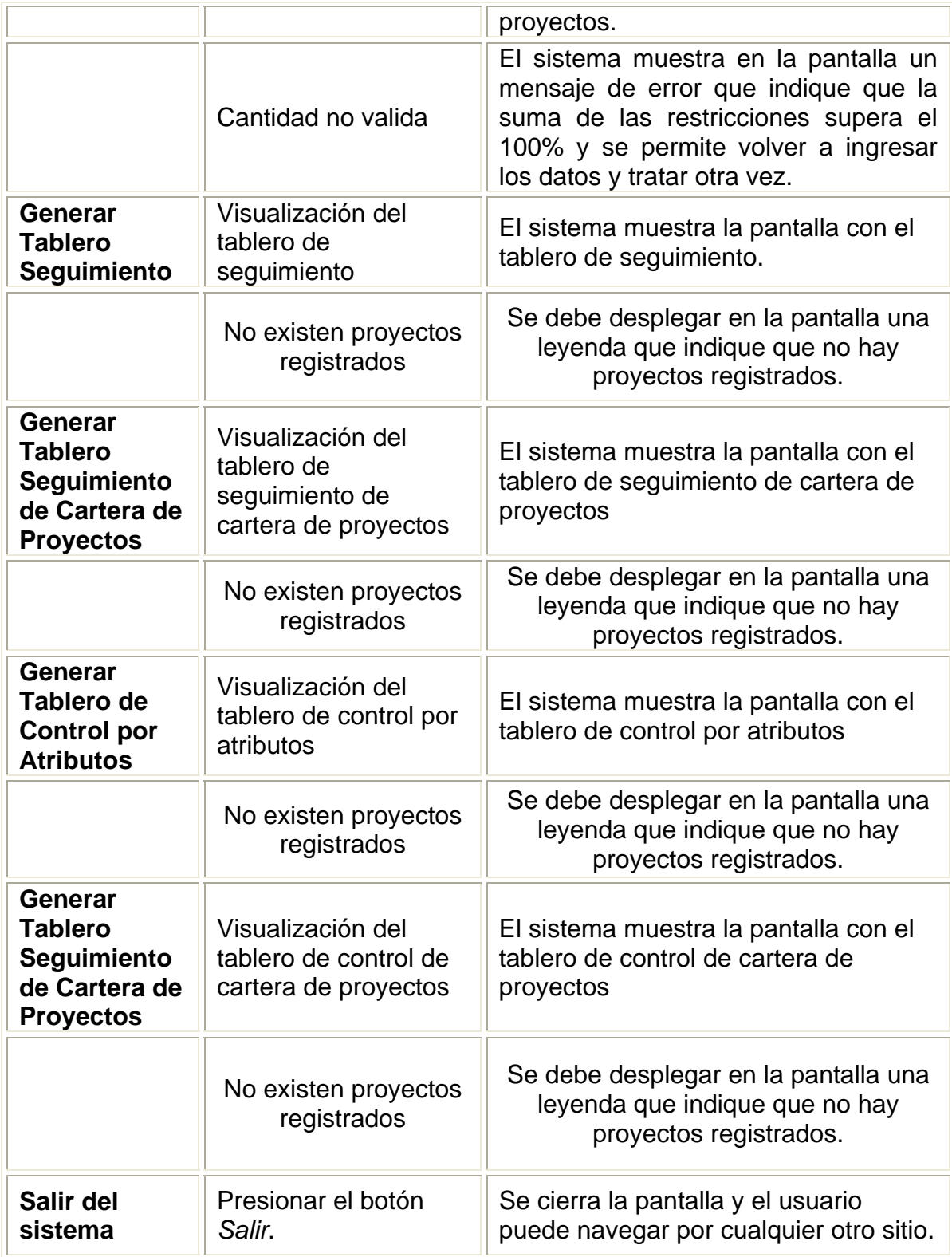

### **Pantallas del Sistema por Caso de Uso**

#### **Pantalla "Autenticar Usuario"**

La pantalla corresponde al caso de uso "Aut enticar Usuario". El sistema da la bienvenida al RGPY y le pide su cont raseña para ingresar al sistema.

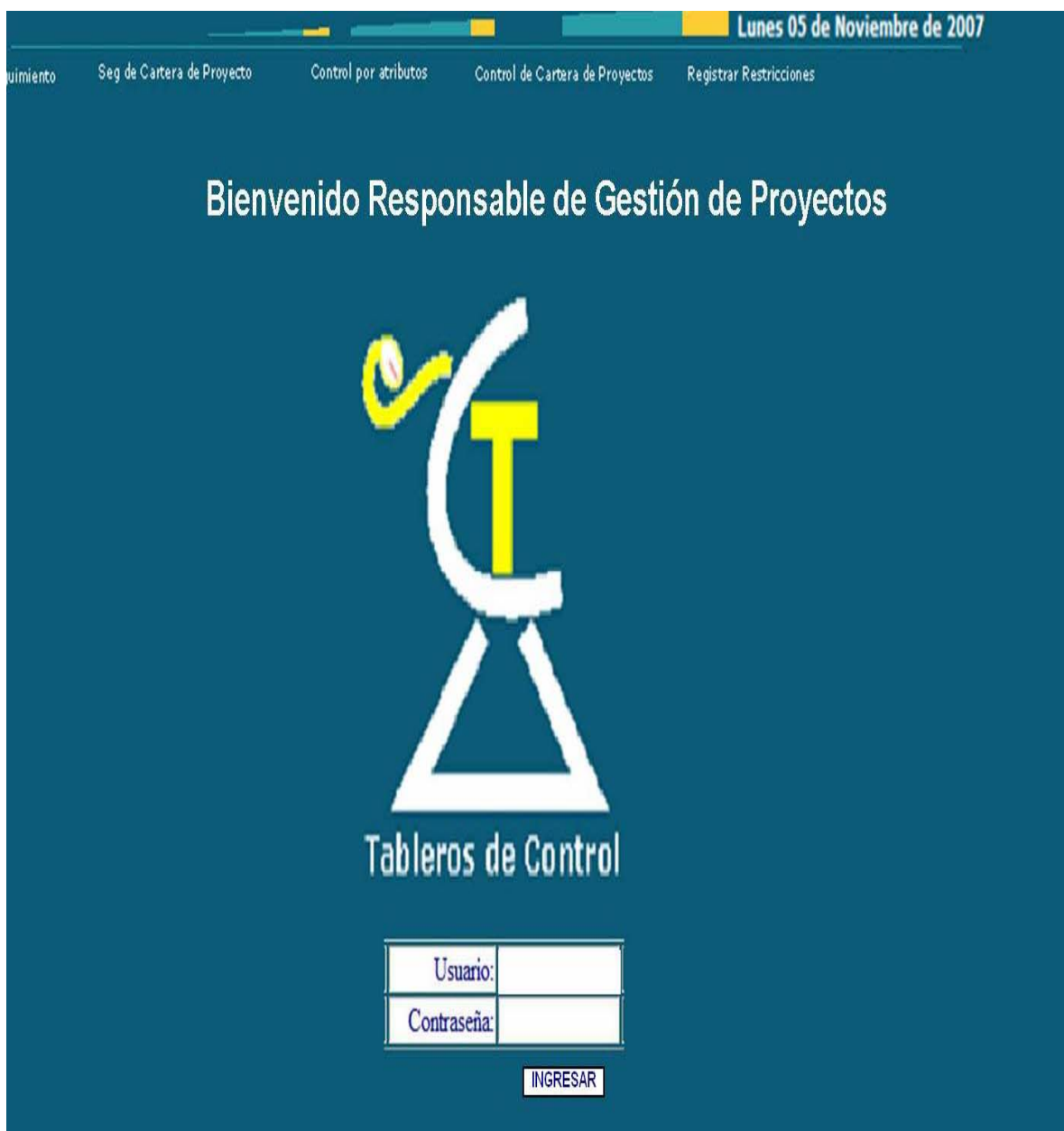

*Figura 5.2. Pantalla "Autenticar Usuario"*

#### **Pantalla "Registrar Restricciones"**

Esta pantalla corresponde al caso de uso "R egistrar Restricciones". Aquí se le presenta la opción al RG PY de dar peso a las prioridades de los atributos de todos y cada uno de los proyectos.

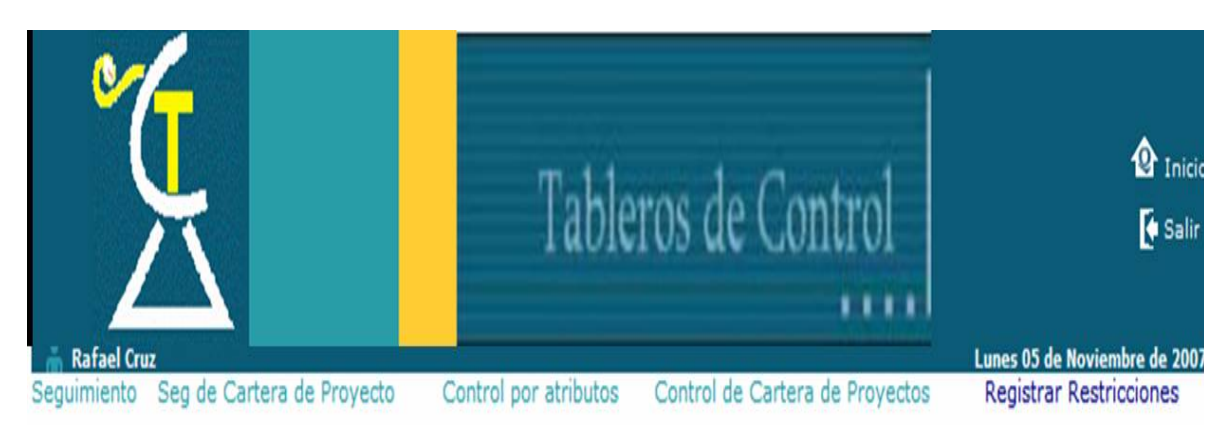

#### TABLA DE PESOS EN PORCENTAJES DE LAS RESTRICCIONES DE PROYECTOS

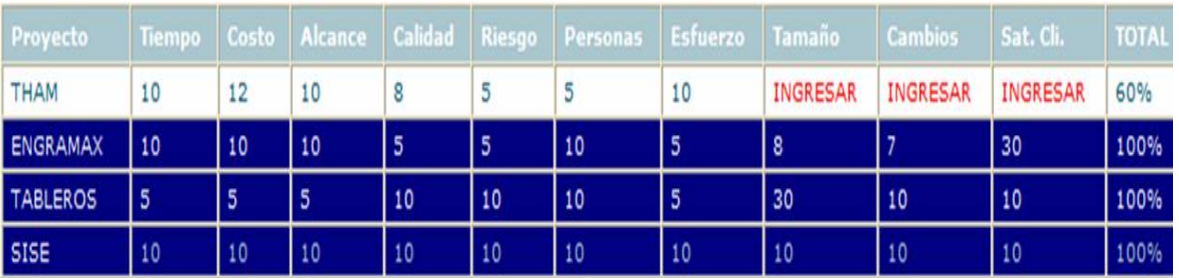

Universidad Nacional Autonoma de México. Posgrado

*Figura 5.3. Pantalla "Registrar Restricciones"*

### **Pantalla "Generar Tablero Seguimiento"**

Esta pantalla corresponde al caso de us Aquí se le muestra al RGPY el avance por acumulado de todos ellos de todo o "Generar Tablero de Seguimiento". proyecto. Así mismo se le muestra el s y cada uno de sus proyectos.

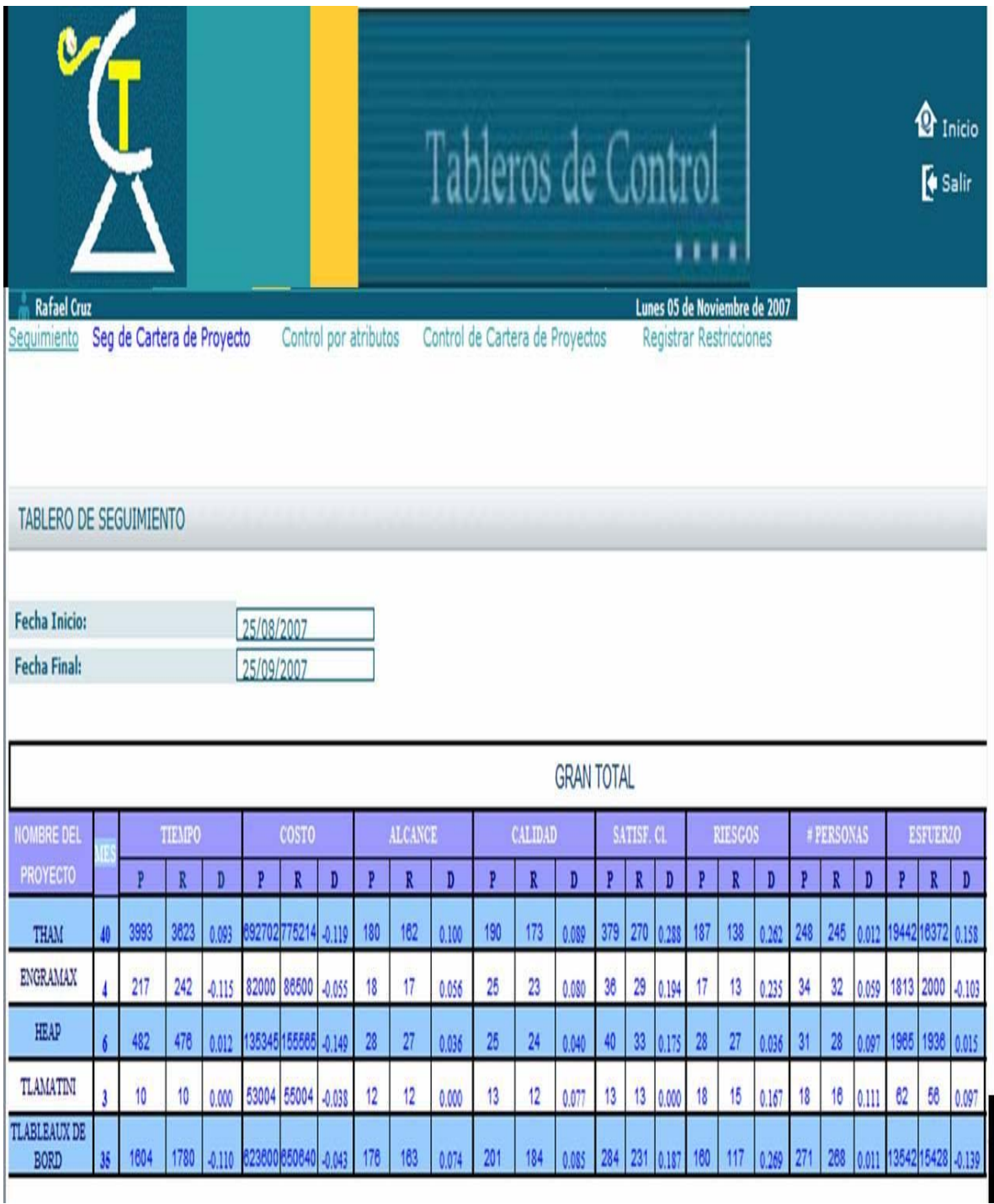

*Figura 5.4. Pantalla "Autenticar Usuario"*

#### **Pantalla "Generar Tablero Seg uimiento Cartera de Proyectos"**

Esta pantalla corresponde al caso de uso "Generar Tablero de Seguimiento de Cartera de Proyectos". Aquí se m uestra el avance de los proyectos y a diferencia del tablero anterior se muestra el acum ulado con dos nuevas columnas, la de "fase" donde se indica en que fase se encuentra el proyecto y la de "ciclo" que indica en que ciclo se encuentra el proyecto.

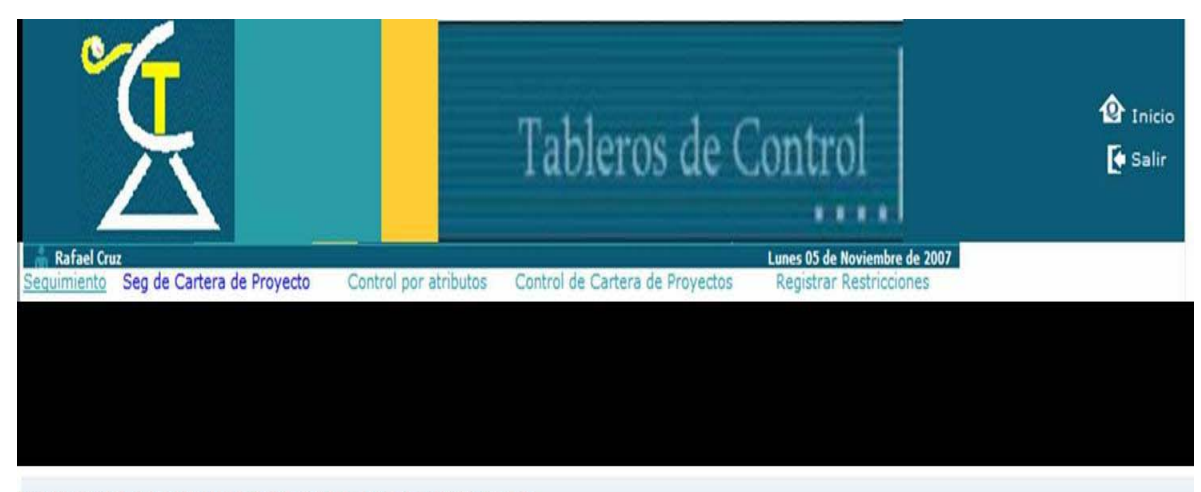

TABLERO DE SEGUIMIENTO DE CARTERA DE PROYECTOS

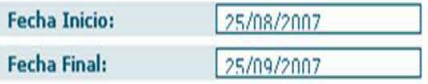

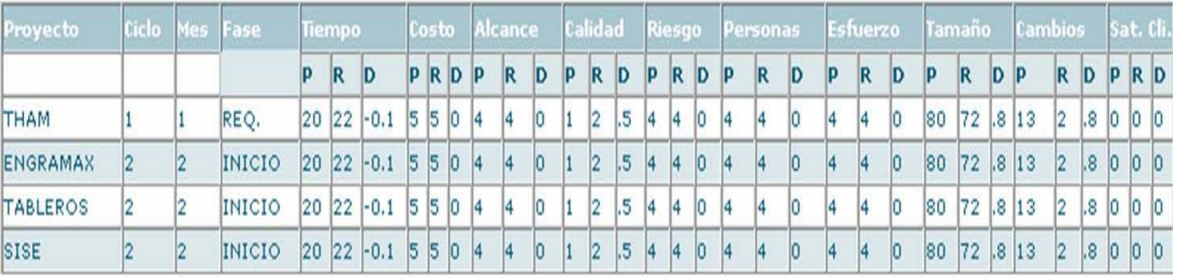

Universidad Nacional Autonoma de México. Posgrado

*Figura 5.5. Pantalla "Tablero de Seguimiento de Cartera de Proyectos"*

### **Pantalla "Generar Tablero Control de Atributos"**

Esta pantalla corresponde al caso de us o "Generar Tablero Control Atributos" Aquí se muestra el avance de los proyectos y a diferencia del tablero anterior se muestra la desviación de los proyectos con una escala nominal que utiliza reglas de semaforización.

| Tableros de Control<br><b>Rafael Cruz</b><br>Lunes 05 de Noviembre de 2                                                       |                |                |        |    |                 |                 |   |            |     |                 |                         |                 |              |                |       | $\mathbf{\Omega}$ in<br>$\bar{\mathbf{S}}$ |                |       |                |                |        |                |                |                |    |    |     |                 |                |       |           |              |
|----------------------------------------------------------------------------------------------------|----------------|----------------|--------|----|-----------------|-----------------|---|------------|-----|-----------------|-------------------------|-----------------|--------------|----------------|-------|--------------------------------------------|----------------|-------|----------------|----------------|--------|----------------|----------------|----------------|----|----|-----|-----------------|----------------|-------|-----------|--------------|
| Seg de Cartera de Proyecto<br>Control por atributos<br>Control de Cartera de Proyectos<br>Sequimiento<br>Registrar Restriccio |                |                |        |    |                 |                 |   |            |     |                 |                         |                 |              |                |       |                                            |                |       |                |                |        |                |                |                |    |    |     |                 |                |       |           |              |
| TABLERO DE SEGUIMIENTO DE ATRIBUTOS                                                                                           |                |                |        |    |                 |                 |   |            |     |                 |                         |                 |              |                |       |                                            |                |       |                |                |        |                |                |                |    |    |     |                 |                |       |           |              |
|                                                                                                    |                |                |        |    |                 |                 |   |            |     |                 |                         |                 |              |                |       |                                            |                |       |                |                |        |                |                |                |    |    |     |                 |                |       |           |              |
| Proyecto                                                                                                    | Ciclo Mes Fase |                |        |    | Tiempo          |                 |   | Costo      |     | Alcance         |                         | Calidad         |              | Riesgo         |       |                                            | Personas       |       | Esfuerzo       |                | Tamaño |                |                | <b>Cambios</b> |    |    |     | Sat. C          |                |       |           |              |
|                                                                                                    |                |                |        | p  | R               | ED <sub>0</sub> | p | $\sqrt{R}$ | EDO | $\mathsf{p}$    | $\overline{\mathsf{R}}$ | ED <sub>0</sub> | p            |                | R EDO | p                                          |                | R EDO | p              |                | R EDO  | p              |                | R EDO          | p  | R  | EDO | p               |                | R EDO | P R       |              |
| THAM                                                                                                    | 1              | ĺ              | REQ.   | 20 | $\overline{22}$ | $-0.1$          | 5 | 5          |     | (4)             | 4                       |                 | 1            | $\overline{2}$ |       | 4                                          | $\overline{4}$ |       | 4              | $\overline{4}$ |        | $\overline{4}$ | $\overline{4}$ |                | 80 | 72 |     | 13 <sup>°</sup> | $\overline{2}$ |       | 0 0       |              |
| ENGRAMAX 2                                                                                                    |                | $\overline{2}$ | INICIO | 20 | 22              | $-0.1$          | 5 | 5          |     | $\vert 4 \vert$ | $\overline{4}$          |                 | $\mathbf{1}$ | $\sqrt{2}$     |       | $\overline{4}$                             | $\overline{4}$ |       | $\overline{4}$ | $\overline{4}$ |        | 4              | $\overline{4}$ |                | 80 | 72 |     | 13              | $\overline{2}$ |       | $\pmb{0}$ | 0            |
| ENGRAMAX                                                                                                    | $\overline{2}$ | $\overline{2}$ | INICIO | 20 | 22              | $-0.1$          | 5 | 5          |     | 4               | 4                       |                 |              | $\overline{2}$ |       | 4                                          | $\overline{4}$ |       | 4              | 4              |        | 4              | $\overline{4}$ |                | 80 | 72 |     | 13              | $\overline{2}$ |       | 0         | $\mathbf{0}$ |
| ENGRAMAX 2                                                                                                    |                | $\overline{2}$ | INICIO | 20 | 22              | $\textbf{-0.1}$ | 5 | 5          |     | $\overline{4}$  | $\overline{4}$          |                 | 1            | $\overline{2}$ |       | $\overline{4}$                             | $\overline{4}$ |       | $\overline{4}$ | $\overline{4}$ |        | 4              | $\overline{4}$ |                | 80 | 72 |     | 13              | $\overline{2}$ |       | $\pmb{0}$ | $ 0\rangle$  |
| Universidad Nacional Autonoma de México. Posgrado                                                                             |                |                |        |    |                 |                 |   |            |     |                 |                         |                 |              |                |       |                                            |                |       |                |                |        |                |                |                |    |    |     |                 |                |       |           |              |

*Figura 5.6. Pantalla "Tablero de Control de Atributos"*

#### Pantalla "Generar Tablero Control de Cartera de Proyectos"

Esta pantalla corresponde al caso de uso "Generar Tablero de Control Cartera de Proyectos" Aquí se muestra el estado nominal de cada uno de los atributos de los proyectos y se agrega una nuev a columna, esta columna es "Estado del Proyecto" donde se muestra el estado final de los proyectos.

|                                                                         |                |                |                            |               |       |                       | Tableros de Control | <sup><sup>0</sup> Inicio</sup><br><b>E</b> Salir         |                                                   |          |               |                |              |                  |
|-------------------------------------------------------------------------|----------------|----------------|----------------------------|---------------|-------|-----------------------|---------------------|----------------------------------------------------------|---------------------------------------------------|----------|---------------|----------------|--------------|------------------|
| <b>Rafael Cruz</b><br>Seguimiento                                       |                |                | Seg de Cartera de Proyecto |               |       | Control por atributos |                     | Lunes 05 de Noviembre de 2007<br>Registrar Restricciones |                                                   |          |               |                |              |                  |
|                                                                         |                |                |                            |               |       |                       |                     |                                                          |                                                   |          |               |                |              |                  |
| TABLERO DE CONTROL DE CARTERA DE PROYECTOS                              |                |                |                            |               |       |                       |                     |                                                          |                                                   |          |               |                |              |                  |
| <b>Fecha Inicio:</b><br>25/08/2007<br><b>Fecha Final:</b><br>25/09/2007 |                |                |                            |               |       |                       |                     |                                                          |                                                   |          |               |                |              |                  |
| Proyecto                                                                | Ciclo          | Mes            | Fase                       | <b>Tiempo</b> | Costo | <b>Alcance</b>        | Calidad             | <b>Riesgo</b>                                            | Personas                                          | Esfuerzo | <b>Tamaño</b> | <b>Cambios</b> | Sat.<br>cli. | Edo.<br>Proyecto |
| <b>THAM</b>                                                             | $\mathbf{1}$   | 1              | REQ.                       |               |       |                       |                     |                                                          |                                                   |          |               |                |              |                  |
| ENGRAMAX                                                                | $\overline{2}$ | $\overline{2}$ | <b>INICIO</b>              |               |       |                       |                     |                                                          |                                                   |          |               |                |              |                  |
| <b>TABLEROS</b>                                                         | $\overline{2}$ | $\overline{2}$ | <b>INICIO</b>              |               |       |                       |                     |                                                          |                                                   |          |               |                |              |                  |
| <b>SISE</b>                                                             | $\overline{2}$ | $\overline{2}$ | <b>INICIO</b>              |               |       |                       |                     |                                                          |                                                   |          |               |                |              |                  |
|                                                                         |                |                |                            |               |       |                       |                     |                                                          |                                                   |          |               |                |              |                  |
|                                                                         |                |                |                            |               |       |                       |                     |                                                          | Universidad Nacional Autonoma de México. Posgrado |          |               |                |              |                  |

*Figura 5.7. Pantalla "Tablero de Seguimiento de Cartera de Proyectos"*

### **5.2 Análisis**

### **Modelo de la arquitectura del análisis**

Para el desarrollo de este sistema se utilizará una Arquitectura Multicapas, la cual se basa en tres capas que se listan a continuación:

- *Interfaz Humana (IH):* Contiene todo lo relacionado con la vista externa del sistema.
- *Dominio del problema (DP):* Contiene las clases necesarias para resolver el problema, es decir, donde se controlarán las reglas del negocio.
- *Almacenamiento (E):* Contiene la información persistente en el sistema.

### **Diagramas de clases**

Para la elaboración de estos diagramas se analiza cada caso de uso anteriormente descrito y se identifica en cuál de las tres capas mencionadas en el modelo de la arquitectura del análisis se encuentra cada uno. Posteriormente se determina sus responsabilidades.

A continuación se muestran los tres tipos de clases que se manejará:

- Interfaz: Aquellas que implementan las interfaces del sistema con el mundo externo.
- Control: Aquellas que representan la lógica del sistema.
- Entidad: Aquellas que representa la información almacenada en el sistema.

En las siguientes páginas se muestran los diagramas de clases para cada uno de estos tipos.

## **Diagramas de clases de Interfaz**

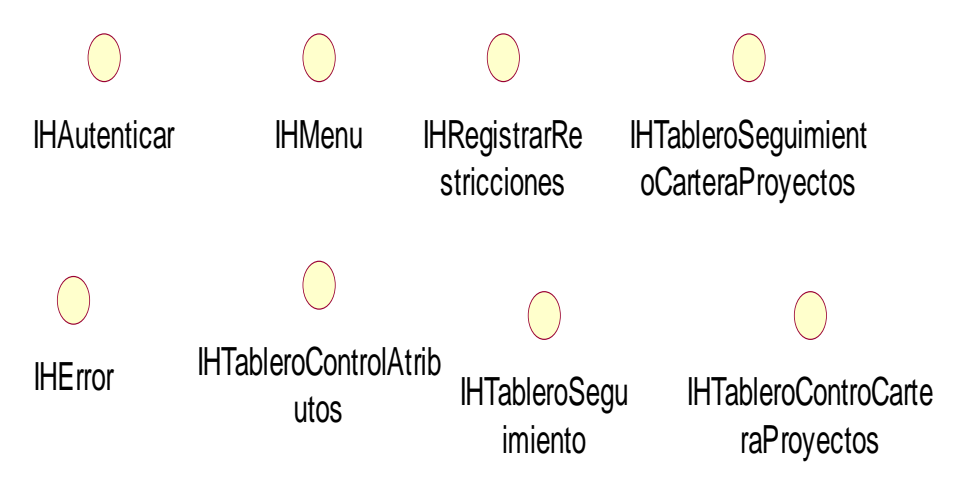

*Figura 5.8. Diagrama de Clase de Interfaz* 

## **Diagrama de clases de Control**

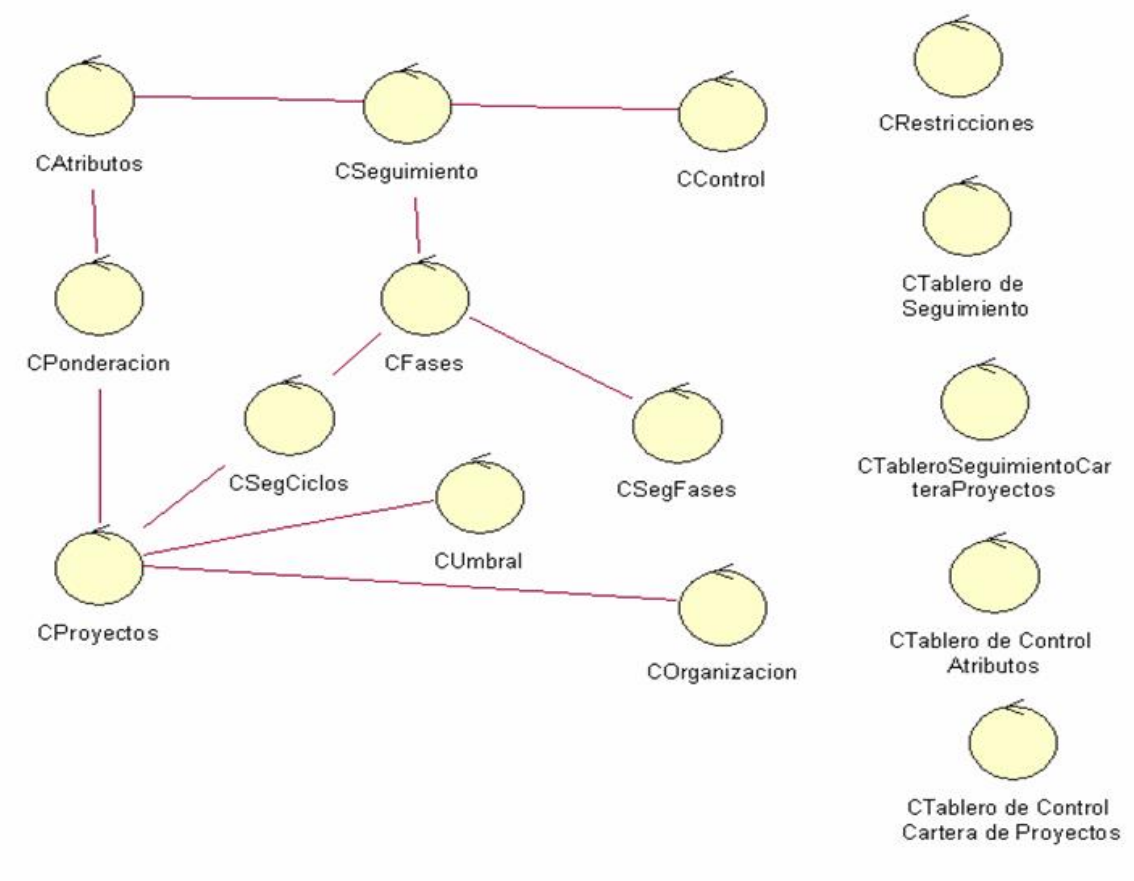

*Figura 5.9. Diagrama de Clase de Control* 

## **Diagrama de clases de Entidad**

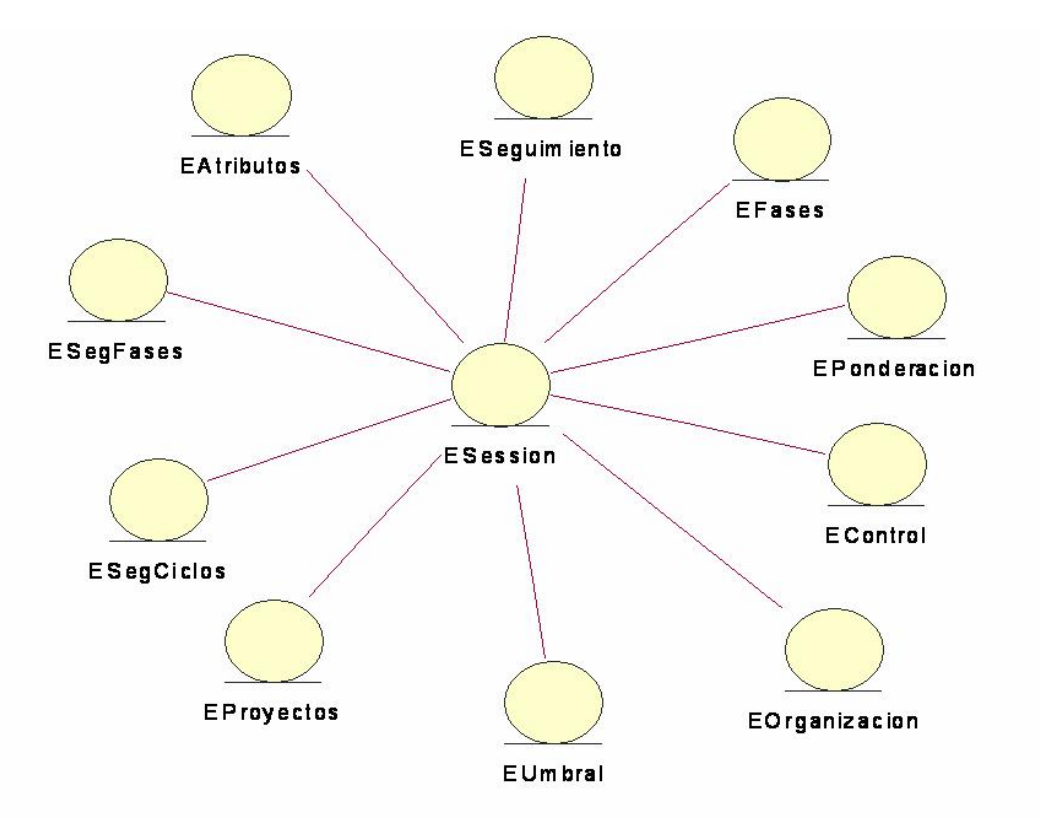

*Figura 5.10. Diagrama de Entidad* 

### **Diagramas de Secuencia**

**Diagrama de Secuencia de "Autenticar Usuario"** 

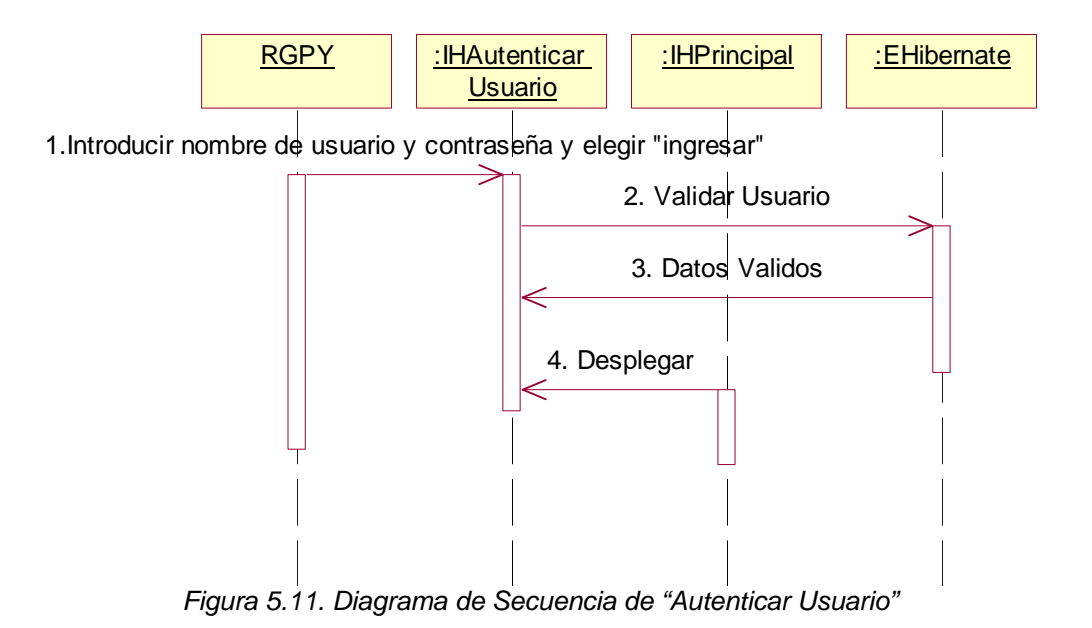

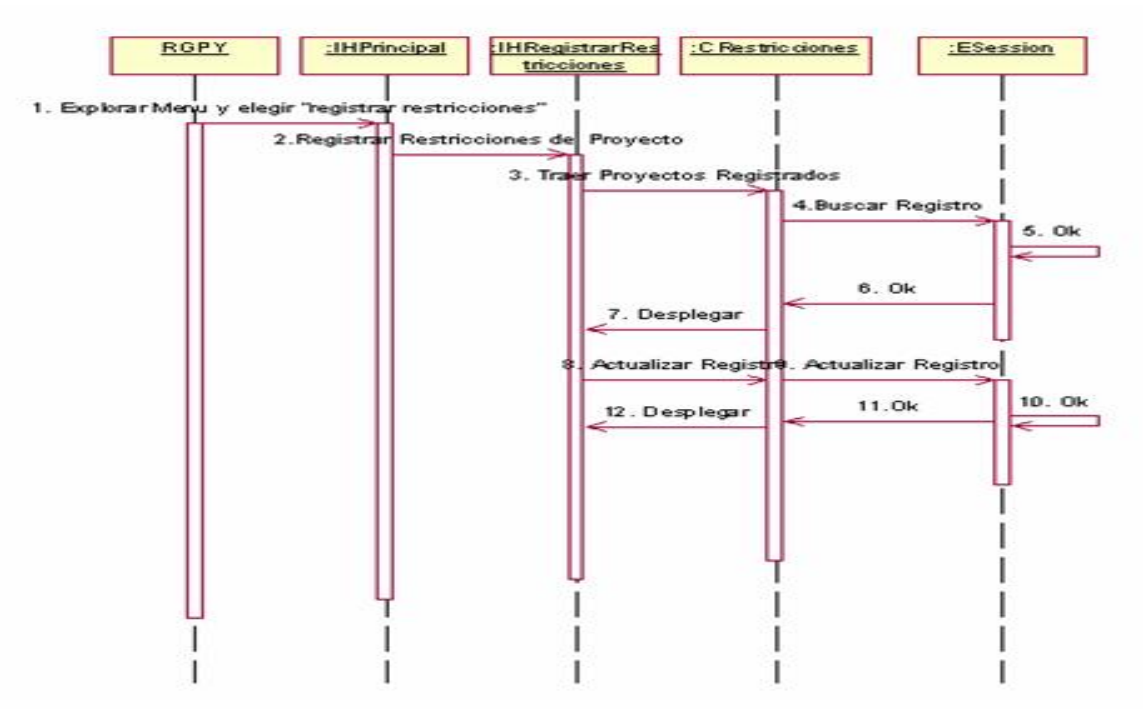

**Diagrama de Secuencia de "Registrar Restricciones"** 

*Figura 5.12. Diagrama de Secuencia de "Registrar Restricciones"* 

#### **Diagrama de Secuencia de "Generar Tablero de Seguimiento"**

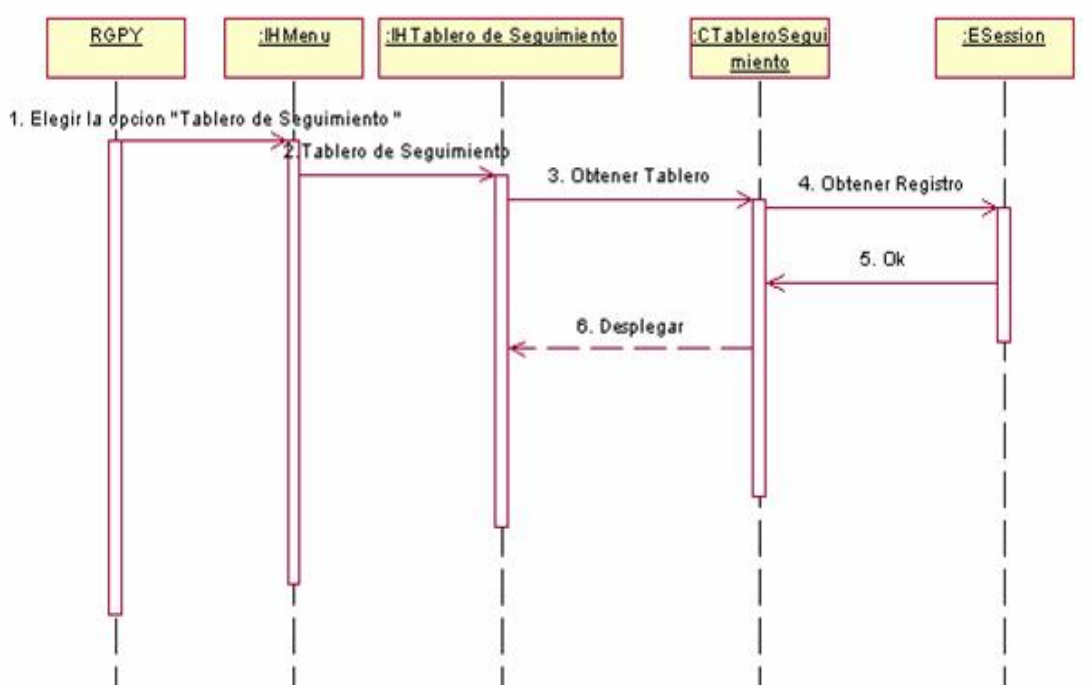

*Figura 5.13. Diagrama de Secuencia de "Generar Tablero de Seguimiento"* 

**Diagrama de Secuencia de "Generar Tablero de Seguimiento de Cartera de Proyecto"** 

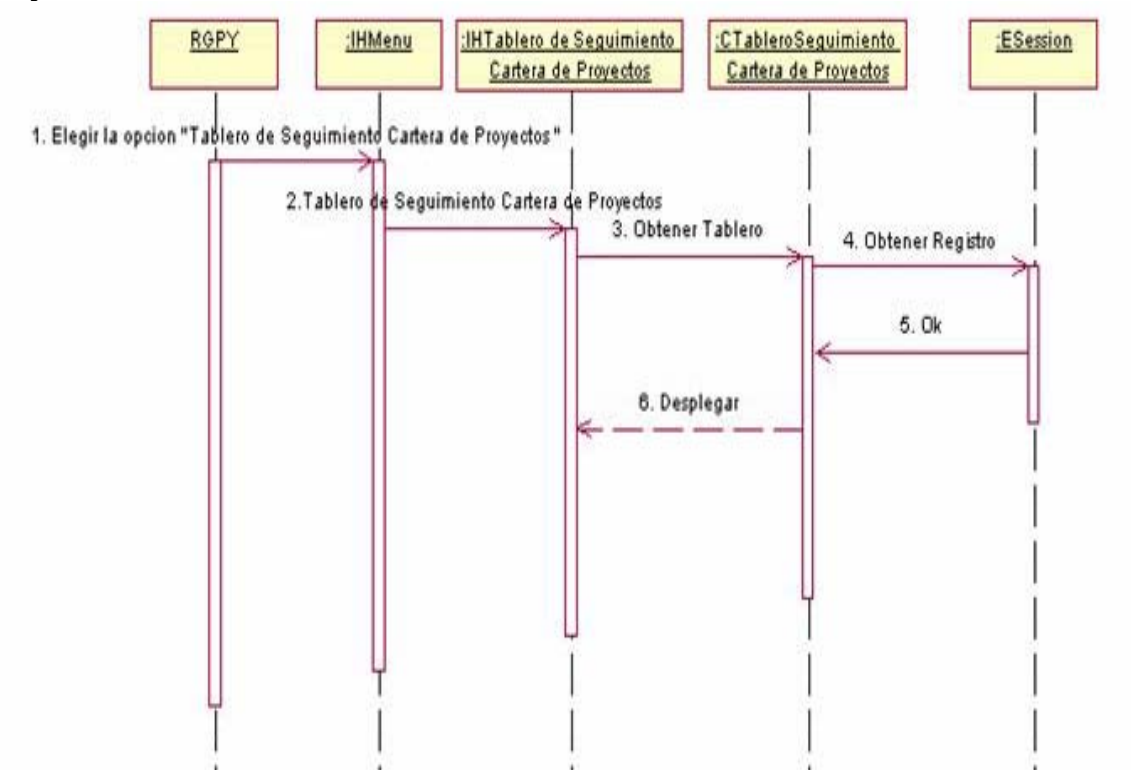

*Figura 5.14. Diagrama de Secuencia de "Generar Tablero de Seguimiento Cartera de Proyectos"* 

#### **Diagrama de Secuencia de "Generar Tablero de Control de Atributos"**

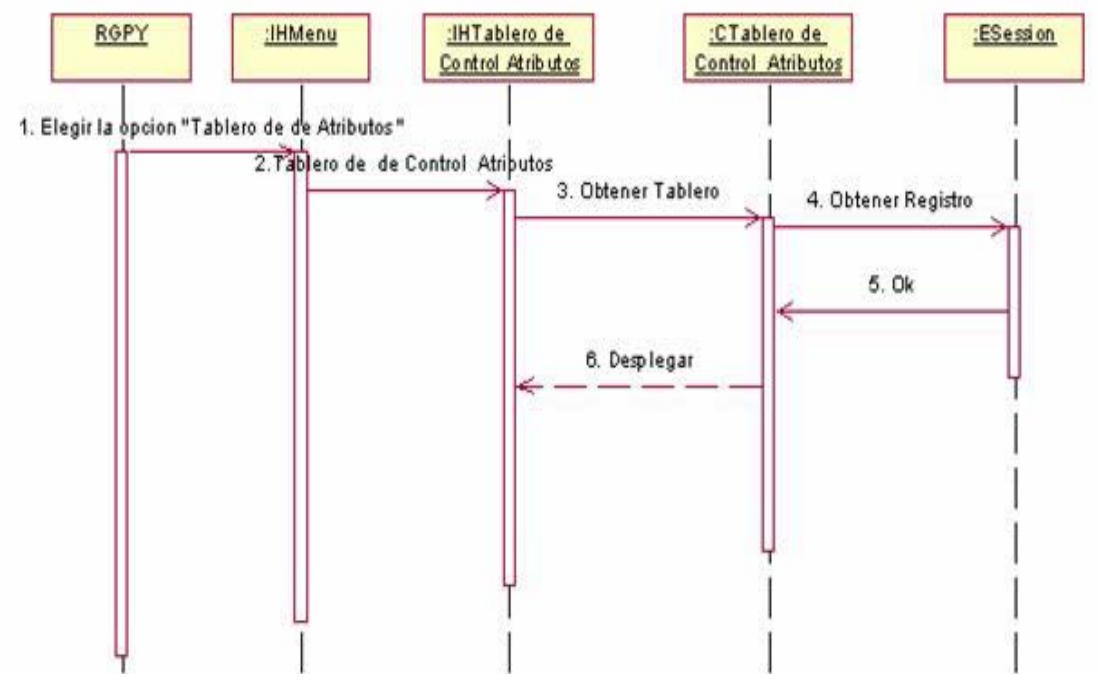

*Figura 5.15. Diagrama de Secuencia de "Generar Tablero de Control de Atributos"* 

#### **Diagrama de Secuencia de "Generar Tablero de Control de Cartera de Proyectos**

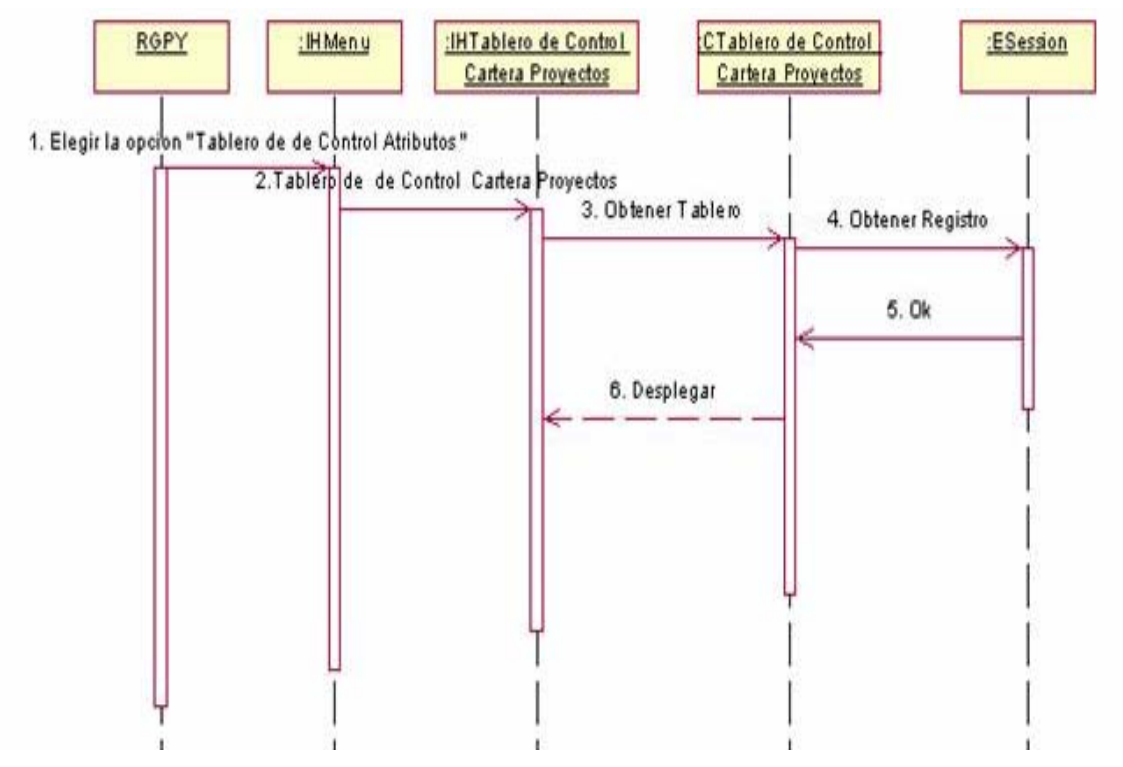

*Figura 5.16. Diagrama de Secuencia de "Generar Tablero de Control de Cartera de Proyectos"* 

### **5.3 Diseño**

### **Arquitectura del Sistema**

#### *Modelo Vista Controlador*

MVC es un patrón de arquitectura de software que separa los datos de una aplicación, la interfaz de usuario, y la lógica de control en tres componentes distintos.

- 1. **El Modelo** es el objeto que representa los datos del programa. Maneja los datos y controla todas sus transformaciones. El Modelo no tiene conocimiento específico de los Controladores o de las Vistas, ni siquiera contiene referencias a ellos. Es el propio sistema el que tiene encomendada la responsabilidad de mantener enlaces entre el Modelo y sus Vistas, y notificar a las Vistas cuando cambia el Modelo.
- 2. **La Vista** es el objeto que maneja la presentación visual de los datos representados por el Modelo. Genera y Muestra los datos al usuario e interactúa con el Modelo a través de una referencia al propio Modelo.

3. **El Controlador** es el objeto que proporciona significado a las órdenes del usuario, actuando sobre los datos representados por el Modelo. Cuando se realiza algún cambio, entra en acción, bien sea por cambios en la información del Modelo o por alteraciones de la Vista.

La ventaja de este patrón es la separación total entre lógica de negocio y presentación. A esto se le pueden aplicar opciones como el multilenguaje, distintos diseños de presentación, etc sin alterar la lógica de negocio. La separación de capas como presentación, lógica de negocio, acceso a datos es fundamental para el desarrollo de arquitecturas consistentes, reutilizables y más fácilmente mantenibles, lo que al final resulta en un ahorro de tiempo en desarrollo en posteriores proyectos.

En este caso, mediante Struts se aplica el MVC en toda una aplicación Web convencional

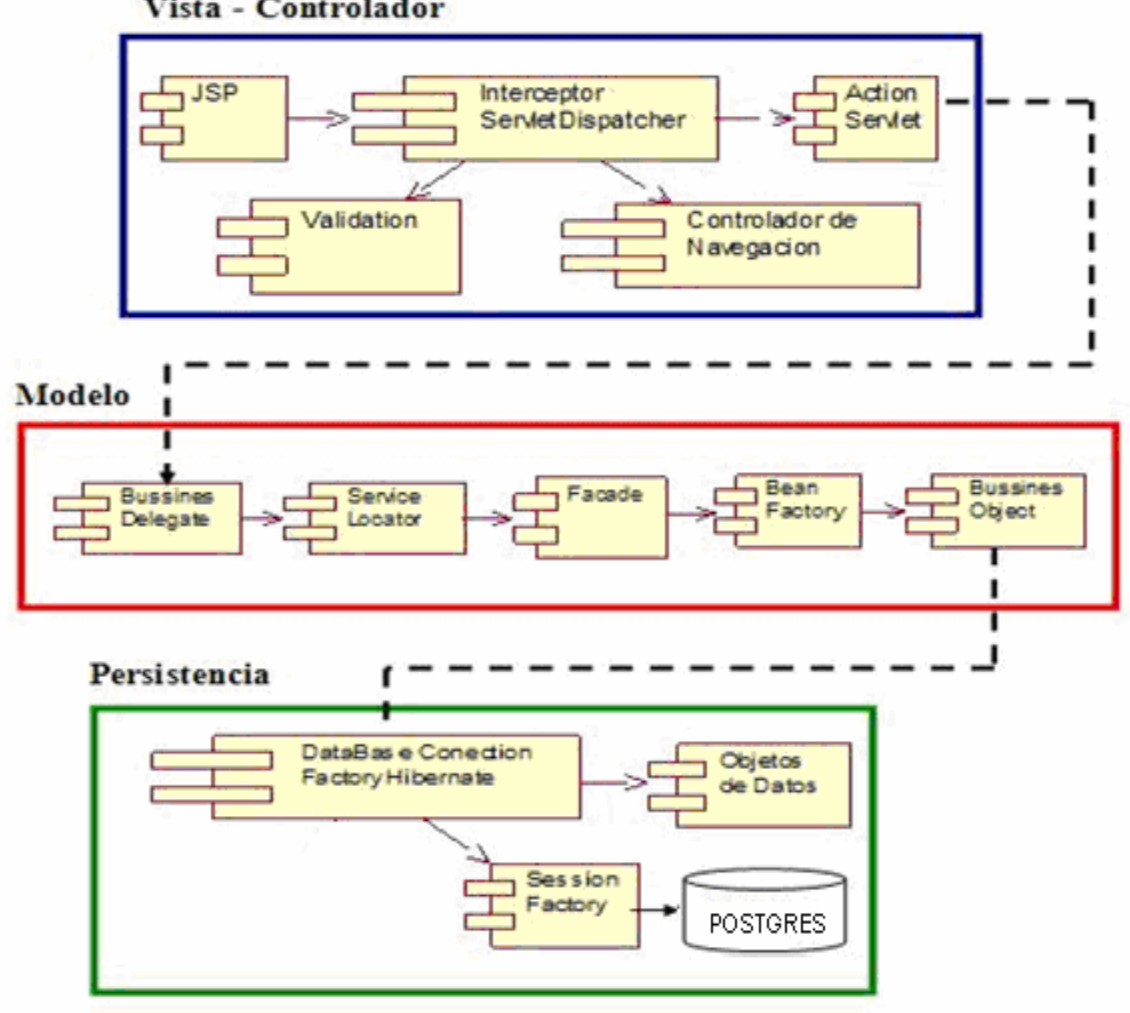

Vista - Controlador

*Figura 5.17 Arquitectura del Sistema de Tableros de Control* 

### **Diagrama de distribución**

A continuación se muestra la definición de los nodos (servidores y clientes), así como los componentes de cada nodo.

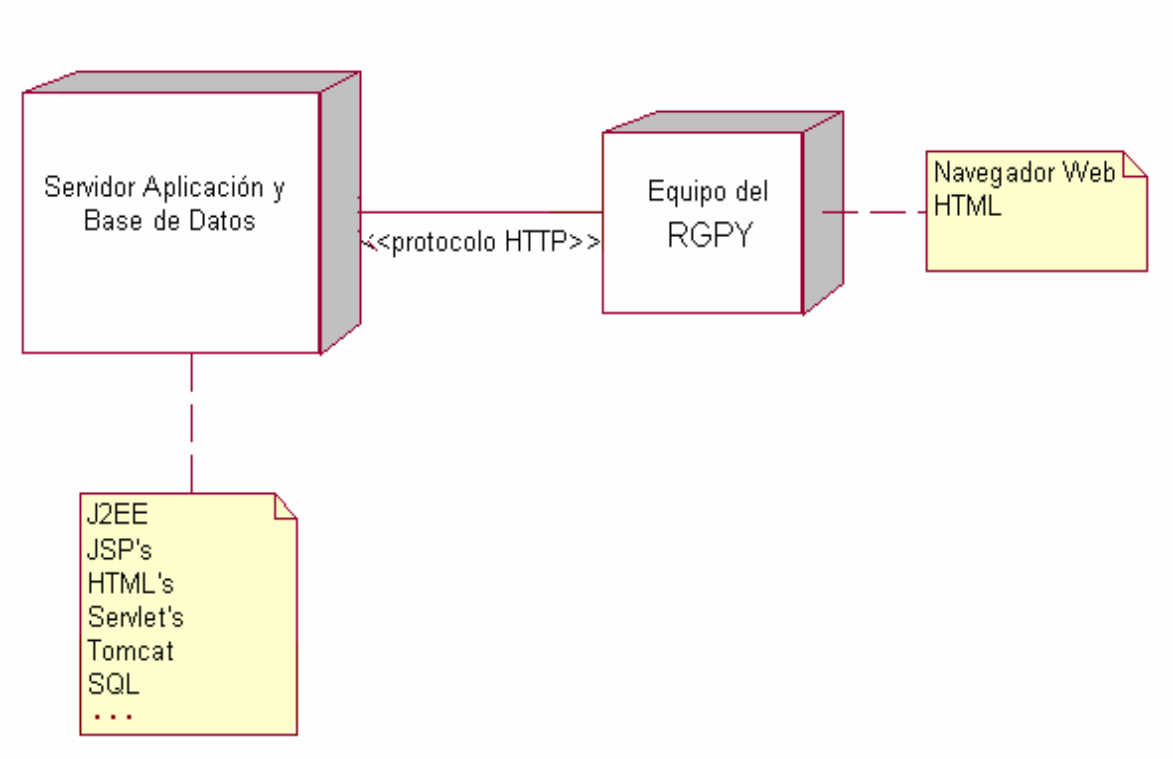

*Figura 5.18: Diagrama de distribución del sistema de pedidos.* 

### **Elementos de la Programación del Sistema**

**JSP**. JavaServer Pages combinan HTML con fragmentos de Java para producir páginas Web dinámicas. Una página JSP es un archivo de texto simple que consiste en contenido HTML o XML con elementos JSP. Cuando un cliente pide una página JSP del sitio web y no se ha ejecutado antes, la página es inicialmente pasada al motor de JSP, el cual compila la página convirtiéndola en Servlet, la ejecuta y devuelve el contenido de los resultados al cliente.

**Struts.** Framework para aplicaciones web java que implementa el modelo MVC, provee un conjunto de clases y TAG-LIBS que conforman el Controlador, la integración con el Modelo y facilitan la construcción de vistas. Struts es una plataforma sobre la que se monta la lógica de negocio, y esta plataforma nos permite dividir la lógica de la presentación entre otras cosas.

**Spring Framework.** Spring es un framework de aplicaciones Java/J2EE desarrollado usando licencia de OpenSource. Es potente en cuanto a la gestión del ciclo de vida de los componentes y fácilmente ampliable. Ofrece un ligero contenedor de bean para los objetos de la capa de negocio, DAOs y repositorio de Datasources JDBC y sesiones Hibernate. Aquellas aplicaciones configuradas para usar beans mediante Spring no necesitan depender de interfaces o clases de Spring, pero obtienen su configuración a través de las propiedades de sus beans.

**Hibernate.** Es una herramienta ORM (Object to Relational Mapping). Provee la capacidad de almacenar objetos en una base de datos utilizando un lenguaje de programación orientado a objetos, ocultando los detalles a la aplicación. Funciona como un servicio de almacenamiento para aplicaciones para guardar y recuperar objetos Java desde y hacia bases de datos relacionales.

Componente Service Locator. Este componente propone la creación de un punto de entrada común para la instanciación de los servicios que se desean invocar. Esto permite cambiar fácilmente la implementación de los servicios hacia otros objetos sin necesidad de mantener el código que los invoca.

**Componente Business Delegate**. A este patrón se le da un uso particular para desarrollar los servicios de lógica de negocio; se encarga de crear, gestionar los objetos de lógica de negocio y de proporcionar un interfaz de los métodos de negocio que se pueden utilizar.

**Componente Facade**. Presenta una interface única para un subsistema o un conjunto de componentes de negocio.

**Componente Session Factory.** Acceso a Base de Datos. Un session Factor es un almacén de datos. Pueden usarse múltiples bases de datos creando múltiples archivos de configuración XML y creando múltiples objetos. Presenta una interface única para un subsistema o un conjunto de componentes de negocio.

#### **5.4 Diseño Detallado**

#### **Diagrama de clases detallado**

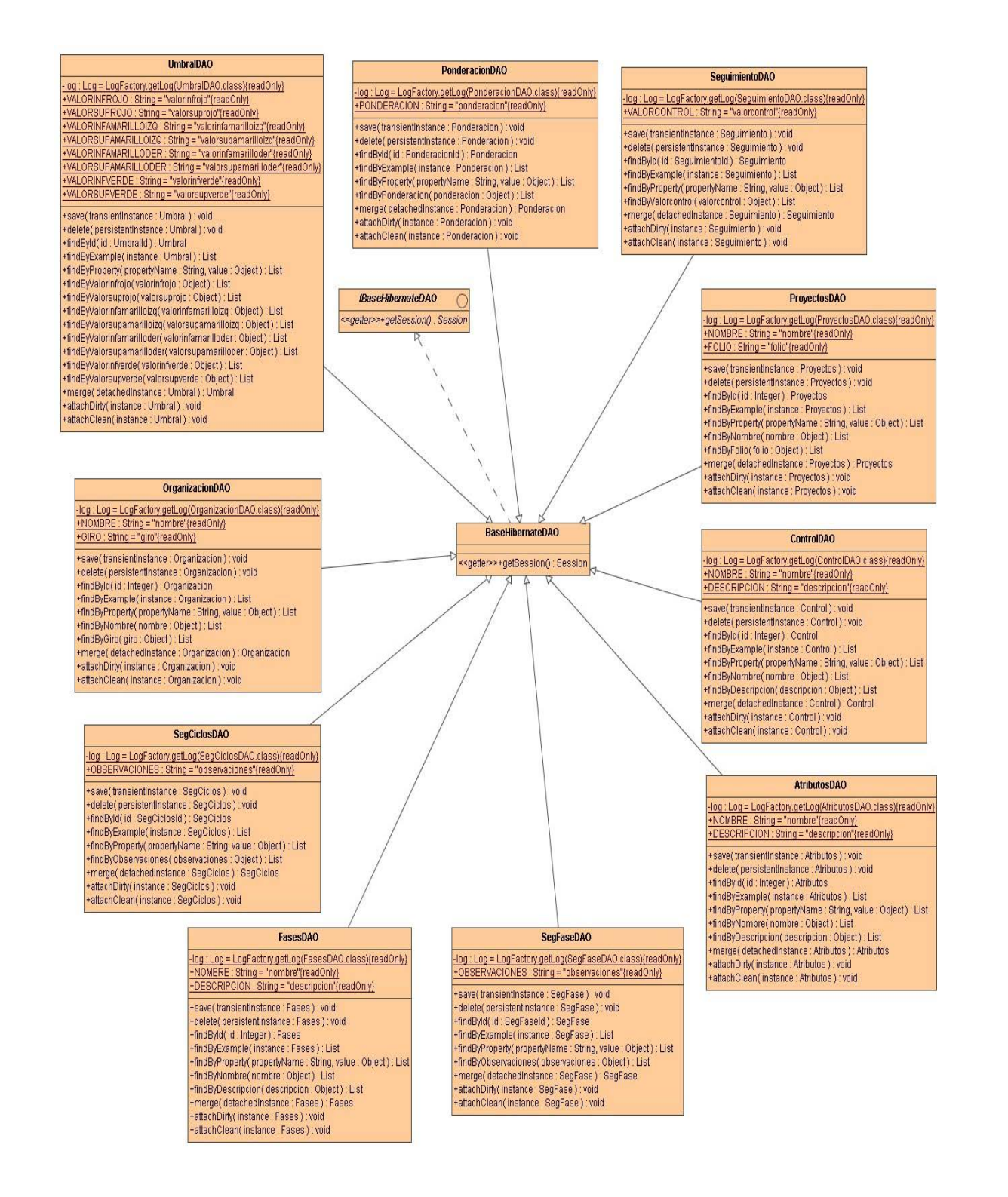

### **Diseño de la Base de Datos**

El esquema de la base de datos del sistema de tableros de control, la cual será creada y manipulada con el manejador de bases de datos gratuito PostgreSQL.

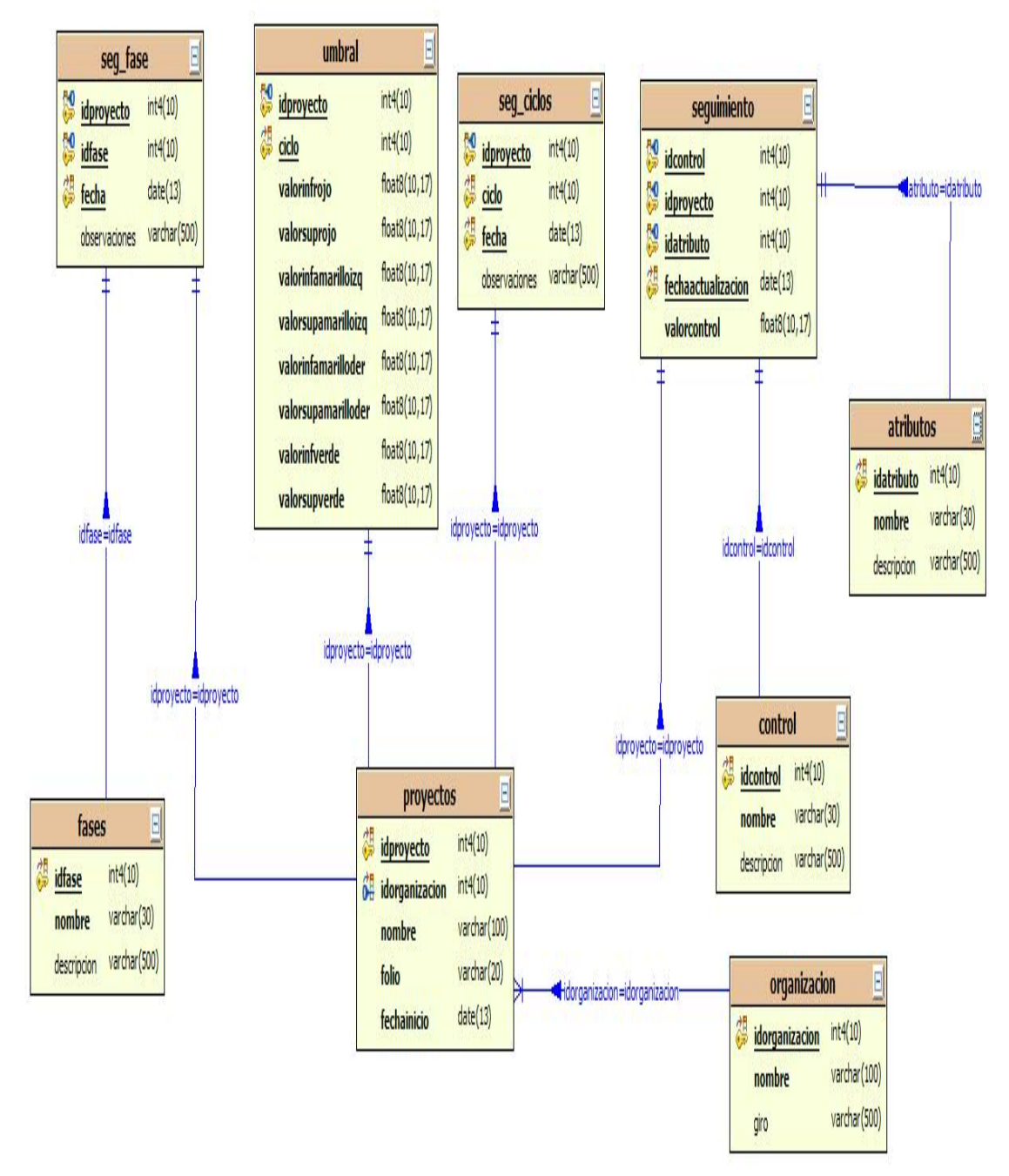

*Figura 5.20. Diseño de la Base de Datos* 

### **CONCLUSIONES Y TRABAJOS FUTUROS**

Hoy en día las organizaciones tienen el problema de la falta o escaso control de los proyectos. El hecho de no controlar cualquiera de los atributos de los proyectos conduce a retrasos y en el peor de los casos lleva al fracaso de los mismos. Tener el control de los proyectos implica, de manera lógica, una toma de desiciones sana para la organización donde tiene poco lugar la incertidumbre.

Sumado a lo anterior las nuevas opciones ofrecidas por las tecnologías de la información y comunicación impactan en forma directa sobre la dirección de cualquier organización, exigiéndole un modo diferente de actuación si desea continuar siendo eficaz y eficiente. Las organizaciones deberán utilizar sistemas de carácter más estratégico.

La estrategia de la organización debe contemplar, como requisito indispensable para su éxito, la creación y mantenimiento de una base tecnológica adecuada que sustente al proceso de la toma de decisiones, permitiéndole alcanzar las ventajas competitivas deseadas, así como crear mayores sinergias favorables para la organización.

Uno de los principales desafíos que implicó impulsar este proyecto fue precisamente la idea clara de cómo apoyar a las organizaciones en el problema mencionado anteriormente. Se pudo observar que hay herramientas en el mercado para la administración de proyectos que permiten planear muy bien los proyectos, pero carecen de elementos formales para controlar los proyectos, como lo es un modelo de análisis y medidas definidas explícitamente para ello.

Dichas herramientas solo permiten administrar algunos atributos de los proyectos como lo es el atributo de Calidad, Costo y Tiempo que sin duda son muy importantes en el seguimiento pero no otorgan una visión global del estado de los proyectos pues estos dependen de otras variables, a las cuales da prioridades el RGPY obedeciendo a sus objetivos de negocio, estrategia y foco organizacional, entre otros.

 Para este trabajo el estándar [ISO/ IEC 15939:2001] sirvió de marco de referencia para construir la metodología de los tableros de control. Así mismo se utilizó el "Project Management Body of Knowledge" (PMBoK) que es el conjunto de conocimientos y prácticas de administración de proyectos de mayor reconocimiento a nivel mundial, integrado por el Project Management Institute al cual se apegan las empresas que buscan mejorar sus procesos de administración de proyectos. Todo lo anterior se enmarcó bajo MoProSoft, específicamente en el *Proceso de Gestión de Proyectos,* lo cual es el valor más importante de este trabajo.

 Se propuso en este trabajo una metodología de tableros de control donde se diera seguimiento a los proyectos desde que han sido reportados sus

primeros datos de operación hasta el momento en que otorga un valor al gestor de proyectos. Dicho valor es saber el estado actual de los proyectos en el momento en que lo desea y sin necesidad de deducir el estado a partir de reportes que lo único que permiten es ver datos de proyectos específicos y la cartera de proyectos en su totalidad.

Los atributos que se consideraron en estos tableros para controlar los proyectos son: Tiempo, Costo, Calidad, Alcance, Esfuerzo, Número de Personas, Tamaño, Satisfacción al Cliente, Riesgos, Cambios. Para cada uno de estos atributos se compara lo planeado versus lo realizado, con el fin obtener la desviación y saber cual será el estado de cada tributo o proyecto.

A partir del análisis de las fuentes antes mencionadas, se diseñaron tableros que consisten en 4 etapas. Estas etapas otorgan un valor distinto de información en cada una de ellas.

A la primera etapa se le llamó Tablero de Seguimiento en el cual se vacían los reportes de seguimiento del *Proceso de Administración de Proyectos Específicos.* 

A la segunda etapa se le llamó Tablero de Seguimiento de Cartera de Proyectos en la cual se considera el consolidado de todos y cada uno de los proyectos. Así mismo se indica en que ciclo, fase y mes se encuentra el proyecto.

La tercera etapa se llama Tablero de Seguimiento de Atributos en la cual se da un valor nominal a la desviación de cada unos de los atributos de los proyectos, basado en reglas de semaforización. Dichas reglas fueron definidas con un modelo de análisis.

La cuarta y última etapa se llama Tablero de Control de Cartera de Proyectos en el cual se muestra el estado actual de la cartera de proyectos. El estado final se define a partir de los pesos otorgados a las restricciones o atributos de cada unos de los proyectos. Se definen según los objetivos de negocio o prioridades de la estrategia del RGPY.

De esta propuesta teórica se desarrolló una herramienta prototipo a la que se le denominó "Sistema de Tableros de Control para Gestión de Proyectos". Dicha herramienta fue desarrollada en Java y se utilizó Postgres como sistema manejador de bases de datos. Entre otros marcos se utilizó el marco de trabajo Struts y Hibernate [Capitulo 5].

 El prototipo aun deber debe ser refinado por lo cual un trabajo futuro es incrementar en mayores funcionalidades el prototipo así como su futura incorporación con el HeAP MoProSoft Herramienta de Administración de Proyectos.

Otro trabajo futuro interesante es el de desarrollar tableros para la categoría de *Dirección* en el *Proceso de Gestión de Negocios* basados en el Balanced ScoreCard, y utilizar estos tableros de control de Gestión de Proyectos como entrada para cada una de las cuatro perspectivas del Balanced ScoreCard.

Este trabajo pretendió ser un granito de arena en el área de administración de proyectos y creo que la meta se cumplió, pues los tableros son flexibles e independientemente del marco de referencia que se quiera utilizar, llámese COBIT, CMMI-DEV, CMMI-ACQ, RUP, ITIL, PMBOK, MoProSoft, etc. Se puede acoplar de manera que solo se modifiquen los atributos y fases a monitorear a través del ciclo de vida de los proyectos.

# **BIBLIOGRAFÍA**

**ANSI/PMI** (2004), *A Guide Project Management Body of Knowledge (PMBOK Guide) an American National Standard*, ANSI/PMI 99-001-2004, Third Edition, Project Management Institute, Inc., United Estates of America.

**Ansoff, H.I. y McDonnell**. (1988). E.J. *The new corporate strategy*. John Wiley.

**Ballvé, Alberto M**. (2000). *Tablero de Control. Organizando información para crear valor.* Buenos Aires, Ediciones Macchi.

**Davenport, T. H. y Prusak, L.** (1998) Working Knowledge: *How Organizations Manage What They Know.* Boston, Harvard Business School Press.

**Deacon Robert Cushman of Canterbury**. *CHAOS: A Recipe for Success.* The Standish Group Internacional, Inc.

**D.F. Abell. y Hammond** (1979). JS. *Strategic Marketing Planning: Problems and Analitytical Approaches*. Prentice Hall.

*Documento MoProSoft por Niveles de Capacidad de Procesos Versión 1.3* Agosto 2005.

**Dolado Cosin Jose Javier y Fernández Sans Luis.** (2000) *Medición para la gestión en la ingeniería de software*. Ra-Ma.

**Drudis Antonio** (2002). *Gestión de Proyectos*. Gestión 2000.

**Durand, Julio C., Diego Gregoraz y Angela Corengia.** (2004). *"El Tablero de Control Integral como herramienta de gestión en el ámbito universitario".* Actas del III Coloquio Internacional sobre Gestión Universitaria en América del Sur. Buenos Aires, Universidad de Tres de Febrero.

**Endeavor México.** http://www.esmas.com/emprendedores/glosario/400189.html Fecha de Consulta: 12/10/06

**Fowler Martin con Scout Kendall**.(1999). *UML GOTA A GOTA*. Pearson & Addison Wesley.

**Hall, E.** (1998). Managing Risk: Methods for Software Systems Development. Reading, MA: Addison Wesley. (Ch.5)

**Hintze Jorge**. *Control y Evaluación de Gestión y Resultados.* Documentos TOP sobre Gestión Pública (1999), Centro de Desarrollo y asistencia Técnica en Tecnología para la Organización Pública TOP, Buenos Aires.

**Jacobson Ivar, Booch Grady y Rumbaugh James**. *El Proceso Unificado de Desarrollo de Software*. Pearson Education, 2000.

**Jacobson Ivar, Booch Grady y Rumbaugh James.** (2005) El Proceso Unificado de Desarrollo de Software. Pearson & Addison Wesley.

**Kaplan Robert S. and David Norton P.** *Using the Balanced Scorecard as a Strategic Management System. Ed. Gestion 2000 S.A.* 

**Kuhn, George D. y Ernest T. Pascarella** (2004). *"What does institutional selectivity tell us about educational quality?".* Change, 36 (5).

**Lawrence Pfleeger Shari**. *Ingenieria de Software*. (2002). Prentice Hall.

*Material docente sobre gestión y control de proyectos* - Programa de capacitación BID/ILPES. CEPAL - SERIE Manuales

**NMX-I-059** (2005), Tecnología de la Información-Software-Modelos de procesos y de evaluación para desarrollo y mantenimiento de software NYCE, Diario Oficial de la Federación.

**Oktaba H**., 2005, MoProSoft: A Software Process Model for Small Enterprises, Proceedings of International Research Workshop for Process Improvement in Small Settings, Pittsburgh, EEUU, SPECIAL REPORT CMU/SEI-2006-SR-001.

**Ould, M. A.** (1999). *Managing Software Quality and Bussiness Risk.* Chichester: Junh Wiley & Sons. (Ch.5)

**Piattini Mario G. Calvo Jose A. Manzano Joaquin Cervera. Fernandez Luis.**  (2004) *Analisis y Diseño de Aplicaciones Informáticas de Gestión.* Alfaomega. Ra-Ma.

**Pussacq Laborde J.P.** Jefe de la Oficina de Proyectos (2004). *¿Quality Control = Project Control? Indicadores Objetivos para Control de Proyectos de Desarrollo de Software*. RMyA.

**Sommerville Ian** (2005). *Ingeniería del Software*. Pearson. Addison Wesley

**Spinner, M.** (1981). *Elements of Project Management: Plan, Schedule and Control*. Prentice Hall.

**Watts S. Humphrey**, 2005, *PSP A Selft-Improvement Process for Software Engineers,* Addison-Wesley.

**Weitzenfeld Alfredo.** (2005). *Ingeniería de Software Orientada a Objetos con UML, Java e Internet.* Thomson.